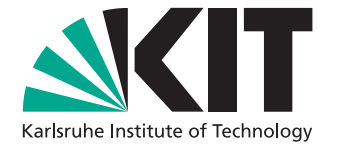

# **Commit-Based Continuous Integration of Performance Models**

Master's Thesis of

Martin Armbruster

at the Department of Informatics Institute for Program Structures and Data Organization (IPD)

> Reviewer: Prof. Dr.-Ing. Anne Koziolek Second reviewer: Prof. Dr. Ralf H. Reussner Advisor: M.Sc. Manar Mazkatli Second advisor: M.Sc. Timur Sağlam

> > 01. April 2021 – 14. September 2021

Karlsruher Institut für Technologie Fakultät für Informatik Postfach 6980 76128 Karlsruhe

I declare that I have developed and written the enclosed thesis completely by myself, and have not used sources or means without declaration in the text. Karlsruhe, 14.09.2021

. . . . . . . . . . . . . . . . . . . . . . . . . . . . . . . . . . . . (Martin Armbruster)

## <span id="page-4-0"></span>**Abstract**

Architecture-level performance models such as the Palladio Component Model [\(PCM\)](#page-129-0) can be used for, e. g., performance predictions to explore design alternatives. It combines the aspects of architecture and performance models. Having an up-to-date architecture model can support the software maintenance by reducing the architectural degradation while performance models allow the investigation of the software performance without the need to implement or change the system. However, keeping them up-to-date requires manual effort which hinders their adoption. Especially in the agile software development which is characterized by incremental and iterative development cycles, no or short design phases prevent manual modeling activities.

Addressing the aforementioned issues with automatized activities, the Continuous Integration of Performance Models [\(CIPM\)](#page-128-0) approach proposes a pipeline for the Continuous Integration to keep performance models up-to-date. A commit-based integration strategy extracts changes from a commit and incrementally updates a performance model. To estimate the performance model parameters, the source code is adaptively instrumented and monitored. The taken measurements are used to calibrate the performance model. The [CIPM](#page-128-0) approach's realization is based on VITRUVIUS, Java, and the [PCM.](#page-129-0) Parts of the pipeline were prototypically implemented and evaluated in previous work without forming a complete pipeline.

This thesis presents an approach to solve open issues. In the approach, a Java model for a commit is created and compared to the model of the previous commit to obtain a change sequence. Afterwards, the changes are propagated within VITRUVIUS to update the [PCM,](#page-129-0) and the source code is adaptively instrumented. Additionally, the approach is evaluated with the TeaStore which is a web-based store for tea and related products. The evaluation results indicate the correct operation of the approach, but reveals several limitations as a base for future work. As a consequence, the approach leads to an improved usability of the [CIPM](#page-128-0) approach and a reduced effort through automatization.

## <span id="page-6-0"></span>**Zusammenfassung**

Leistungsmodelle auf architektonischer Ebene wie das Palladio Component Model [\(PCM\)](#page-129-0) können für z. B. Leistungsvorhersagen genutzt werden, um Designalternativen zu erkunden. Dabei kombiniert es die Aspekte von Architektur- und Leistungsmodellen. Ein aktuelles Architekturmodell kann die Softwarepflege unterstützen, indem es den Architekturzerfall reduziert, während Leistungsmodelle es erlauben, die Softwareleistung ohne die Implementierung oder Änderung eines Systems zu untersuchen. Allerdings benötigt die Aktualisierung der Modelle manuellen Aufwand, der eine Nutzung verhindert. Besonders in der agilen Softwareentwicklung, die durch inkrementelle und iterative Entwicklungszyklen gekennzeichnet ist, wird dies durch keine oder kurze Designphasen verstärkt.

Der Ansatz der kontinuierlichen Integration von Leistungsmodellen (engl. Continuous Integration of Performance Models, CIPM) adressiert die vorherigen Probleme mit automatisierten Aktivitäten, die in einer Verarbeitungs-Pipeline für die Continuous Integration ausgeführt werden, mit der Leistungsmodelle aktuell bleiben. Eine commit-basierte Integrationsstrategie extrahiert Änderungen aus einem Commit und aktualisiert damit das Leistungsmodell inkrementell. Um die Parameter des Leistungsmodells abzuschätzen, wird der Quellcode adaptiv instrumentiert und überwacht. Die entstandenen Messungen werden genutzt, um das Leistungsmodell zu kalibrieren. Die Realisierung des CIPM-Ansatzes basiert auf VITRUVIUS, Java und dem [PCM.](#page-129-0) Teile der Verarbeitungs-Pipeline wurden in früheren Arbeiten prototypisch implementiert und evaluiert, ohne eine komplette Verarbeitungs-Pipeline zu bilden.

Diese Thesis präsentiert einen Ansatz, um die offenen Probleme zu lösen. Im Rahmen des Ansatzes wird ein Java-Modell für einen Commit erzeugt und mit dem Modell des vorherigen Commits verglichen, um eine Änderungssequenz zu erhalten. Anschließend werden die Änderungen in VITRUVIUS propagiert, um das [PCM](#page-129-0) zu aktualisieren, und der Quellcode wird adaptiv instrumentiert. Zusätzlich wird der Ansatz mit dem TeaStore, einem web-basierten Geschäft für Tee und dazugehörige Produkte, evaluiert. Die Ergebnisse deuten auf die korrekte Funktionsweise des Ansatzes hin, aber offenbaren auch einige Limitierungen, die eine Basis für zukünftige Arbeiten bilden. Damit führt der Ansatz zu einer verbesserten Nutzbarkeit des CIPM-Ansatzes und einem reduzierten Aufwand durch Automatisierung.

# **Contents**

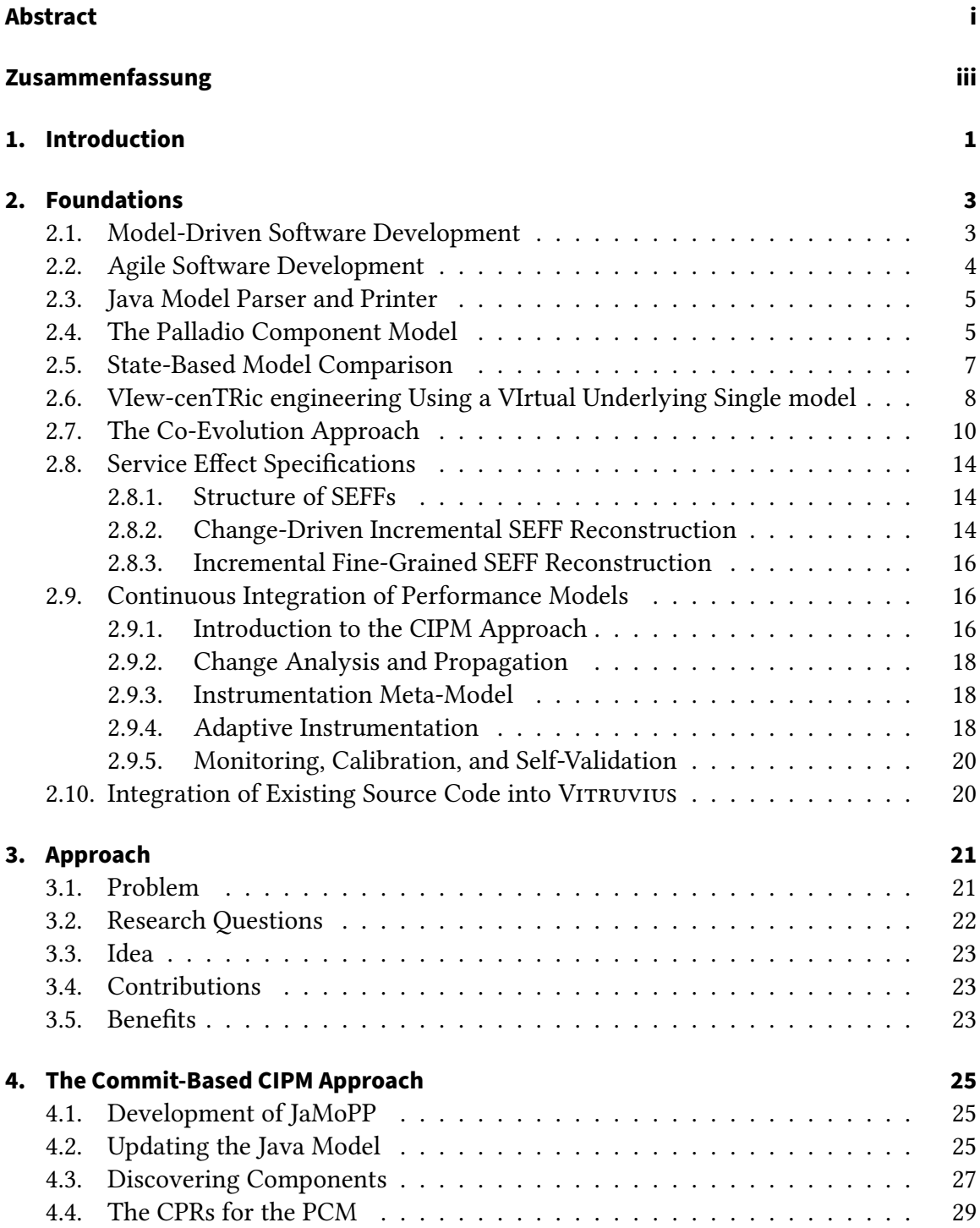

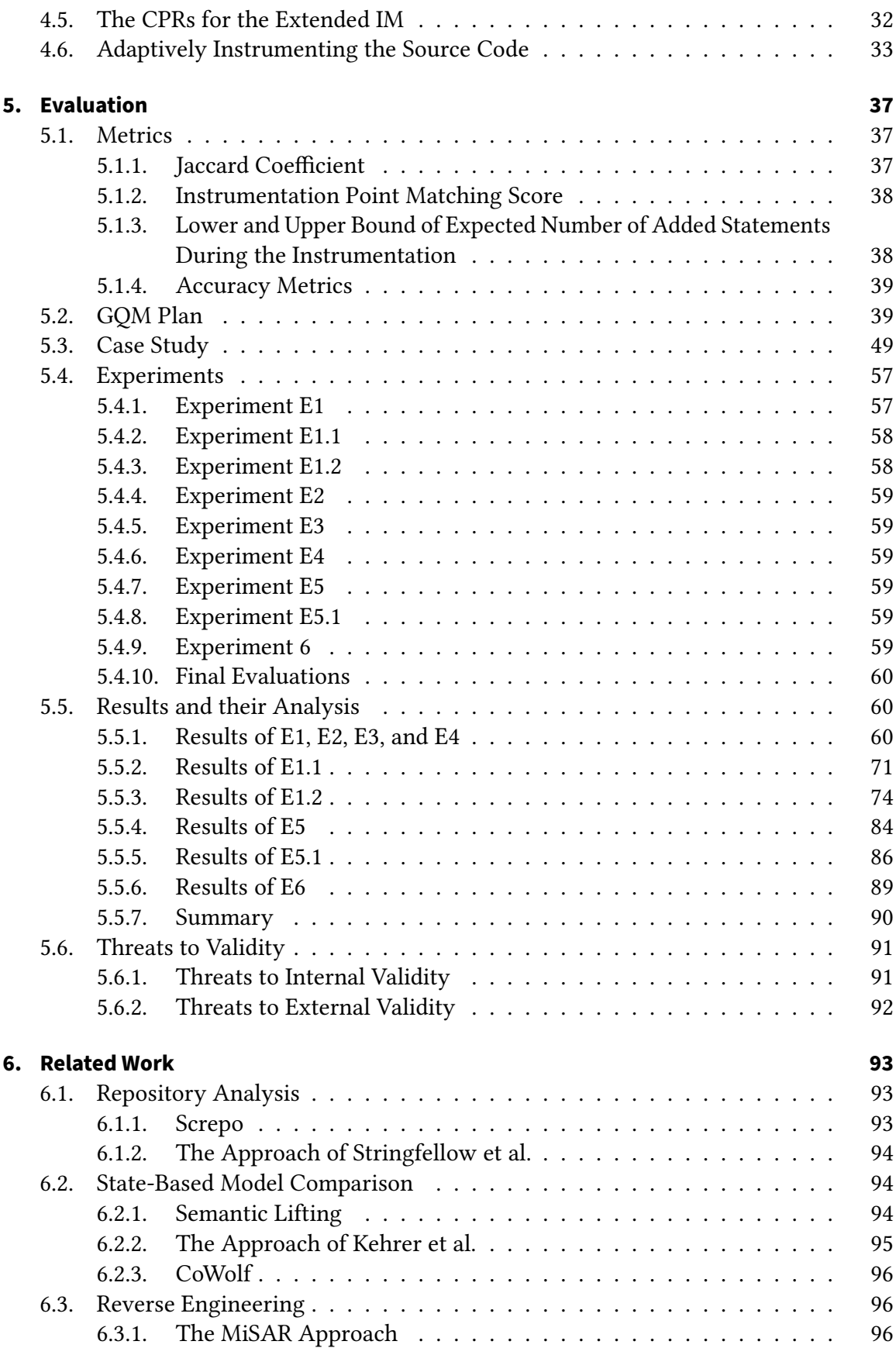

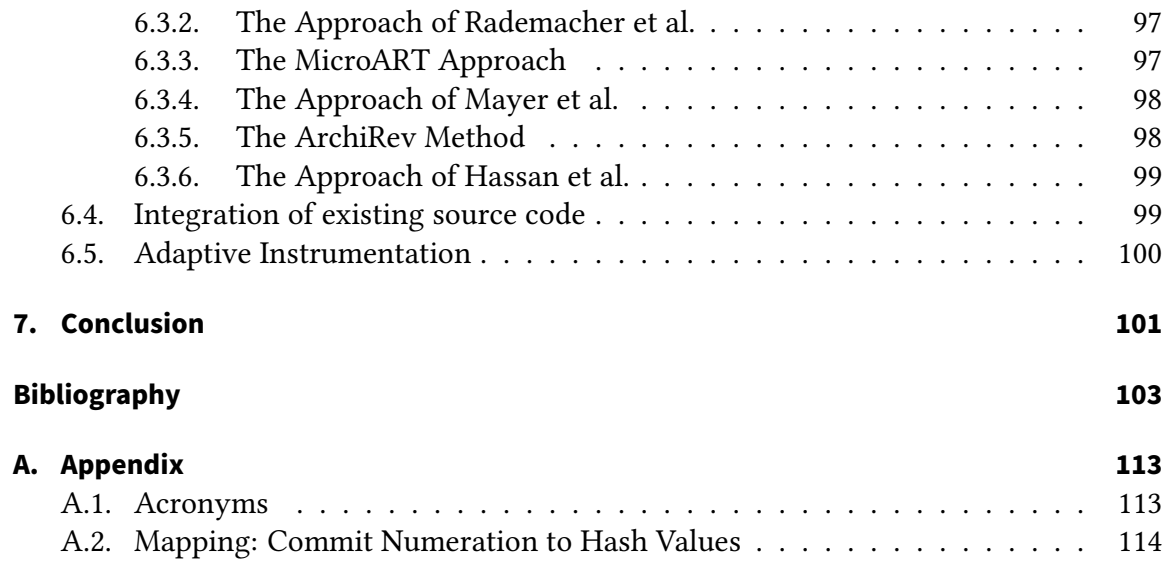

# **List of Figures**

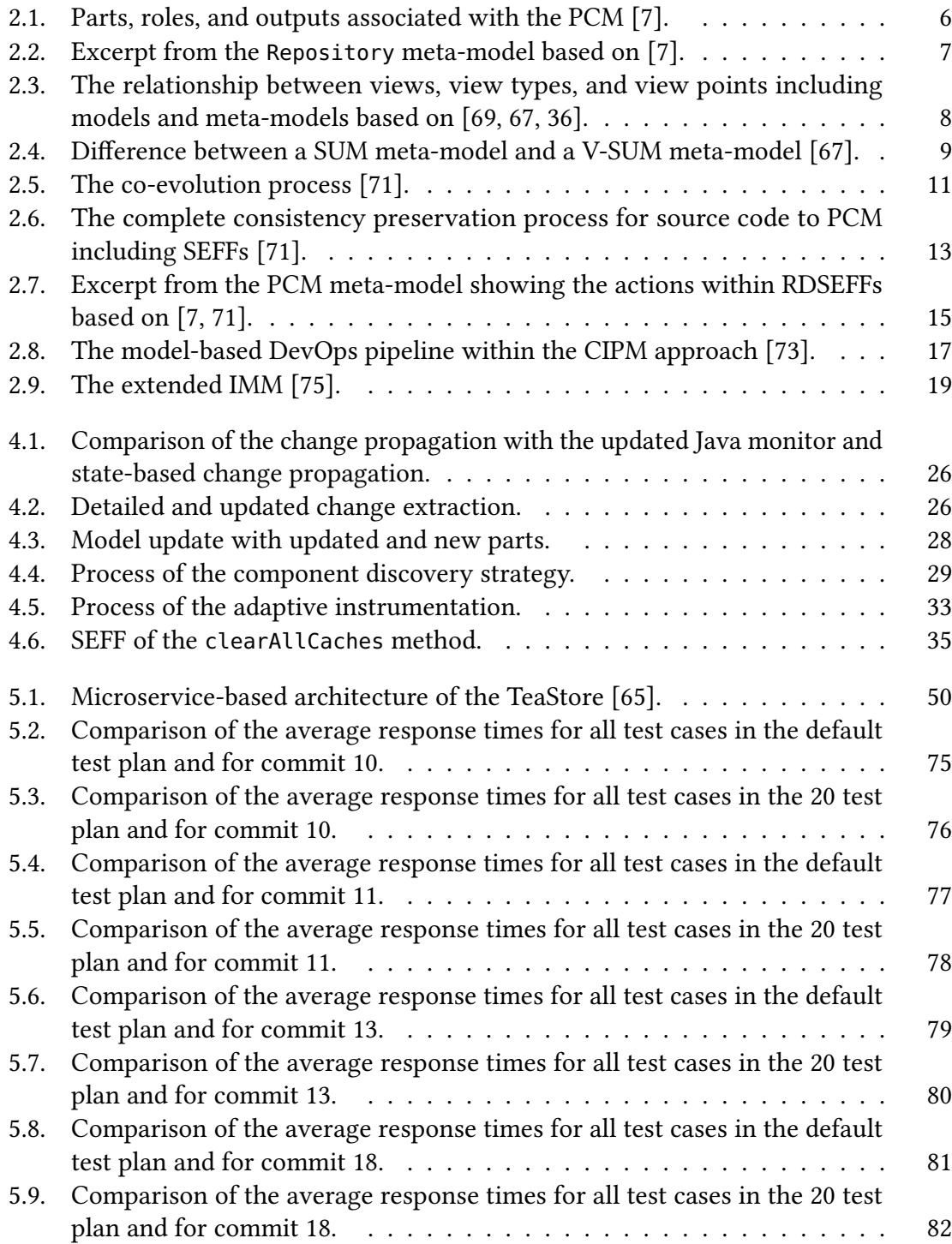

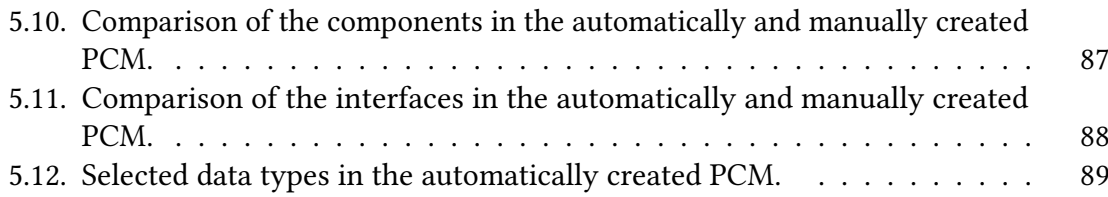

# **List of Tables**

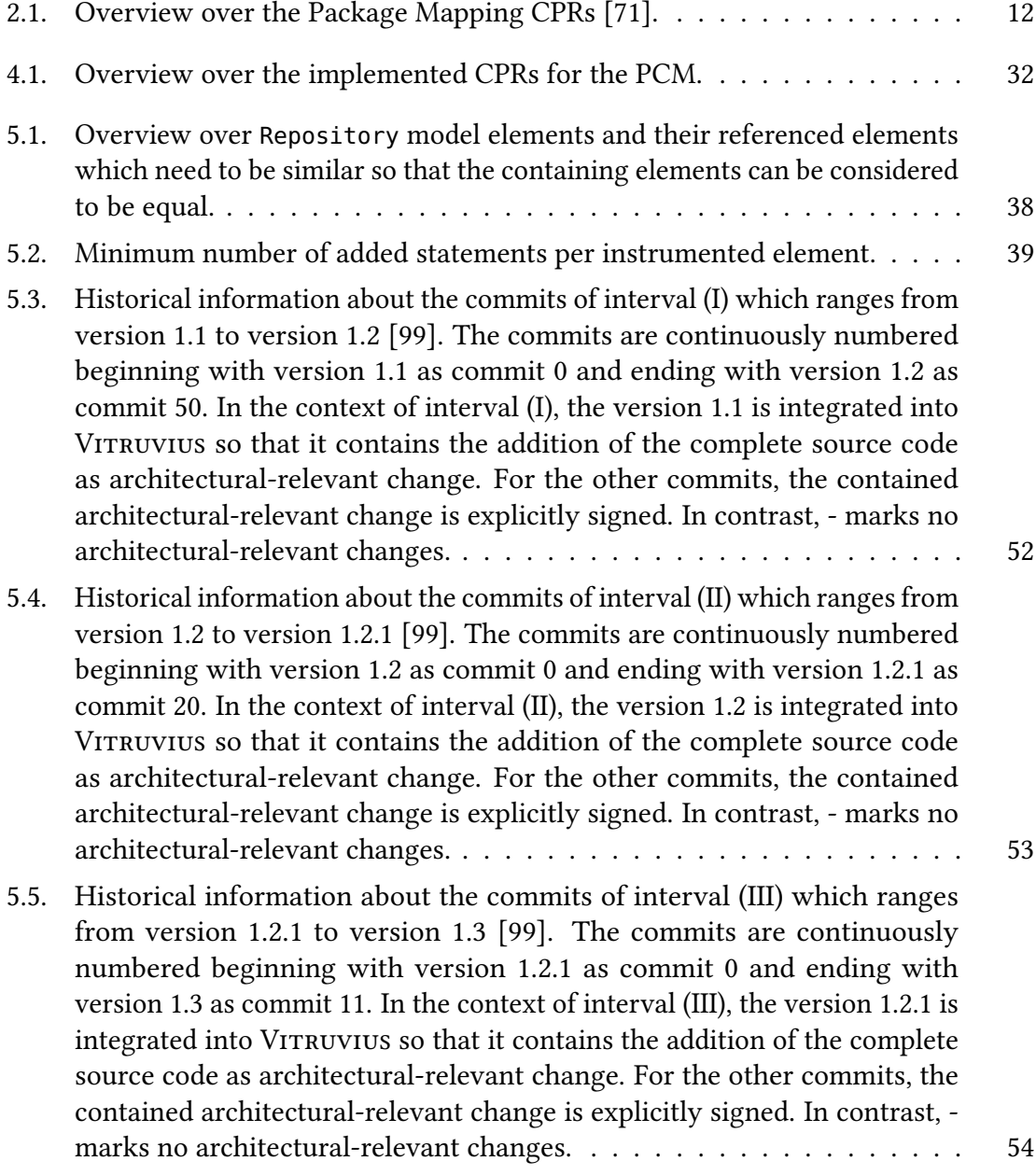

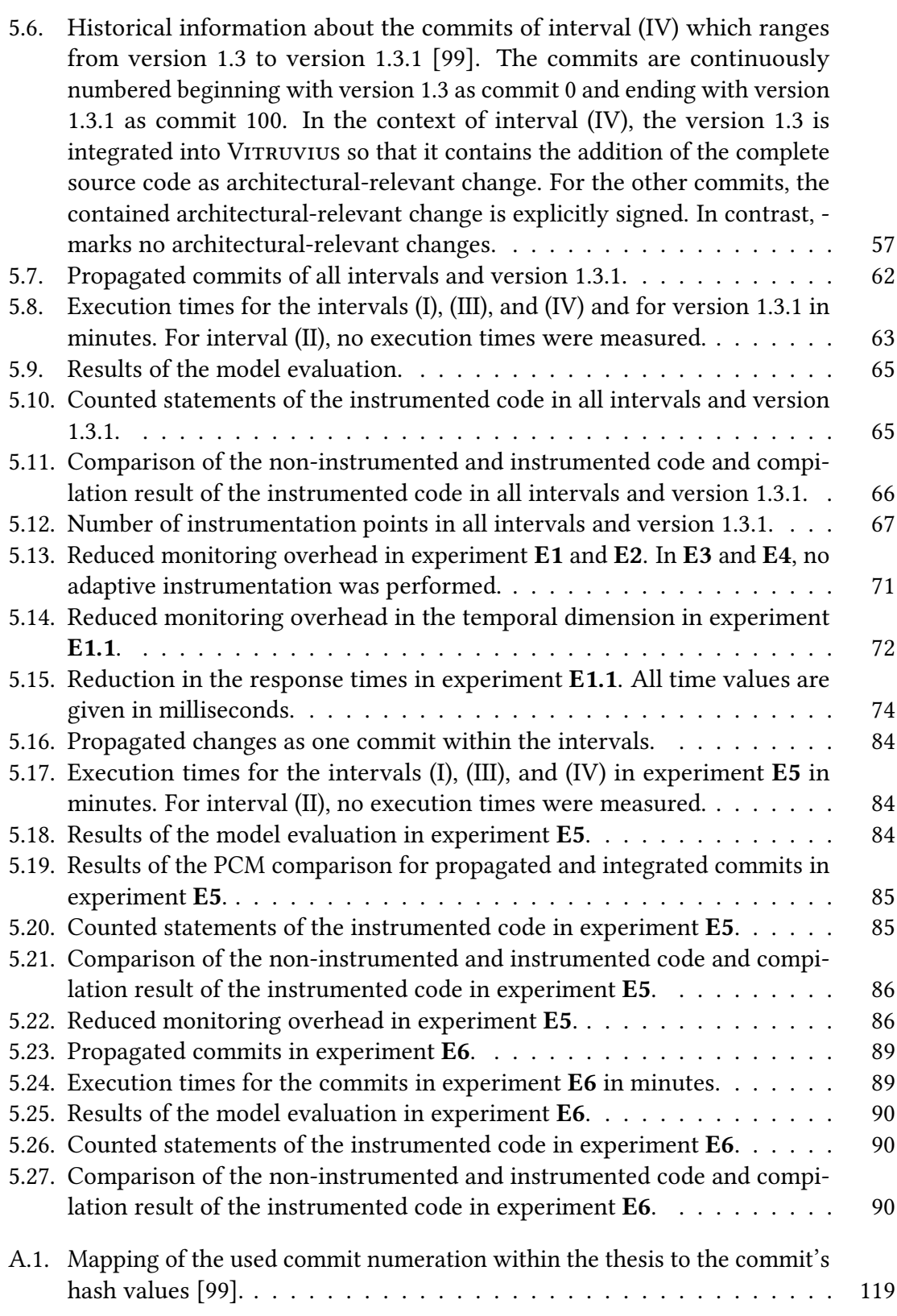

## <span id="page-16-0"></span>**1. Introduction**

Architecture-level performance models, for instance, the Palladio Component Model [\(PCM\)](#page-129-0), allow performance predictions to evaluate and compare design alternatives [\[7,](#page-118-1) [73\]](#page-123-3) combining the aspects of architecture and performance models.

In particular, software architectures degrade over time, i. e., the implemented architec-ture in the source code differs from the conceptual architecture [\[5\]](#page-118-2). This phenomenon is also known as architectural drift [\[84\]](#page-124-1), architectural erosion [\[84\]](#page-124-1), architectural degeneration [\[50\]](#page-121-0), and other terms. In open source software as example, the possible reasons for the degradation include a lack of architecture documentation, time pressure, and frequent changes due to new or updated requirements increasing the complexity [\[5\]](#page-118-2). As a result, the time and corresponding costs to implement changes rise [\[25,](#page-120-1) [101\]](#page-126-1) while the modularity declines [\[25\]](#page-120-1). This indicates that a system becomes harder to maintain. In certain cases, the architectural degradation can lead to a big ball of mud, a software system without a recognizable architecture, [\[27\]](#page-120-2) which happened to, e. g., the Mozilla web browser [\[35\]](#page-120-3) that evolved into Firefox [\[22\]](#page-119-0). At a certain point of time, such systems require their re-development from scratch [\[27,](#page-120-2) [101\]](#page-126-1). A method to hinder the degradation is the explicit modeling of the currently implemented architecture in order to observe the impact of changes [\[5,](#page-118-2) [22,](#page-119-0) [51\]](#page-122-0). However, keeping architecture models up-to-date requires manual effort [\[51\]](#page-122-0) which can prevent their adoption. Furthermore, in agile software development processes, e. g., Scrum, characterized by an iterative and incremental development with a focus on the product [\[93\]](#page-125-0), no or short design phases reduce modeling activities which can be addressed by automatically executing them.

Software performance is a non-functional requirement which assesses the temporal behaviour and resource utilization of a software system [\[19\]](#page-119-1). It is expressed in, e. g., the response time or throughput. The earlier performance issues are identified, the earlier they can be addressed and solved avoiding costly rework at later points in time. Using measurement-based techniques such as the monitoring of an application during its runtime [\[47\]](#page-121-1) or performance testing [\[61\]](#page-122-1), the software performance can be evaluated. Nevertheless, it requires the implementation of the system. In contrast, model-based approaches enable performance predictions without the need of an implemented system [\[19\]](#page-119-1). On the other hand, as previously mentioned, in the agile software development, short development cycles limit modeling activities and, thus, the use of performance models. Therefore, the automatic execution of such activities reduces the effort and offers performance predictions during the development.

To close the gap between the development and having up-to-date architecture-level performance models, the Continuous Integration of Performance Models [\(CIPM\)](#page-128-0) approach has been proposed [\[73\]](#page-123-3). It incorporates automatically executed activities into a DevOps pipeline to keep performance models up-to-date. During the development, extracted changes of a commit are utilized to incrementally update the performance model. In order to estimate the performance model parameters [\(PMPs](#page-129-8)), the [CIPM](#page-128-0) approach adaptively instruments and monitors the source code. The taken measurements are used to calibrate the performance model. Realized with VITRUVIUS which is a view-centric approach for model-driven software engineering that represents a system in a Virtual Single Underlying Model [\(V-SUM\)](#page-129-4) combining different models [\[67\]](#page-123-1), the [V-SUM](#page-129-4) includes Java models and a [PCM](#page-129-0) instance [\[73\]](#page-123-3).

In previous work, several pieces of the development part of the pipeline were proto-typically implemented [\[14,](#page-119-2) [21,](#page-119-3) [75\]](#page-124-0) and partly evaluated with artificial projects [14, [21\]](#page-119-3). The monitoring and parameter estimation are available as a pipeline and validated with case studies [\[75,](#page-124-0) [74\]](#page-123-5). A pipeline combining the incremental model updates, adaptive instrumentation, and the existing pipeline is absent. Additionally, such a complete pipeline has not been evaluated with a real world application. As a result, this thesis addresses the aforementioned issues. It presents an approach to solve the problems by adapting and extending the existing implementations to complete the pipeline. Based on the extensions, the combined prototypical implementations are evaluated with a case study as the representation of a real world application.

In the following [chapter 2,](#page-18-0) the foundations of this thesis are explained. Afterwards, the approach is presented in [chapter 3](#page-36-0) and in detail in [chapter 4](#page-40-0) and evaluated in [chapter 5.](#page-52-0) [chapter 6](#page-108-0) gives an overview over related work. Finally, this thesis is concluded in [chapter 7.](#page-116-0)

## <span id="page-18-0"></span>**2. Foundations**

This chapter gives an overview over the foundations of this thesis. The basic concepts are covered in [section 2.1](#page-18-1) (model-driven software development) and [section 2.2](#page-19-0) (agile software development). The state-based model comparison in [section 2.5](#page-22-0) supplements the concept of model-driven software development. A modeling environment for Java is described in [section 2.3](#page-20-0) and for component-based software architectures in [section 2.4](#page-20-1) and in [section 2.8](#page-29-0) focused on the Service Effect Specifications [\(SEFFs](#page-129-5)). The platform VITRUVIUS is introduced in [section 2.6.](#page-23-0) Based on VITRUVIUS, the co-evolution approach is explained in [section 2.7,](#page-25-0) the [CIPM](#page-128-0) approach in [section 2.9,](#page-31-1) and the integration of existing source code in [section 2.10.](#page-35-1)

#### <span id="page-18-1"></span>**2.1. Model-Driven Software Development**

Compared to model-based software development in which models are mostly used for documentation purposes, models are an integral part of the development process in modeldriven software development [\(MDSD\)](#page-128-5) [\[96\]](#page-125-1). Models are as important as the source code and even the source code can be seen as a model of the application. Moreover, transformations enable the conversion between different models with varying abstraction levels and allow automatic source code generation. This leads to the goals of [MDSD:](#page-128-5) it improves software quality by separation of concerns between abstract models and their transformations and by a resulting higher maintainability. Additionally, reuseable abstract models reduce the complexity of an application and contribute to a lower development time.

Three features characterize a model according to Stachowiak [\[95\]](#page-125-2). At first, models represent originals (mapping feature) which in turn can also be models. Secondly, only attributes of the represented original that are relevant for the model creator or user are contained in a model (reduction feature). At last, models cannot be unambiguously assigned to their originals and take a replacement function for specific subjects, during specific time intervals, and with specific operations (pragmatic feature).

In order to create models, meta-models are defined that represent a specific domain and describe how models are constructed within the domain [\[96\]](#page-125-1). It is said that a model instantiates its meta-model. To achieve their function, meta-models consist of an abstract syntax, at least one concrete syntax, static semantics, and dynamic semantics. The abstract syntax specifies the structure of models, i. e., the constructs and their relationships, while a concrete syntax is one realization of the abstract syntax and describes how models are expressed, for example, in a domain-specific language [\(DSL\)](#page-128-6). The static semantics declare additional restrictions on models that cannot be expressed with the abstract or concrete synatx. Finally, the meaning of the constructs and relationships in the abstract syntax are explained in the dynamic semantics.

The Object Management Group, Inc. [\(OMG\)](#page-129-9) standardized the Meta Object Facility [\(MOF\)](#page-128-7) 2 as a self-describing meta-model [\[77\]](#page-124-2). It consists of the Complete MOF [\(CMOF\)](#page-128-8) and Essential MOF [\(EMOF\)](#page-128-9) intended for object oriented programming languages and acts as the meta-model for other meta-models specified by the [OMG,](#page-129-9) for instance, the Unified Modeling Language [\(UML\)](#page-129-10) [\[78\]](#page-124-3) or the Object Constraint Language [\(OCL\)](#page-129-11) [\[76\]](#page-124-4). The [OMG'](#page-129-9)s XML Metadata Interchange [\(XMI\)](#page-129-12) Specification provides an XML-based format to store [MOF-](#page-128-7)based models for exchange [\[79\]](#page-124-5). The Eclipse Modeling Framework [\(EMF\)](#page-128-10) contains various tools for the [MDSD](#page-128-5) [\[52\]](#page-122-2). This includes Ecore which is an implementation of an adapted [EMOF](#page-128-9) version, a source code generator, and complete support for [XMI.](#page-129-12)

#### <span id="page-19-0"></span>**2.2. Agile Software Development**

Agile software development aims at the flexible development of software compared to processes which are based on detailed plans [\[30\]](#page-120-4). Agile methods address the problem of constantly changing requirements by employing iterative and incremental development cycles enabling the possibility to react fast to changes. Examples for agile processes are Extreme Programming [\(XP\)](#page-128-11) and Scrum. In [XP,](#page-128-11) several agile practices are provided with a recommended cycle length between one and two weeks. In contrast, Scrum defines accountabilities, artifacts, and events to build a framework allowing the incorporation of further methods and setting the iteration length to one month [\[93\]](#page-125-0).

Continuous Integration [\(CI\)](#page-128-12) is a methodology originating from [XP](#page-128-11) in which every developer regularly, usually daily, commits their changes and updates the repository [\[28\]](#page-120-5). Then, the repository is used to automatically build and test the application on a separate [CI](#page-128-12) server. Only if the build is successful, the changes are integrated. Otherwise, the build needs to be fixed. A deployment or build pipeline enables the execution of multiple builds at the same time. Based on [CI,](#page-128-12) the extending Continuous Delivery ensures that the resulting artifacts can be deployed into the production environment [\[29\]](#page-120-6). In Continuous Deployment, the artifacts are deployed into the production environment. DevOps combines techniques of the development and operation of applications in order to create a close cooperation between development and operation teams and to reduce the time for incorporating feedback from the operation into the development [\[45\]](#page-121-2). Applied methodologies include [CI](#page-128-12) and Continuous Deployment.

According to Fowler and Lewis, Microservices or Microservice architectures are an architectural pattern to compose an application out of a set of small services where each service defines an API and communicates with other services over their API [\[31\]](#page-120-7). Every service can be developed and deployed independently by a cross-functional team and using Continuous Delivery. As a result, a Microservice is built for a specific business capability. Additionally, it allows the decomposition of monolithic applications into interconnected services to reduce the application's complexity while rising the complexity for the distributed production environment and for the increased communication [\[91\]](#page-125-3). In this context, Fowler and Lewis view services as components and Microservice architectures as a technique to componentize an application whereby they define a component as independently replaceable and upgradeable software unit [\[31\]](#page-120-7).

A Representational State Transfer [\(REST\)](#page-129-13) API or RESTful API is an API following the [REST](#page-129-13) architecture style and built upon HTTP [\[90\]](#page-125-4). It allows access to and control of identifiable resources by exchanging the state of a resource in a specific representation in a HTTP request and response while the general HTTP communication is state-less.

#### <span id="page-20-0"></span>**2.3. Java Model Parser and Printer**

The Java Model Parser and Printer [\(JaMoPP\)](#page-128-13) provides in its original version an [EMF](#page-128-10)based environment for modeling Java source code [\[48\]](#page-121-3). Therefore, [JaMoPP](#page-128-13) contains an Ecore-based Java meta-model conforming to The Java Language Specification - Third Edition [\(JLS 3\)](#page-129-14) specifying the syntax of Java 5 and 6 [\[41,](#page-121-4) [55\]](#page-122-3). [JaMoPP](#page-128-13) also defines the Java syntax in the CS specification language of EMFText [\[48\]](#page-121-3). EMFText generates a parser based on ANTLR to create models from source code files and a pretty printer to write source code files from models out of the CS specification [\[49,](#page-121-5) [48\]](#page-121-3). In order to establish the connections between different Java models introduced by, e. g., imports, [JaMoPP](#page-128-13) includes a mechanism to resolve such references [\[49\]](#page-121-5). In the remainder of this thesis, the original [JaMoPP](#page-128-13) version refers to the previously described version.

In previous work of this thesis' author without a publication, [JaMoPP](#page-128-13) was adapted. As a result, the meta-model contains all features added from The Java Language Speci- fication - Java SE 7 Edition [\(JLS 7\)](#page-129-15) [\[38\]](#page-121-6) to The Java Language Specification - Java SE 15 Edition [\(JLS 15\)](#page-129-16) [\[37\]](#page-120-8), e. g., lambda expressions [\[39\]](#page-121-7) or modules [\[40\]](#page-121-8). The dependency to EMFText was removed by replacing the CS specification and generated parser and printer implementations with manual implementations. The manual printer implementation generates valid Java syntax and preserves the semantics, but neither the layout nor the documentation. The manual parser implementation uses the Eclipse Java Development Tools [\(JDT\)](#page-128-14) Core to transform source code files into an abstract syntax tree [\(AST\)](#page-128-15) [\[80\]](#page-124-6) which is converted to the actual model. Here, the following underlying assumption is made: an application is available with its complete source code and dependent libraries, and the application is parsed at once. Based on this assumption, the ASTParser of the [JDT](#page-128-14) Core resolves the references between source code files to bindings [\[17\]](#page-119-4) which are used to establish the references between the models and are also converted to models if there is no corresponding source file for the binding. As a consequence, the reference resolution mechanism of the original [JaMoPP](#page-128-13) version was removed. In the remainder of this thesis, the previously described adapted [JaMoPP](#page-128-13) version is referred to as the adapted [JaMoPP](#page-128-13) version.

#### <span id="page-20-1"></span>**2.4. The Palladio Component Model**

The [PCM](#page-129-0) offers developers a meta-model for describing component-based software architectures [\[7\]](#page-118-1). [Figure 2.1](#page-21-0) shows parts, roles, and outputs within the creation and usage of a [PCM](#page-129-0) instance. It can be used for the analysis of quality features, e. g., for performance predictions. In the context of the [PCM,](#page-129-0) components employ characteristics as defined by

<span id="page-21-0"></span>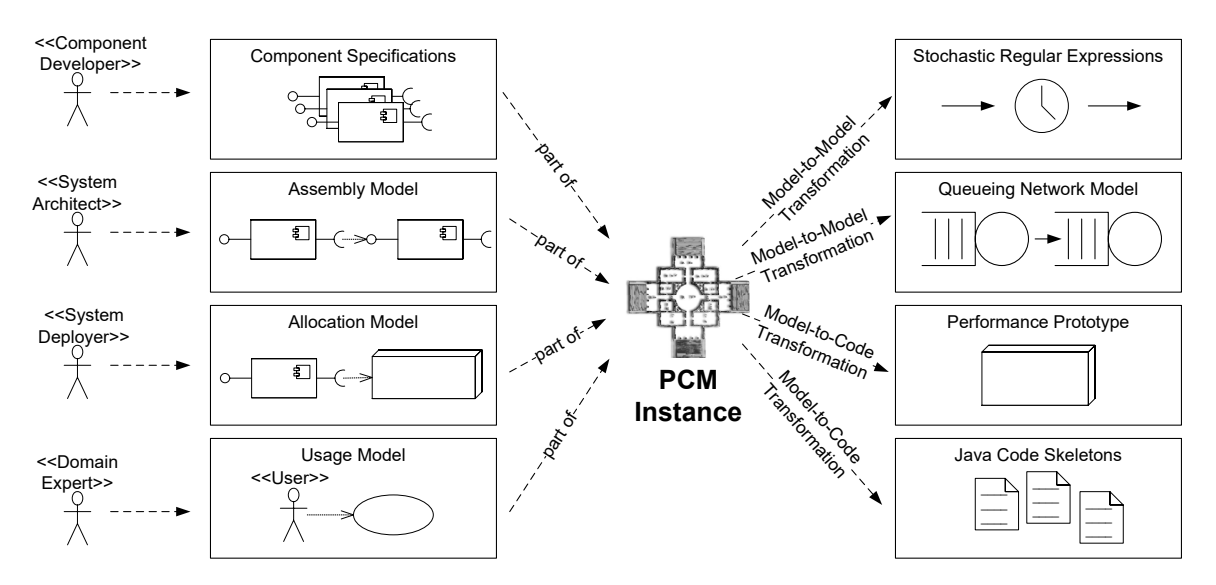

Figure 2.1.: Parts, roles, and outputs associated with the PCM [\[7\]](#page-118-1).

Szyperski. According to them, components are units for compositions, are independently deployable, and have explicit interfaces and dependencies [\[98\]](#page-125-5).

During the creation of a [PCM](#page-129-0) instance, component developers specify BasicComponents which are stored in the Repository [\[7\]](#page-118-1). Components provide services by implementing Interfaces declaring the services. Additionally, interfaces can be required by components that use their services in their implementation. As interfaces are stored in the repository and are independent from components, ProvidedRoles and RequiredRoles of components point to the interfaces representing the provided and required interfaces. All interfaces contain signatures for their declared services while the abstract behaviour of services is expressed in [SEFFs](#page-129-5) which are attached to components and described in detail in [subsection 2.8.1.](#page-29-1) At last, a repository contains DataTypes representing the parameter and return types of service signatures. The data types are differentiated in CollectionDataTypes, CompositeDataTypes representing complex and composed data types, and PrimitiveDataTypes. [Figure 2.2](#page-22-1) shows an excerpt from the repository metamodel depicting the aforementioned parts and their connections.

Software architects use the components to build the actual software architecture represented in a System [\[7\]](#page-118-1). Because a component can be instantiated multiple times in a system, component instances are contained within unique AssemblyContexts. Furthermore, AssemblyConnectors of AssemblyContexts connect provided and required roles of components. At the same time, systems also have provided and required roles exposing the corresponding services. Systems and repositories do not include concrete resources and reference abstract resource types instead. Therefore, system deployers specify ResourceEnvironments with concrete resources organized in ResourceContainers and Allocation models which map AssemblyContexts to ResourceContainers. In order to complete a PCM instance, domain experts express the user behaviour in usage models. This includes calls to the system's services, the calls' order, and the workload on the system.

<span id="page-22-1"></span>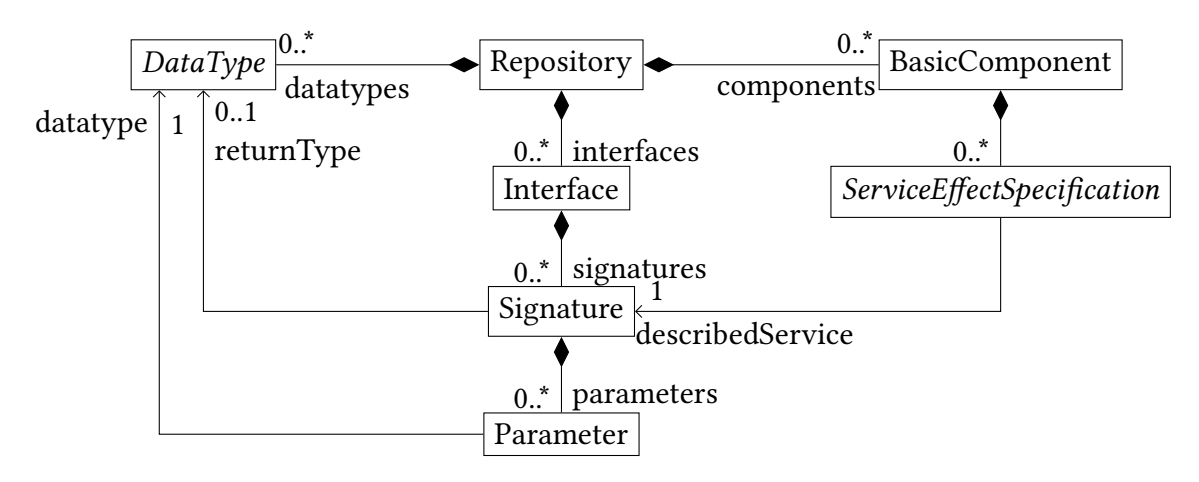

Figure 2.2.: Excerpt from the Repository meta-model based on [\[7\]](#page-118-1).

The [PCM](#page-129-0) is implemented as an Ecore-based meta-model and offers various tools and transformations in Eclipse [\[7\]](#page-118-1). Some tools simulate the execution of the system according to the modeled user behaviour. As a result, reponse time distributions are obtained estimating the system's performance.

#### <span id="page-22-0"></span>**2.5. State-Based Model Comparison**

In order to obtain the differences between two models to enable, e. g., model versioning, the state of the models can be compared by executing a matching, differencing, and representing [\[8\]](#page-118-3).

During the model matching, corresponding elements in the models are identified [\[8\]](#page-118-3). Approaches for determining a match are categorized into the following four categories: identity-based matching in which every element gets an immutable UUID which is used for the matching, signature-based matching in which a signature is calculated for every element based on its features and compared to other signatures, similarity-based matching in which a similarity metric between two elements is calculated, and custom languagespecific matching in which the matching rules can be customized to reflect the semantics of the underlying domain.

Based on the matched elements, their actual differences are calculated  $[8]$ . Corresponding elements and their features are compared on a fine-grained level. If there is a deviation, a description for the difference is created. If an element has no correspondence, it was added or removed so that the difference's description covers the complete element. All detected differences are atomic operations (add, delete, move, change) represented in a specific style and can form composite operations.

After the differences between two model states have been identified, they can be used to merge both models into one [\[8\]](#page-118-3).

[EMF](#page-128-10) Compare is a tool for comparing and merging [EMF](#page-128-10) models [\[105\]](#page-126-2). Its default similarity-based matching algorithm tries to look up an identifier for an element [\[24\]](#page-120-9). If such an identifier cannot be found, [EMF](#page-128-10) Compare computes the distance between the element and other ones using a proximity algorithm. On the resulting matches, the

<span id="page-23-1"></span>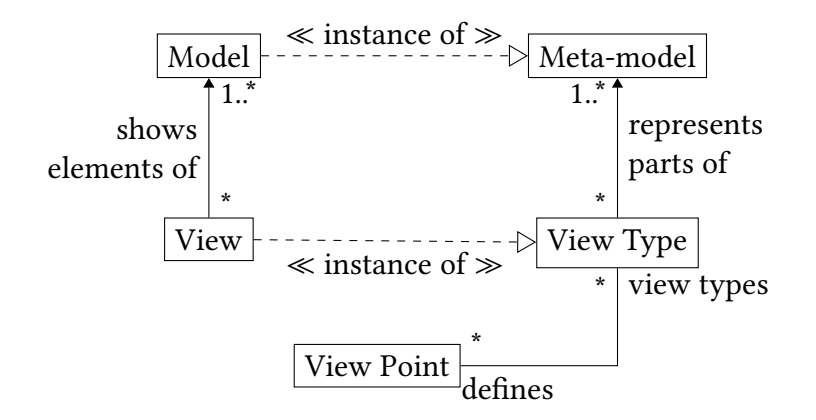

Figure 2.3.: The relationship between views, view types, and view points including models and meta-models based on [\[69,](#page-123-0) [67,](#page-123-1) [36\]](#page-120-0).

differences are calculated and represented in a model conforming to [EMF](#page-128-10) Compare's own Ecore-based meta-model. All algorithms can be replaced with custom implementations or extended by post-processors.

SPLevo is an approach to consolidate custom product copies into software product lines with a prototypical implementation  $[68]$ . The first step in the process is a difference analysis of the product copies in which they are compared to derive their differences before the differences are processed further. In detail, the comparison starts with the matching of source code elements by using a hierarchical matching algorithm. During the depth first traversal, the SimilarityCheck compares every element with potential candidates to find similar and thus matching elements. SPLEVO's process is independent of a concrete programming language while it provides links for language-specific extensions. The prototypical implementation contains extensions for Java based on the original [JaMoPP](#page-128-13) version. For example, the SimilarityChecker considers Java-specific properties when comparing [JaMoPP](#page-128-13) elements [\[94\]](#page-125-6). Furthermore, all classes in the prototypical implementation of SPLEVO related to the difference analysis build upon [EMF](#page-128-10) Compare.

### <span id="page-23-0"></span>**2.6. VIew-cenTRic engineering Using a VIrtual Underlying Single model**

VIew-cenTRic engineering Using a VIrtual Underlying Single model [\(Vitruvius\)](#page-129-1) is a view-centric approach for the [MDSD](#page-128-5) [\[69\]](#page-123-0). In view-based modeling, developers work in views that present a specific part of a software system with information relevant for the developer in order to reduce the complexity. As views are also models, a view type denotes the meta-model of a view. Several view types are grouped into a view point [\[67\]](#page-123-1) addressing a certain concern [\[36\]](#page-120-0). The relationship of views, view types, and view points is depicted in [Figure 2.3.](#page-23-1)

Orthographic Software Modeling [\(OSM\)](#page-129-17) is a view-based modeling approach in which different dimensions of a system are orthogonal to, i. e., independent of, each other and views are dynamically generated from a Single Underlying Model [\(SUM\)](#page-129-3) [\[4\]](#page-118-4).

<span id="page-24-0"></span>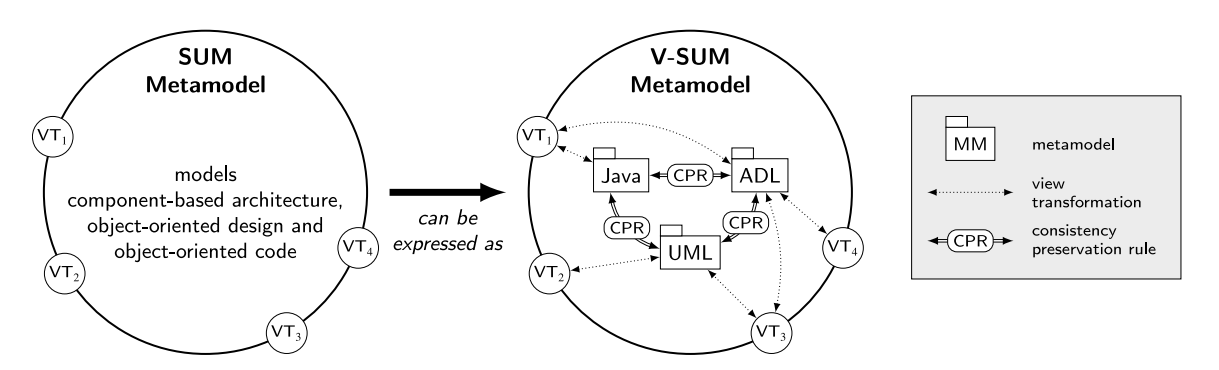

Figure 2.4.: Difference between a [SUM](#page-129-3) meta-model and a [V-SUM](#page-129-4) meta-model [\[67\]](#page-123-1).

"A SUM is a complete definition of a system and contains all known information about it. It contains no redundant or implicitly dependent information and is thus always free of [...] inconsistencies." [\[67\]](#page-123-1)

In VITRUVIUS which is based on [OSM,](#page-129-17) a virtual [SUM](#page-129-3) [\(V-SUM\)](#page-129-4) meta-model is realized which externally acts as a [SUM](#page-129-3) meta-model [\[67\]](#page-123-1). Internally, the [V-SUM](#page-129-4) meta-model is modularized and consists of several different [EMOF-](#page-128-9)based meta-models allowing the reuse of existing meta-models. To ensure consistency between the different models in the [V-SUM,](#page-129-4) a delta-based consistency preservation process is established using consistency preservation rules [\(CPRs](#page-128-4)) where a [CPR](#page-128-4) is specified between two meta-models. As a consequence, if a change occurs modifying a model and causing inconsistencies with other models, [CPRs](#page-128-4) update corresponding models keeping them consistent.

The difference between a [SUM](#page-129-3) meta-model and [V-SUM](#page-129-4) meta-model is shown in [Fig](#page-24-0)[ure 2.4](#page-24-0) in the context of object-oriented source code, object-oriented design, and componentbased software architectures [\[67\]](#page-123-1). The [SUM](#page-129-3) meta-model combines all three concepts in one meta-model. In contrast, the [V-SUM](#page-129-4) meta-model contains a Java meta-model, an [UML](#page-129-10) meta-model, and an Architecture Description Language [\(ADL\)](#page-128-16) meta-model with [CPRs](#page-128-4) for each pair of meta-models.  $VT_1$ ,  $VT_2$ ,  $VT_3$ , and  $VT_4$  define view types.

Developers perform their actual changes in views [\[67\]](#page-123-1). Therefore, one of two strategies has to be included for obtaining the deltas that are applied on the underlying models. In the first strategy, a change monitor observes the views and records all modifications so that the deltas are directly available and can be applied on the models in the [V-SUM.](#page-129-4) The second strategy is a state-based model comparison (see [section 2.5\)](#page-22-0). The differences between the models without and with changes are investigated in order to receive a sequence of deltas that can be applied on the models.

VITRUVIUS offers the Reactions language and the Mappings language to formulate [CPRs](#page-128-4) [\[67\]](#page-123-1). While it is possible to define declarative, bidirectional specifications within the Mappings language which are converted to specifications in the Reactions language, the Reactions language allows imperative and unidirectional specifications. A Reaction within the Reactions language consists of the following three steps: Triggering - Matching - Actions. A trigger defines when a Reaction is going to be executed. Therefore, it declares change types to which it reacts and an optional check expression testing properties of the change. The following atomic change types are differentiated:

- "1. Replacements of a single attribute or reference value
- 2. List changes which affect a single list entry
- 3. Insertions and removals of root elements
- 4. Creations and deletions of model elements
- [...] the change types 2 and 3 can be combined with change type 4." [\[67\]](#page-123-1)

At last, a trigger specifies Reaction routines which are called if a change matches the trigger [\[67\]](#page-123-1). A Reaction routine separates the triggering step from the matching and actions steps by providing a match and action part. The match part contains match checks and retrievals for obtaining corresponding elements. A retrieval is either a presence retrieval or an absence retrieval specifying which elements have to be present or absent. VITRUVIUS stores correspondences, i. e., the connection between corresponding model elements, explicitly in a correspondence model which is queried for the retrievals. The action part lists statements that are executed to restore the consistency. Within the actions, model elements can be created, removed, or updated, correspondences can be registered or deregistered, and other Reaction routines can be called. Additionally, an API in the Reactions language allows interaction with the developer for cases in which the consistency cannot be preserved automatically.

VITRUVIUS is prototypically implemented in [EMF](#page-128-10) supporting Ecore-based meta-models [\[67\]](#page-123-1).

#### <span id="page-25-0"></span>**2.7. The Co-Evolution Approach**

The co-evolution approach presented by Langhammer enables developers to keep source code and software architecture models consistent during development [\[71\]](#page-123-2). It is prototypically implemented in [Vitruvius](#page-129-1) for Java using the original [JaMoPP](#page-128-13) version and the [PCM.](#page-129-0) [Figure 2.5](#page-26-0) depicts the co-evolution process: An architect or developer modifies their artifact in the corresponding editor (step 0). The changes are reflected in the editor's underlying representation (also step 0). Monitors observe these underlying representations (step 1) and trigger VITRUVIUS upon changes (step 2). How a monitor exactly reports the changes to VITRUVIUS depends on the editor. In the case of the [PCM,](#page-129-0) the existing [PCM](#page-129-0) editors are based on [EMF](#page-128-10) so that they directly operate on the [PCM](#page-129-0) instance. As a result, a generic [EMF](#page-128-10) model monitor listens on the [PCM](#page-129-0) instance using built-in [EMF](#page-128-10) mechanisms that report changes. In the case of Java, the default Eclipse Java code editor is reused where the underlying representation is the [JDT](#page-128-14) Core [AST](#page-128-15) [\[56\]](#page-122-4). Therefore, the Java monitor classifies changes on the [JDT](#page-128-14) Core [AST](#page-128-15) and transforms them to changes on the [JaMoPP](#page-128-13) model [\[71\]](#page-123-2). So, both monitors trigger [Vitruvius](#page-129-1) through the modication of the [EMF](#page-128-10) models in the [V-SUM](#page-129-4) (step 2). Then, [Vitruvius](#page-129-1) executes the consistency preservation process (step 3). This includes the retrieval of elements from the correspondence model (step 4) and the update of the correspondence model and the opposite model of the modified one (step 5).

The co-evolution approach knows three dimensions of [CPRs](#page-128-4): the technology-specific, the project-specific, and the element-specific dimension [\[71\]](#page-123-2). [CPRs](#page-128-4) are specific for the used technologies, e. g., Plain Old Java Objects [\(POJOs](#page-129-18)) and [PCM,](#page-129-0) and can be specific for

<span id="page-26-0"></span>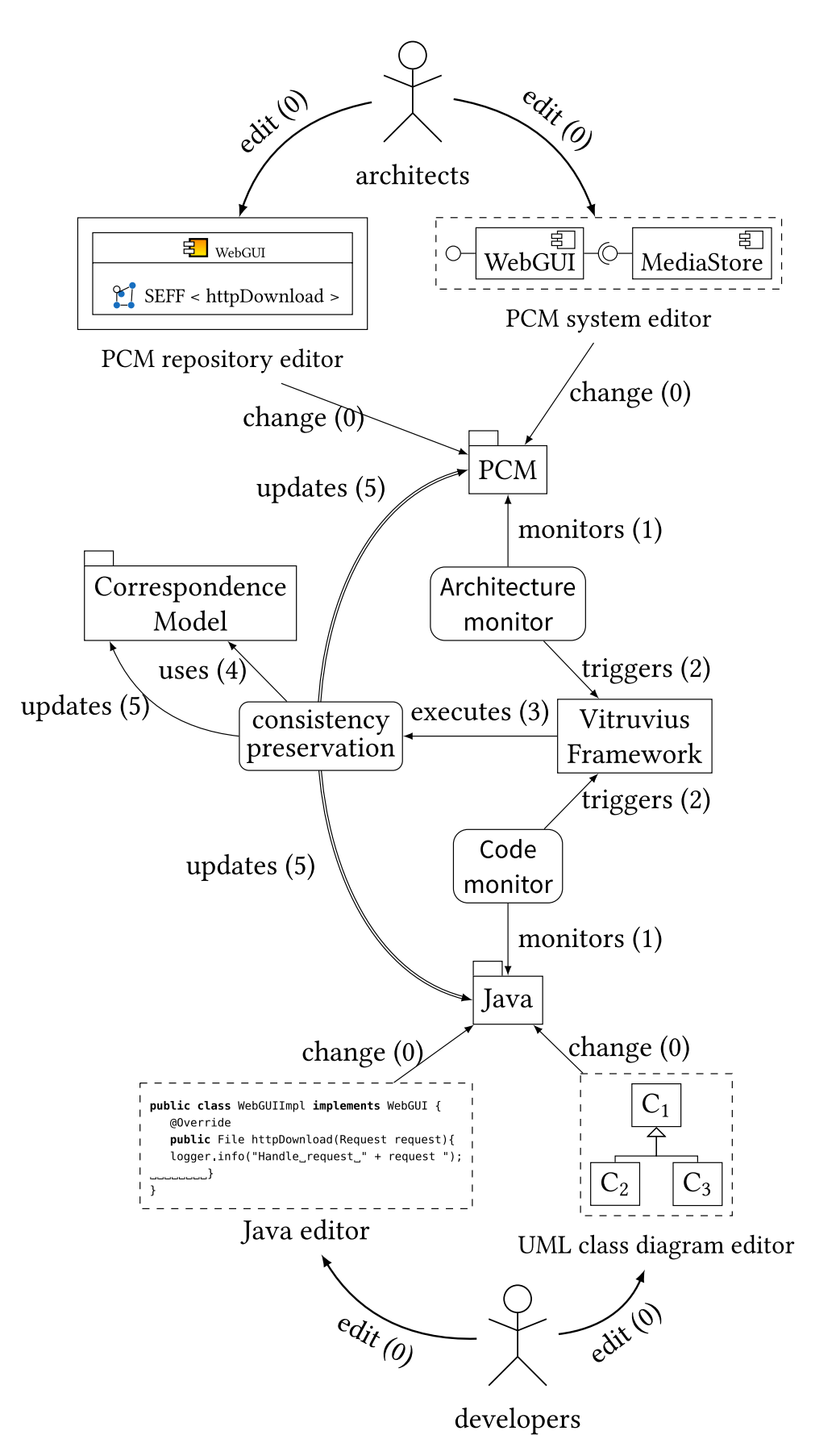

Figure 2.5.: The co-evolution process [\[71\]](#page-123-2).

projects. The element-specific dimension is further divided into [CPRs](#page-128-4) for a set of elements and [CPRs](#page-128-4) for one element. The prototypical implementation contains [CPRs](#page-128-4) for the [PCM](#page-129-0) and [POJOs](#page-129-18) called Package Mapping [CPRs](#page-128-4), the [PCM](#page-129-0) and Enterprise Java Beans [\(EJB\)](#page-128-17)-based source code, and the [PCM](#page-129-0) and source code employing a dependency injection framework. In the Package Mapping [CPRs](#page-128-4), for example, a [PCM](#page-129-0) repository is mapped to one package for all components, one package for all interfaces, and one package for all data types as listed in [Table 2.1.](#page-27-0) In the component package, every component is represented by a package with the same name as the component and a class in the package realizing the component implementation. This class implements all provided interfaces of the component and contains a field for every required interface with the required interface as type. Further mappings and details can be found in [\[71\]](#page-123-2). All [CPRs](#page-128-4) are bidirectionally defined in the Reactions language [\[67\]](#page-123-1).

<span id="page-27-0"></span>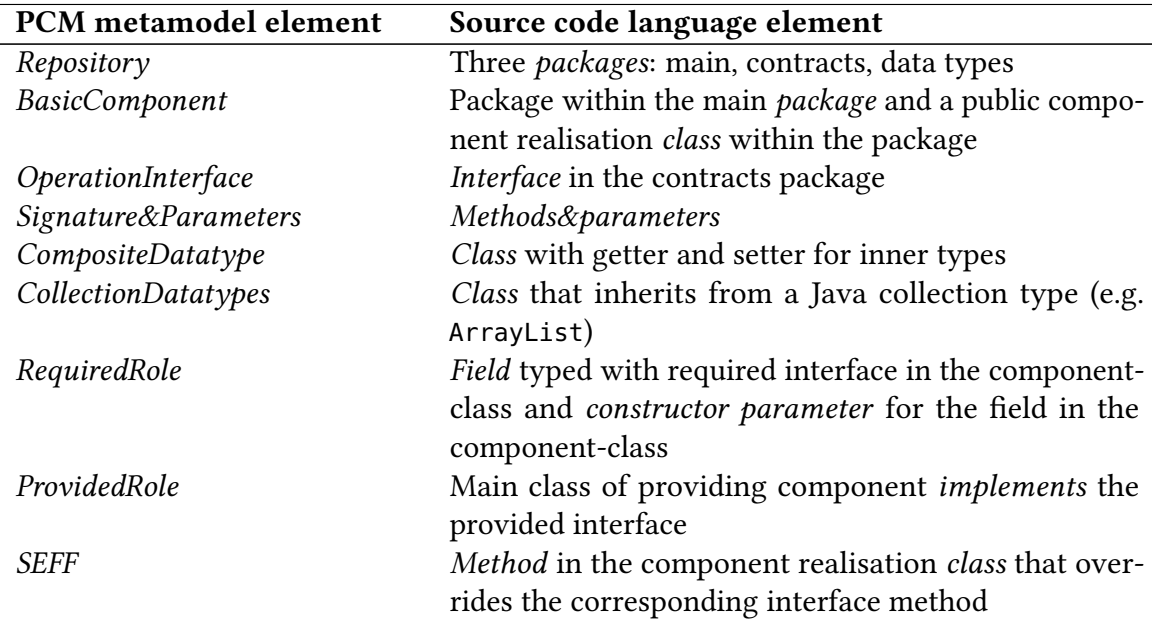

Table 2.1.: Overview over the Package Mapping [CPRs](#page-128-4) [\[71\]](#page-123-2).

For the mapping between source code and [SEFFs](#page-129-5), special [CPRs](#page-128-4) are defined [\[71\]](#page-123-2). If a [SEFF](#page-129-5) is modified, it is unclear how code should be generated or changed because a SEFF is an abstraction of the code. Therefore, the prototypical implementation of the co-evolution approach generates a task for the developer and displays it in a task list. The developer can do the task and mark it as done afterwards. Modifications of method bodies cause a change-driven incremental [SEFF](#page-129-5) reconstruction. This process is explained in detail in [subsection 2.8.2.](#page-29-2) It is incorporated into the consistency preservation process as shown in [Figure 2.6.](#page-28-0) After code changes (step 1), the notified monitor classifies the change (step 2). If it is unambiguous (step 3), the consistency preservation process is triggered resulting in the update of the component model (step 5). It the change is ambiguous (step 3'), the developer is asked to clarify its intent (step 4). The intent combined with the change triggers the consistency preservation process. If a method body has been changed (step 3"), the incremental [SEFF](#page-129-5) creator runs generating an updated [SEFF](#page-129-5) (step 4').

<span id="page-28-0"></span>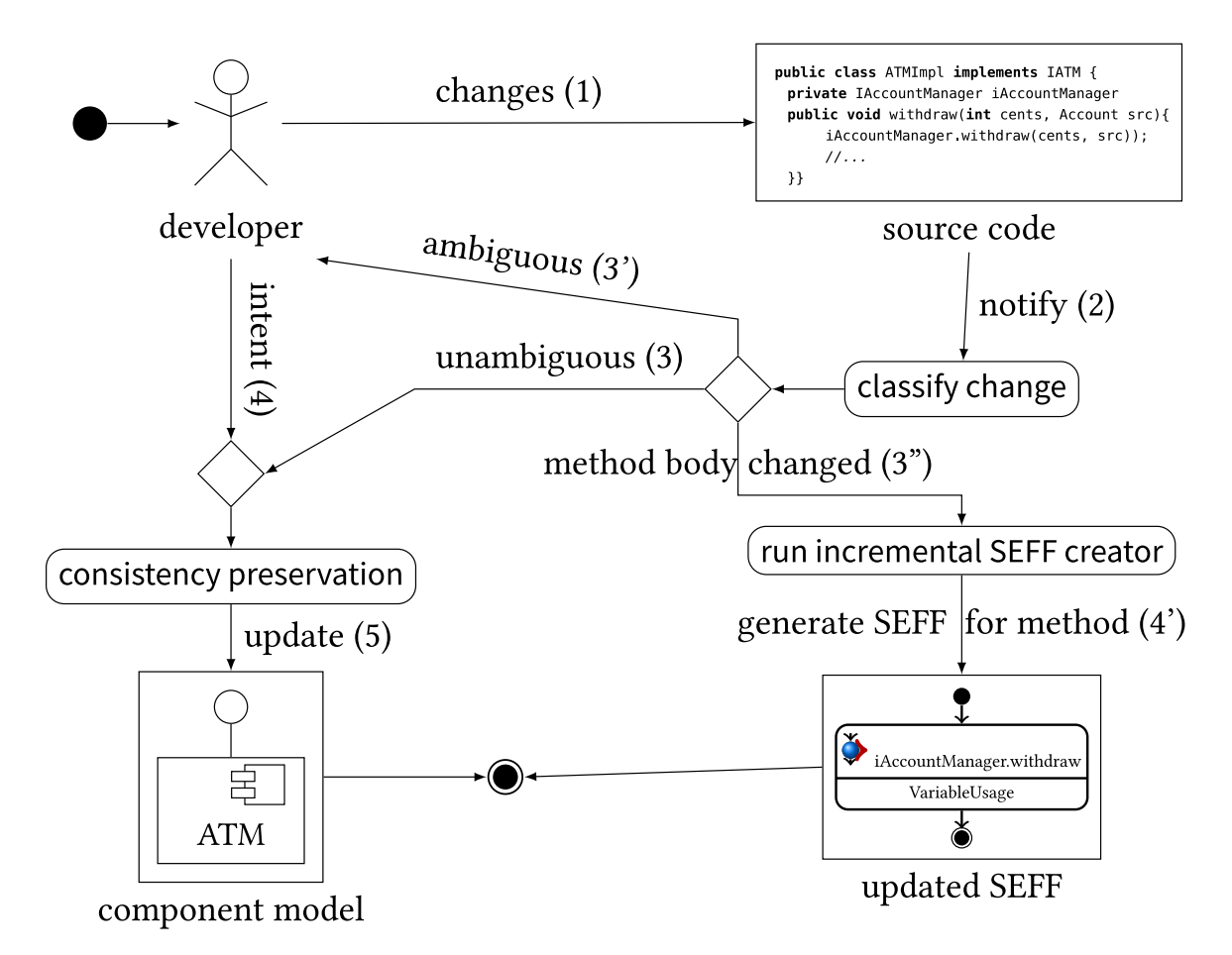

Figure 2.6.: The complete consistency preservation process for source code to [PCM](#page-129-0) including [SEFFs](#page-129-5) [\[71\]](#page-123-2).

### <span id="page-29-0"></span>**2.8. Service Effect Specifications**

This section introduces the [SEFFs](#page-129-5). [subsection 2.8.1](#page-29-1) explains their structure while [subsec](#page-29-2)[tion 2.8.2](#page-29-2) describes the process of incrementally reconstructing [SEFFs](#page-129-5) from source code. As this process reconstructs complete [SEFFs](#page-129-5), an approach for the incremental fine-grained [SEFF](#page-129-5) reconstruction is presented in [subsection 2.8.3.](#page-31-0)

#### <span id="page-29-1"></span>**2.8.1. Structure of SEFFs**

[SEFFs](#page-129-5), more precisely ResourceDemandingServiceEffectSpecifications [\(RDSEFF\)](#page-129-6) as a specialization of [SEFFs](#page-129-5), abstractly model the behaviour of a service in a [PCM](#page-129-0) component and act as a grey box view on the implementation [\[7\]](#page-118-1). A [RDSEFF](#page-129-6) consists of AbstractActions which are depicted in an excerpt from the [PCM](#page-129-0) meta-model in [Figure 2.7.](#page-30-0) Every [RDSEFF](#page-129-6) contains a StartAction and StopAction. Internal algorithms and details are summarized and represented in an InternalAction [\[7\]](#page-118-1) or InternalCallAction [\[71\]](#page-123-2). An InternalCallAction is a call from an [RDSEFF](#page-129-6) or ResourceDemandingInternalBehaviour to a ResourceDemandingInternalBehaviour which defines behaviour that is only available within a component [\[71\]](#page-123-2). Besides, calls to services of required interfaces are made explicit with ExternalCallActions [\[7\]](#page-118-1). Control flow involved with such external calls is modeled as an abstract control flow. While ForkActions express the concurrent execution of multiple branches, exactly one of multiple branches is executed in a BranchAction. Loops are represented by AbstractLoopActions. In addition, every action except ExternalCallActions can include resource demands [\[7\]](#page-118-1) which are [PMPs](#page-129-8) [\[73\]](#page-123-3). The demands can be expressed in the form of constants, probability distributions, or functions of random variables [\[7\]](#page-118-1). Moreover, resource demands are allowed to be parameterized specifying a dependency between the input parameters of the [RDSEFF](#page-129-6) and the resource demand. Such parametric dependencies can also include branch conditions of BranchActions, loop iterations of LoopActions, and parametric parameter usages between the [RDSEFF'](#page-129-6)s input parameters and the input parameters of an ExternalCallAction. Throughout this thesis, the term [SEFF](#page-129-5) refers to [RDSEFFs](#page-129-6) as previously introduced.

#### <span id="page-29-2"></span>**2.8.2. Change-Driven Incremental SEFF Reconstruction**

The change-driven incremental [SEFF](#page-129-5) reconstruction is able to generate [SEFFs](#page-129-5) from methods that are integrated within the co-evolution approach and that have changed [\[71\]](#page-123-2). Langhammer developed and presented the process in [\[71\]](#page-123-2) as an extension of the static control flow analysis for reverse engineering [SEFFs](#page-129-5) from source code presented by Krog-mann in [\[70\]](#page-123-7). The basic principle remains [\[71\]](#page-123-2): At first, external calls are identified [70]. Beginning with external calls, relevant control flow statements are transitively marked. Finally, the [SEFF](#page-129-5) control flow structure is created.

Three types of calls are differentiated  $[70, 71]$  $[70, 71]$ : external calls as calls to methods in other components, internal calls as calls to methods within the current component, and infrastructure / library calls as calls to methods which are not contained in any component. In the first step of the [SEFF](#page-129-5) reconstruction, all method calls in the changed method are classified as one of the three call types [\[71\]](#page-123-2). As the classification of external and library calls

<span id="page-30-0"></span>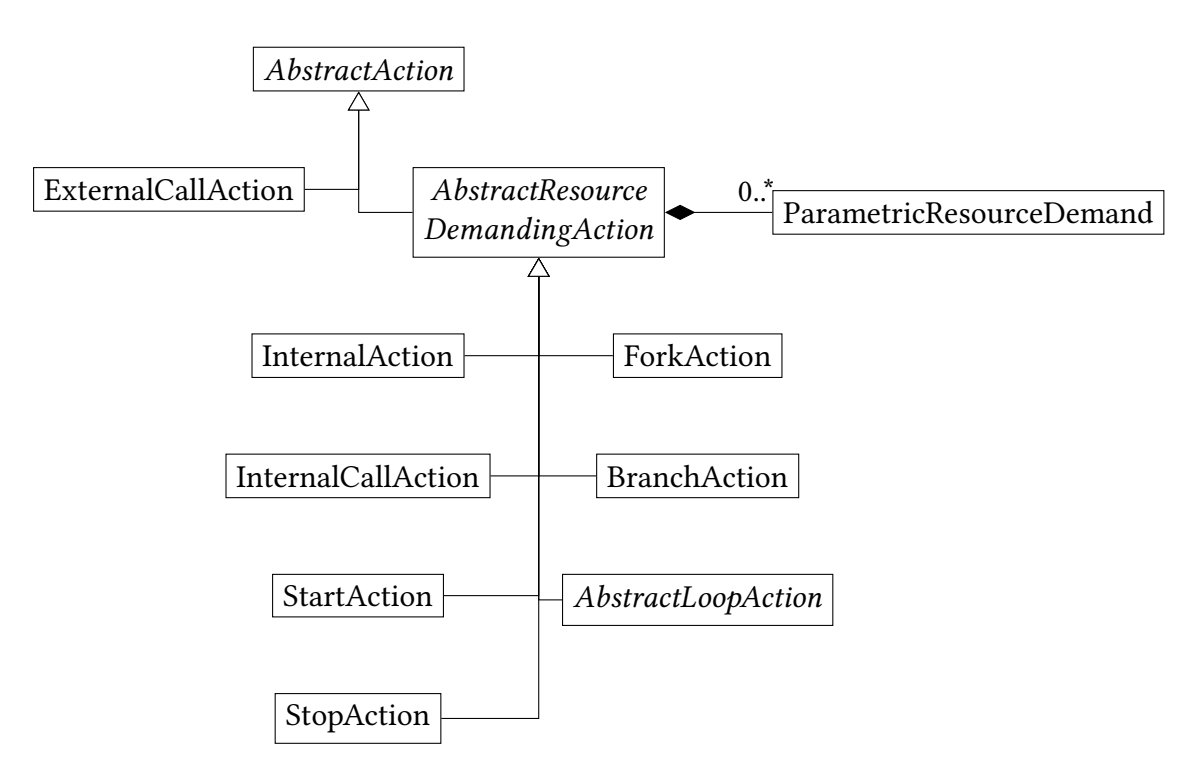

Figure 2.7.: Excerpt from the [PCM](#page-129-0) meta-model showing the actions within [RDSEFFs](#page-129-6) based on [\[7,](#page-118-1) [71\]](#page-123-2).

depends on the used [CPRs](#page-128-4), a mapping-specific external call finder and a mapping-specific library call finder are used. All calls that are not an external or library call are internal calls.

The second step starts at external calls [\[70\]](#page-123-7) or internal calls [\[71\]](#page-123-2). All statements from the call to the method declaration are visited and marked as relevant if the statement is a control flow statement [\[70\]](#page-123-7). During the third step, all marked control flow statements are converted to AbstractActions. Every [SEFF](#page-129-5) gets a StartAction and StopAction. External calls are mapped to ExternalCallActions, conditional statements are mapped to BranchActions, loops are mapped to AbstractLoopActions, and remaining statements are mapped to InternalActions whereby no InternalAction follows another InternalAction. Internal calls are mapped to InternalCallActions and the called method is represented by a ResourceDemandingInternalBehaviour if it is a component-private method [\[71\]](#page-123-2).

In order to find the signatures and RequiredRoles of external calls during the [SEFF](#page-129-5) reconstruction, a mapping-specific RequiredRole finder needs to be defined [\[71\]](#page-123-2).

The prototypical implementation of the co-evolution approach includes mapping-specific external call, library call, and RequiredRole finder for the implemented [CPRs](#page-128-4) [\[71\]](#page-123-2). The Package Mapping [CPRs](#page-128-4), for instance, consider external calls as calls to interface methods with a corresponding signature in the [PCM](#page-129-0) or as calls to methods in classes residing in a package corresponding to another component. Library calls are calls where the called method is inside a class whose package does not correspond to a component. More details on specific or further finders can be found in [\[71\]](#page-123-2).

Internally, the change-driven incremental [SEFF](#page-129-5) reconstruction establishes correspondences between the [SEFF](#page-129-5) elements and the source code [\[21\]](#page-119-3). Dahmane added a further step after the actual reconstruction which stores the correspondences in the correspondence model of VITRUVIUS.

#### <span id="page-31-0"></span>**2.8.3. Incremental Fine-Grained SEFF Reconstruction**

Dahmane proposes an approach for the incremental fine-grained [SEFF](#page-129-5) reconstruction [\[21\]](#page-119-3). It allows the reuse of [SEFFs](#page-129-5) by changing only the [SEFF](#page-129-5) elements which correspond to changed code within a method. At first, all correspondences of the old [SEFF](#page-129-5) elements are removed from the correspondence model. Afterwards, the change-driven incremental [SEFF](#page-129-5) reconstruction is used to get a new [SEFF](#page-129-5) for the changed method. The old and new [SEFFs](#page-129-5) are compared to find matching elements. This includes a differentiation between equal and non-equal elements. Two [SEFF](#page-129-5) elements are equal if their corresponding statements are equal. Else, the [SEFF](#page-129-5) elements match, but are non-equal because their code has changed. Based on the matched elements, all elements in the old [SEFF](#page-129-5) without a matching are identified as deleted. Analogously, all elements in the new [SEFF](#page-129-5) without a matching are identified as added. Based on the difference between the old and new [SEFF,](#page-129-5) the old [SEFF](#page-129-5) is updated differentiating three cases. In the first case, all deleted elements are removed from the old [SEFF.](#page-129-5) The second case considers non-equal matching elements. They are not changed. Added elements are added to the old [SEFF](#page-129-5) in the third case. If the [SEFF](#page-129-5) element has no predecessor with a matching element in the old [SEFF,](#page-129-5) the [SEFF](#page-129-5) element is added at the second position of the old [SEFF.](#page-129-5) Otherwise, the [SEFF](#page-129-5) element has a predecessor with a matching element in the old [SEFF](#page-129-5) so that the [SEFF](#page-129-5) element is added after the matching element. After the old [SEFF](#page-129-5) has been updated, correspondences between the changed method and the updated old [SEFF](#page-129-5) and between the [SEFF](#page-129-5) elements and the statements are created.

The approach is prototypically implemented and evaluated [\[21\]](#page-119-3). LoopActions cannot be correctly compared as their corresponding statements cannot be correctly compared.

#### <span id="page-31-1"></span>**2.9. Continuous Integration of Performance Models**

The [CIPM](#page-128-0) approach updates performance models during development to keep them up-todate [\[73\]](#page-123-3). The approach is introduced in more detail in [subsection 2.9.1.](#page-31-2) [subsection 2.9.2](#page-33-0) handles the change analysis and propagation performed after every source code commit. After the Instrumentation Meta-Model [\(IMM\)](#page-128-3) for the adaptive instrumentation is explained in [subsection 2.9.3,](#page-33-1) the instrumentation process is described in [subsection 2.9.4.](#page-33-2) Finally, a short overview over the monitoring of the instrumented source code, calibration, and self-validation using the monitoring data and simulation results is given in [subsection 2.9.5.](#page-35-0)

#### <span id="page-31-2"></span>**2.9.1. Introduction to the CIPM Approach**

The [CIPM](#page-128-0) approach incrementally updates performance models on an architectural level and calibrates the [PMPs](#page-129-8) after every source code commit in order to obtain up-to-date

<span id="page-32-0"></span>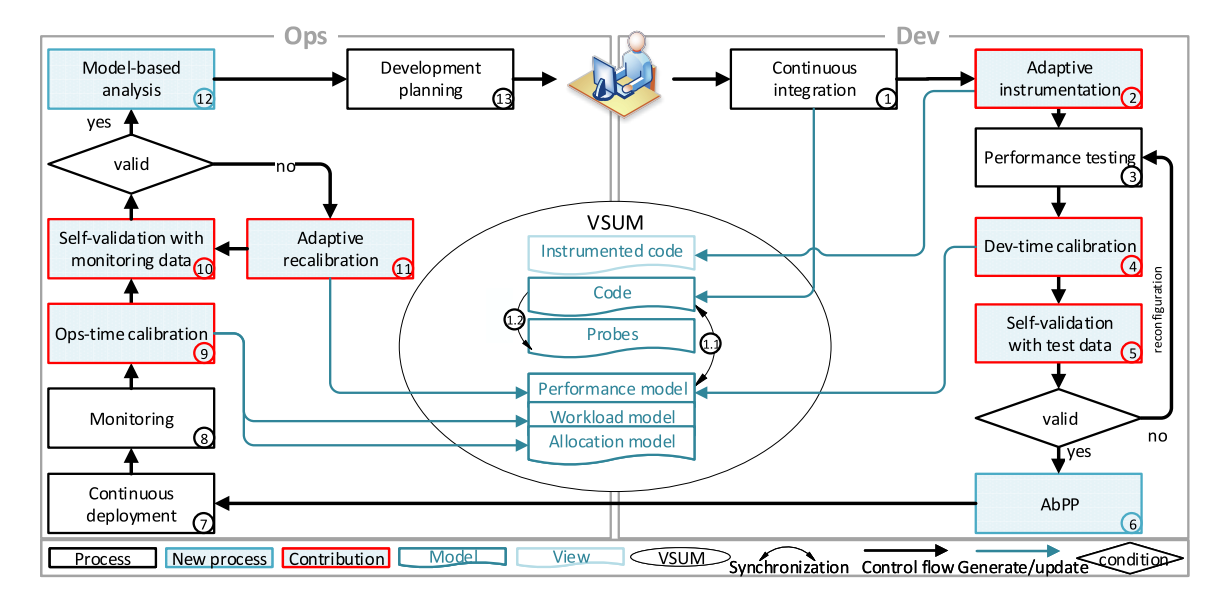

Figure 2.8.: The model-based DevOps pipeline within the [CIPM](#page-128-0) approach [\[73\]](#page-123-3).

performance models [\[73\]](#page-123-3). All activities of the [CIPM](#page-128-0) approach are integrated into a model-based DevOps pipeline. [Figure 2.8](#page-32-0) displays the DevOps pipeline. The first part which takes place at development time (Dev-time) starts with the [CI](#page-128-12) (1) in which the source code changes are incorporated into a code model. The realization of the [CIPM](#page-128-0) approach is based on [Vitruvius](#page-129-1) extending the co-evolution approach. Therefore, Java code and the [PCM](#page-129-0) as performance model are used. The changes of the code model trigger the consistency preservation process updating the performance model (1.1) and an Instrumentation Model [\(IM\)](#page-128-18) (1.2). Because the [PCM](#page-129-0) instance contains no or outdated [PMPs](#page-129-8), for example, resource demands, after the update, the following activities concentrate on estimating the [PMPs](#page-129-8) based on the monitoring of the code. In order to measure the required data, the code is adaptively instrumented with measurement instructions (2). The instrumentation points from the [IM](#page-128-18) determine where the code is instrumented. It only includes code parts that have changed. After the instrumentation, the measurements are taken during the performance testing (3) and are divided into a training and validation set. The training set is used in the Dev-time calibration to estimate the [PMPs](#page-129-8) (4). The validation set is used for a self-validation (5). In this activity, the performance model is simulated, and the error between the simluation result and the validation set is calculated. If the performance model is not accurate enough, the developer can reconfigure the performance test which is executed once more to recalibrate the performance model. If the performance model is accurate, the developer can perform Architecture-based Performance Predictions [\(AbPPs](#page-128-19)) (6).

The second part of the DevOps pipeline executed during the Operations time (Ops-time) begins with the Continuous Deployment of the code (7) [\[73\]](#page-123-3). The code is monitored in the production environment (8) to retrieve run-time measurements. During the following Ops-time calibration (9), the usage and allocation models are updated and calibrated based on the measurements. Afterwards, the performance model is self-validated (10) similar to the self-validation in the Dev-time part by using the run-time measurements. If the performance model is not accurate enough, it is adaptively recalibrated (11). If the performance model is accurate, further model-based analyses can be performed (12) whose results can be used in the development planning (13).

#### <span id="page-33-0"></span>**2.9.2. Change Analysis and Propagation**

Chupakhin prototypically implemented parts for the incremental model update [\[14\]](#page-119-2). The implementation extracts changes of a Git commit and applies them on a [JDT](#page-128-14) Core [AST.](#page-128-15) This [JDT](#page-128-14) Core [AST](#page-128-15) is observed by the Java monitor which updates the corresponding [JaMoPP](#page-128-13) models in VITRUVIUS triggering the consistency preservation process for the [PCM.](#page-129-0) The used [CPRs](#page-128-4) are based on the Package Mapping [CPRs](#page-128-4) from the co-evolution approach. Except the [CPRs](#page-128-4) for method bodies, the [CPRs](#page-128-4) are adapted for the [CIPM](#page-128-0) approach including the addition of new [CPRs](#page-128-4) for the removal of classes, interfaces, and packages. The implementation's evaluation tests all atomic changes which correctly update the [JaMoPP](#page-128-13) models except in cases in which a compilation unit is deleted. In several cases, [CPRs](#page-128-4) for updating the [PCM](#page-129-0) are missing.

#### <span id="page-33-1"></span>**2.9.3. Instrumentation Meta-Model**

Dahmane introduced the [IMM](#page-128-3) with a prototypical implementation of [CPRs](#page-128-4) between [JaMoPP](#page-128-13) models and an [IM](#page-128-18) [\[21\]](#page-119-3). The [CPRs](#page-128-4) generate instrumentation points which identify code parts that have changed and will be instrumented during the adaptive instrumentation so that only the changed code is monitored. [SEFFs](#page-129-5) are re-generated by the change-driven incremental [SEFF](#page-129-5) reconstruction of the co-evolution approach (see [subsection 2.8.2\)](#page-29-2) and are completely replaced if their code has changed. As a result, all re-generated [SEFFs](#page-129-5) are monitored independent of the extent of the changes in the corresponding code.

Monschein extended the [IMM](#page-128-3) which is depicted in [Figure 2.9](#page-34-0) [\[75\]](#page-124-0). The Instrumentation-Model acts as the root element of an extended [IM.](#page-128-18) It contains several ServiceInstrumentation-Points representing a [SEFF](#page-129-5) for the instrumentation and pointing directly to the [SEFF.](#page-129-5) Every ServiceInstrumentationPoints contains further ActionInstrumentationPoints representing and pointing to AbstractActions within the [SEFF.](#page-129-5) An ActionInstrumentationPoint allows the monitoring of InternalActions, AbstractLoopActions, and BranchActions. The actual type of the AbstractAction is attached to the ActionInstrumentationPoint. All InstrumentationPoints have an active variable controlling if the monitoring of an instrumentation point is activated or deactivated.

#### <span id="page-33-2"></span>**2.9.4. Adaptive Instrumentation**

There are two prototypical implementations for the adaptive instrumentation. Dahmane implemented it based on the original [JaMoPP](#page-128-13) version and the [IM](#page-128-18) [\[21\]](#page-119-3). Beside the source code and [IM,](#page-128-18) the implementation takes the correspondence model of VITRUVIUS as input. Afterwards, the instrumentation process copies the source code which is parsed with the original [JaMoPP](#page-128-13) version. Then, the instrumentation points are mapped to their corresponding statements in the copied source code. The search utilizes the location of the original statements, the service containing the statements, and the class containing

<span id="page-34-0"></span>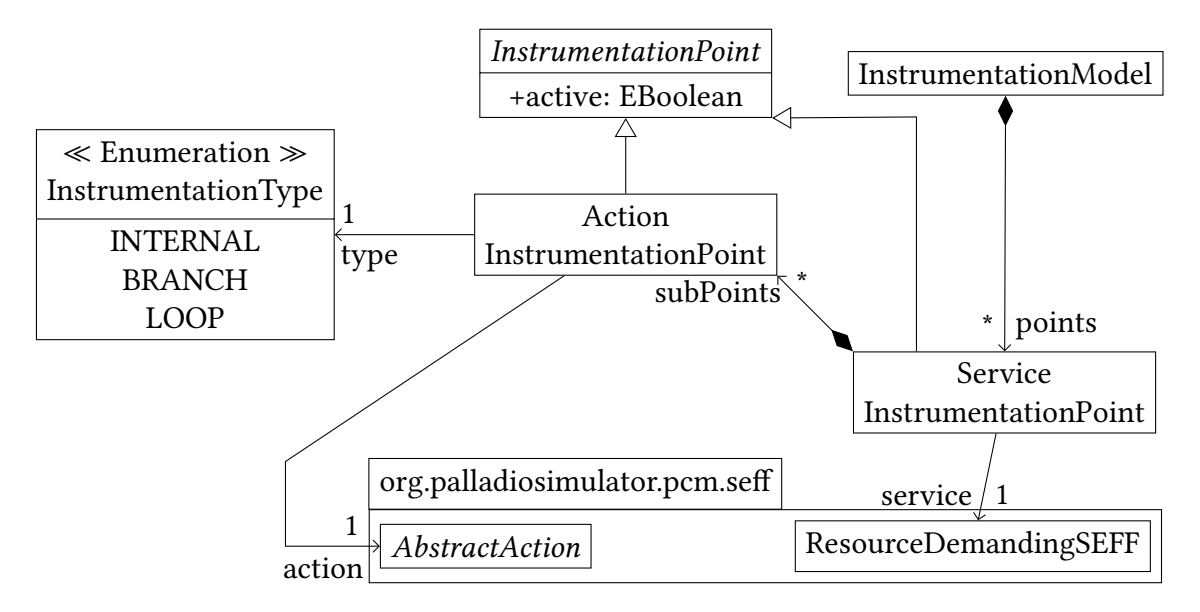

Figure 2.9.: The extended [IMM](#page-128-3) [\[75\]](#page-124-0).

the service to speed up the statement finding. All found statements are instrumented based on the type of instrumentation point. It differentiates between fine-grained and coarse-grained instrumentation where coarse-grained instrumentation means that a [SEFF](#page-129-5) as a whole unit is instrumented and fine-grained instrumentation generates statements for the monitoring of specific AbstractActions. After all instrumentation points have been instrumented, all non-instrumented [SEFFs](#page-129-5) are instrumented coarse-grained because they can be called by the changed code parts. Algorithm [1](#page-34-1) summarizes the instrumentation process in pseudo-code.

<span id="page-34-1"></span>Algorithm 1 Source Code Instrumentation based on [\[21\]](#page-119-3) and [\[12\]](#page-119-5).

Input: IM, Correspondence Model (CM), Source Code (SC)

Output: Instrumented Source Code

- 1: SCC ← copySourceCode(SC)
- 2: SCCmodel ← parse(SCC)
- 3: statements: (InstrumentationPoint  $\rightarrow$  Statements)  $\leftarrow$  findStatements(IM, CM, SCCmodel)
- 4: instrumentSourceCode(statements, CM)
- 5: instrumentCoarseGrained(statements, CM, SCCmodel)

The second implementation by Monschein uses the extended [IM](#page-128-18) and the JavaParser [\[75\]](#page-124-0) which offers a parser and [AST](#page-128-15) for Java from version 1 to version 15 with a non-Ecore-based meta-model [\[60\]](#page-122-5). The instrumentation process takes the extended [IM,](#page-128-18) the correspondence model of [Vitruvius,](#page-129-1) and the source code as input [\[75\]](#page-124-0). As a result, the adaptive instrumentation does not copy the source code and modifies it directly instead. For every ServiceInstrumentationPoint, the [SEFF](#page-129-5) is instrumented coarse-grained. If the ServiceInstrumentationPoint includes ActionInstrumentationPoints, these instrumentation points are instrumented fine-grained. The instrumentation process is depicted in Algorithm [2](#page-35-2) in pseudo-code.

<span id="page-35-2"></span>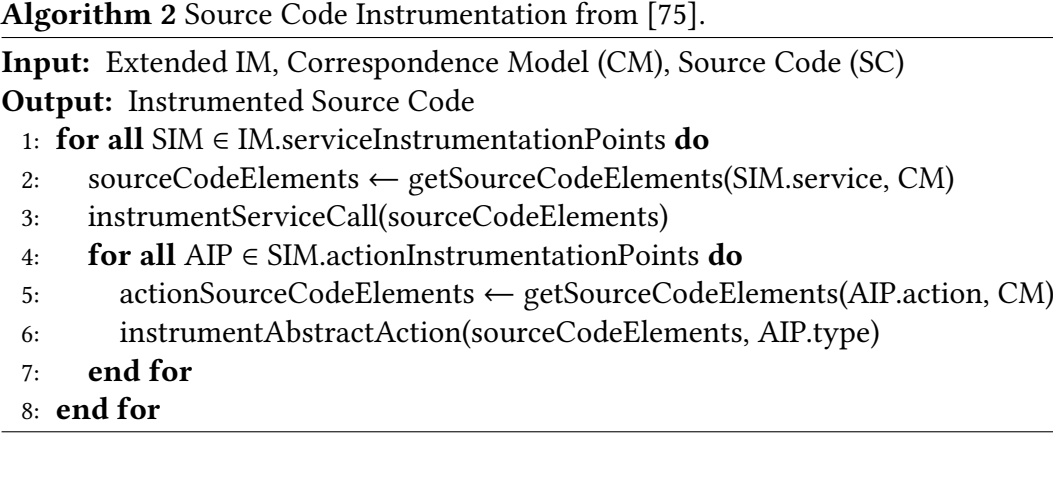

#### <span id="page-35-0"></span>**2.9.5. Monitoring, Calibration, and Self-Validation**

The previous work in [\[73\]](#page-123-3) and [\[104\]](#page-126-3) consider the estimation of [PMPs](#page-129-8). Monschein extended the calibration and self-validation with a Validation Feedback Loop and Transformation Pipeline [\[75\]](#page-124-0). While the Validation Feedback Loop incorporates the self-validation results into the next validation run, the Transformation Pipeline is responsible for updating the [PCM](#page-129-0) instance based on self-validations. Moreover, Monschein's extensions are combined with the monitoring, calibration, and self-validation in a pipeline which allows its automatic execution during Dev-time and Ops-time [\[74\]](#page-123-5).

### <span id="page-35-1"></span>**2.10. Integration of Existing Source Code into VITRUVIUS**

The co-evolution approach and the [CIPM](#page-128-0) approach assume that VITRUVIUS has been used since the beginning of the development [\[71,](#page-123-2) [73\]](#page-123-3). However, this assumption does not hold in the real world. Therefore, several approaches have been proposed to integrate existing source code into VITRUVIUS [\[70,](#page-123-7) [71\]](#page-123-2). The approaches have in common that they reverse engineer a [PCM](#page-129-0) instance from the source code at first.

"Reverse engineering is the process of analyzing a subject system to

- identify the system's components and their interrelationships and
- create representations of the system in another form or at a higher level of abstraction." [\[13\]](#page-119-6)

Afterwards, the code model and [PCM](#page-129-0) instance are added to the [V-SUM](#page-129-4) while establishing correspondences between source code elements and [PCM](#page-129-0) elements in the correspondence model of VITRUVIUS [\[71\]](#page-123-2).
# **3. Approach**

This chapter presents an overview over the approach of this thesis following the **PRICOBE** principle [\[86\]](#page-124-0). The Problems are introduced in [section 3.1.](#page-36-0) [section 3.2](#page-37-0) describes the arising Research questions followed by the Idea in [section 3.3](#page-38-0) to solve the problems and answer the research questions. The idea's detailed realization is illustrated in [chapter 4.](#page-40-0) The resulting Contributions and Benefits are explained in [section 3.4](#page-38-1) and [section 3.5,](#page-38-2) respectively. At last, the results of the performed Evaluation are shown in [chapter 5.](#page-52-0)

# <span id="page-36-0"></span>**3.1. Problem**

The presented approach is embedded in the context of the [CIPM](#page-128-0) approach and Microservicebased applications. As outlined in [section 2.9,](#page-31-0) parts of the Dev-time part are prototypically implemented without forming a complete pipeline [\[14,](#page-119-0) [21,](#page-119-1) [75\]](#page-124-1) and partly evaluated with artificial projects [\[14,](#page-119-0) [21\]](#page-119-1). Moreover, the implementations are based on the original [JaMoPP](#page-128-1) version [\[14,](#page-119-0) [21\]](#page-119-1) which only supports Java code conforming to the [JLS 3](#page-129-0) [\[48\]](#page-121-0). This leads to the following central problem statement.

**Central Problem Statement** The current prototypical implementations for parts of the [CIPM](#page-128-0) approach cannot be used for the automatic execution of the Dev-time part at once and are not evaluated in combination regarding their feasibility for real world applications (P0). Furthermore, they do not support Java source code conforming to the [JLS 7](#page-129-1) or a later version (P1).

**Problems Regarding the Commit-Based Integration Strategies** As mentioned in [section 2.6,](#page-23-0) there are two strategies for deriving changes for the consistency preservation process in VITRUVIUS [\[67\]](#page-123-0). These strategies are the delta-based and state-based approaches. In the context of the [CIPM](#page-128-0) approach, they are extended to extract changes from a commit and to propagate them [\[14\]](#page-119-0). Hence, both strategies are called commit-based integration strategies.

The delta-based change propagation realized by the Java monitor is not fully evaluated [\[14\]](#page-119-0) and the state-based change propagation is not evaluated (P2).

There are approaches for integrating existing source code into VITRUVIUS [\[71,](#page-123-1) [70\]](#page-123-2). However, they are not suitable for the [CIPM](#page-128-0) approach (P2.1). As a consequence, the commit-based integration strategies are adapted for the integration.

**Problems Regarding the CPRs** The Package Mapping [CPRs](#page-128-2) of the co-evolution approach were adapted for the [CIPM](#page-128-0) approach, but their evaluation indicates that they require further adjustments (P3.0) [\[14\]](#page-119-0). In addition, they are not designed for Microservice-based applications [\[71\]](#page-123-1) so that they need a strategy for discovering components in this context

(P3.1). Furthermore, the [CPRs](#page-128-2) for the [IM](#page-128-3) are not compatible with the extended [IM](#page-128-3) (P3.2) [\[21\]](#page-119-1). Therefore, the problem P3 considers the absence of complete [CPRs](#page-128-2) for the [CIPM](#page-128-0) approach.

Dahmane proposed an approach for the incremental fine-grained [SEFF](#page-129-3) reconstruction, prototypically implemented it with respect to the [IM,](#page-128-3) and evaluated it [\[21\]](#page-119-1). Concerning the extended [IM](#page-128-3) and the evaluation results, the prototypical implementation requires an adaptation and extension (P3.2.1).

**Problems Regarding the Adative Instrumentation** P3.2 and P3.2.1 show that the extended [IM](#page-128-3) is only partially adapted in the prototypical implementations [\[21,](#page-119-1) [75\]](#page-124-1). Beside the [CPRs](#page-128-2), the prototypical implementation of the adaptive instrumentation by Dahmane is based on the [IM](#page-128-3) and the original [JaMoPP](#page-128-1) version [\[21\]](#page-119-1) while Monschein's prototypical implementation is based on the extended [IM](#page-128-3) and the JavaParser [\[75\]](#page-124-1). This means that there is no prototypical implementation for the adaptive instrumentation which is based on the extended [IM](#page-128-3) and [JaMoPP](#page-128-1) (P4).

**Aim** Considering all problems, the main aim of the approach is the evaluation of the Dev-time part of the [CIPM](#page-128-0) approach with a case study as the representation of a real world application.

# <span id="page-37-0"></span>**3.2. Research Questions**

The previously described problems lead to the following research questions.

- **R0** How do the prototypical implementations for the first step (incremental model updates and adaptive instrumentation) of the [CIPM](#page-128-0) approach have to be adjusted to be applicable in combination to real world applications?
- **R1** How can newer versions of Java be supported?
- **R2** Which commit-based integration strategy is suitable for the [CIPM](#page-128-0) approach?

Concerning the commit-based integration strategies, R2 represents the central research question containing and summarizing several further aspects. As a consequence, the following questions arise covering these aspects.

- How do the commit-based integration strategies have to be extended to be able to update the Java models correctly?
- How can the commit-based integration strategies support arbitrary commits?
- How well do the commit-based integration strategies perform compared to each other?
- **R3** How can the [CPRs](#page-128-2) be reused and adapted for updating the [PCM](#page-129-4) and extended [IM?](#page-128-3)
- **R4** How does the adaptive instrumentation have to be adjusted in the context of the extended [IM](#page-128-3) and Java models?

# <span id="page-38-0"></span>**3.3. Idea**

The basic idea of the approach is to complete the prototypical implementation of the Dev-time part of the [CIPM](#page-128-0) approach to support [CI](#page-128-4) and evaluate it with a case study. For integrating existing source code, the commit-based integration strategies are extended so that a specific commit is integrated as the initial commit. In order to support newer Java versions within the prototypical implementations, the new features of Java are incorporated into the code models.

# <span id="page-38-1"></span>**3.4. Contributions**

Based on the idea, the following contributions are made.

- **C0** Evaluation of the Dev-time part of the [CIPM](#page-128-0) approach for real world usage
- **C1** Support for newer versions of Java
- **C2** Extension, evaluation, and comparison of the commit-based integration strategies
- **C2.1** Adaptation and evaluation of commit-based integration strategies for the integration of existing source code
- **C3** Adaptation, extension, and evaluation of [CPRs](#page-128-2) for the [CIPM](#page-128-0) approach
- **C3.0** Adaptation, extension, and evaluation of the [CPRs](#page-128-2) of the co-evolution approach for the [PCM](#page-129-4)
- **C3.1** Extension and evaluation of a component discovery strategy for the [PCM](#page-129-4) update and case study
- **C3.2** Extension and evaluation of [CPRs](#page-128-2) for the extended [IM](#page-128-3)
- **C3.2.1** Extension and evaluation of the prototypical implementation of the proposed approach for the incremental fine-grained [SEFF](#page-129-3) reconstruction
- **C4** Extension and evaluation of the prototypical implementation of the adaptive instrumentation

### <span id="page-38-2"></span>**3.5. Benefits**

Based on the idea, the following benefits are achieved.

- **B0** Automatic updates to keep models up-to-date for, e. g., performance predictions
- **B1** Improved usability of [CIPM](#page-128-0) by supporting newer Java versions
- **B2** Integration of [CIPM](#page-128-0) with [CI](#page-128-4) for improved usability
- **B2.1** Existing source code can be used with the [CIPM](#page-128-0) approach
- **B3** Reduction of the overhead for updating the [PCM](#page-129-4) and extended [IM](#page-128-3)
- **B3.0** Correct update of the [PCM](#page-129-4)
- **B3.1** Abstraction from source code
- **B3.2** Correct instrumentation points are set
- **B3.2.1** Reduction of the monitoring overhead
- **B4** Reduction of the overhead for the source code instrumentation by automatizing the process

# <span id="page-40-0"></span>**4. The Commit-Based CIPM Approach**

This chapter explains the approach in detail. Based on the further development of [JaMoPP](#page-128-1) described in [section 4.1,](#page-40-1) the change propagation is introduced in [section 4.2.](#page-40-2) Afterwards, the [CPRs](#page-128-2) for the [PCM](#page-129-4) and extended [IM](#page-128-3) are presented in [section 4.4](#page-44-0) and [section 4.5,](#page-47-0) respectively. At last, the adaptive instrumentation is covered in [section 4.6.](#page-48-0)

Parts of the approach are oriented on the TeaStore which is a web-based store for tea and related products [\[65\]](#page-123-3) and the selected case study for the evaluation (see [section 5.3\)](#page-64-0).

#### <span id="page-40-1"></span>**4.1. Development of JaMoPP**

The Java monitor requires the capability of [JaMoPP](#page-128-1) to parse single files [\[103\]](#page-126-0). However, the adapted [JaMoPP](#page-128-1) version assumes that it parses the complete source code with its dependencies. Therefore, the adapted [JaMoPP](#page-128-1) version was extended to support single file parsing. Instead of setting the references directly, the converter between the [JDT](#page-128-5) Core [AST](#page-128-6) and [JaMoPP](#page-128-1) model creates proxy objects which are resolved to the actual model elements on demand [\[52\]](#page-122-0). To find these elements, the reference resolution mechanism of the original [JaMoPP](#page-128-1) version was re-introduced and extended to cover the new features of the metamodel. Furthermore, the parsing process was enhanced with a binding-based resolution in which proxy objects are directly resolved after the parsing using the generated bindings. As a result, the implementation of the binding-based resolution offers a combination of the principles of the original and adapted [JaMoPP](#page-128-1) versions. The aforementioned extended version of [JaMoPP](#page-128-1) is referred to as the *updated JaMoPP version* in the remainder of this thesis.

# <span id="page-40-2"></span>**4.2. Updating the Java Model**

Since the change extraction and propagation were prototypically implemented by Chupakhin [\[14\]](#page-119-0), the Java monitor has been developed further replacing the delta-based change propagation with the state-based change propagation [\[66\]](#page-123-4). As a result, the updated procedure including the Java monitor is shown in [Figure 4.1](#page-41-0) in comparison with the state-based change propagation. As displayed, the difference between both procedures is an additional step in which the [JDT](#page-128-5) Core [AST](#page-128-6) is modified. Therefore, instead of employing the Java monitor, the state-based change propagation is directly applied.

In [Figure 4.2,](#page-41-1) the process for extracting a commit's changes is displayed. In a local copy of the repository, a specific commit, usually the latest one, is checked out if there are changes in Java files. Otherwise, the propagation stops because there are no changes to propagate. After the checkout, the project is build to ensure that the instrumented code can

<span id="page-41-0"></span>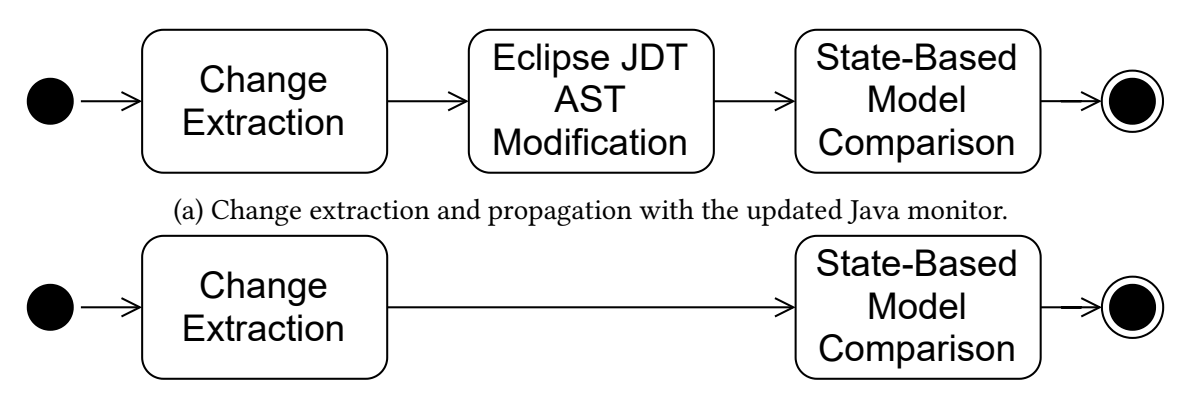

(b) Change extraction and propagation by directly applying the state-based change propagation.

Figure 4.1.: Comparison of the change propagation with the updated Java monitor and state-based change propagation.

<span id="page-41-1"></span>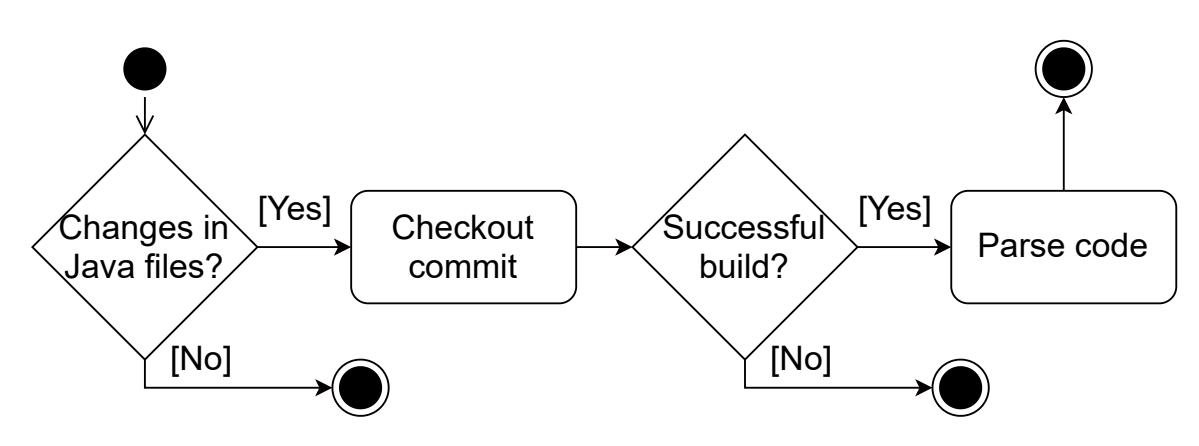

Figure 4.2.: Detailed and updated change extraction.

be build and to collect the dependencies. If the build fails, the propagation ends. In contrast, if the build succeeds, the source code is parsed with [JaMoPP](#page-128-1) to generate a complete Java model including the dependencies. In the resulting model, every compilation unit, package, and module element is contained within a separate [EMF](#page-128-7) Resource. Technically, only one Resource can be propagated to the [V-SUM](#page-129-5) at once [\[102\]](#page-126-1). The references between Java models lead to dependencies between the Resources. Therefore, they need to be propagated in a order which respects the dependencies and avoids the usage of elements before they are propagated to the [V-SUM.](#page-129-5) However, some Resources can include dependency cycles so that they still need to be propagated at once which is not possible. Hence, all root objects are combined into one Resource representing the Java code model which is propagated to the [V-SUM.](#page-129-5) Additionally, it includes the models for the source code dependencies to also propagate their changes if, e. g., a dependency is upgraded.

Without modification, the default state-based change resolution strategy would be used in VITRUVIUS to create a fine-grained change sequence for the code model based on [EMF](#page-128-7) Compare [\[102,](#page-126-1) [103\]](#page-126-0). It takes two models as input for their comparison [\[24\]](#page-120-0) which are the Java model in the [V-SUM](#page-129-5) and the Java model of the newly parsed commit in this case. Then, [EMF](#page-128-7) Compare performs the matching of the elements to find equivalent model

objects. However, the default matching cannot correctly relate Java model elements to each other due to a lack of knowledge about Java-specific properties of the models. Therefore, the strategy was adjusted to utilize parts of SPLevo. Instead of the default matching algorithm, the adjusted strategy uses the hierarchical matching algorithm of SPLevo in combination with the SimilarityChecker. This class is extended to support the updated [JaMoPP](#page-128-1) version and modules in particular. After the Java-specific matching, the default differencing and merge are performed. While the detected differences are merged with the code model in the [V-SUM,](#page-129-5) the change recorder of VITRUVIUS records the changes [\[102\]](#page-126-1). Because [EMF](#page-128-7) Compare ensures the model integrity during the merge [\[24\]](#page-120-0), the recorded changes have the same property. As a result, a model element is always created before it is set as, e. g., the target of a reference. At last, the created VITRUVIUS changes are propagated in the [V-SUM](#page-129-5) [\[102\]](#page-126-1).

By propagating fine-grained changes, specific coarse-grained changes such as the update of a method are not generated and propagated. If, for instance, a statement is added in a try block inside of a method, the creation and addition of the statement are reported, but not on the level of the method which is required by some [CPRs](#page-128-2) at a later point in time. Hence, a post-processor for the comparison of [EMF](#page-128-7) Compare is installed in which changed methods are identified. After the fine-grained change sequence has been created, the name of a changed method is set to an empty string and back to its actual name to generate additional VITRUVIUS changes that are automatically appended to the existing change sequence and allow the detection of changed methods in [CPRs](#page-128-2). By appending the new changes, it is ensured that these additional changes do not infer with the existing changes.

In the complete process of updating the Java model, a specific target commit is checked out. It is independent of which commit was propagated before allowing a developer, e. g., to skip commits. In the context of the integration of existing source code, the Java model for the initial commit is compared to an empty model representing an empty repository. As a result, an arbitrary commit can serve as the initial commit.

## **4.3. Discovering Components**

Within the [CPRs](#page-128-2) for the [PCM,](#page-129-4) the first necessary step is the creation of components requiring a component discovery strategy. In the Package Mapping [CPRs](#page-128-2) of the coevolution approach, a clear organization of packages is given and required [\[71\]](#page-123-1). However, in general, package structures vary. Thus, components need to be detected differently.

The strategy described in the following focuses on Microservice-based applications. As a consequence, before the strategy is explained, the characteristics of components in the [PCM](#page-129-4) are compared with the definition of Microservices by Fowler and Lewis to clarify what a component is in a Microservice architecture. As mentioned in [section 2.2,](#page-19-0) in the definition of Microservices, Fowler and Lewis view Microservices as components [\[31\]](#page-120-1) so that the characterizations of components and Microservices by Fowler and Lewis are compared to the context of the [PCM.](#page-129-4) They have in common that a component is a software unit [\[31,](#page-120-1) [7\]](#page-118-0). Furthermore, a component can be independently deployed in the context of the [PCM](#page-129-4) [\[7\]](#page-118-0) enabling its independent replacement and upgrade conforming to the component

<span id="page-43-0"></span>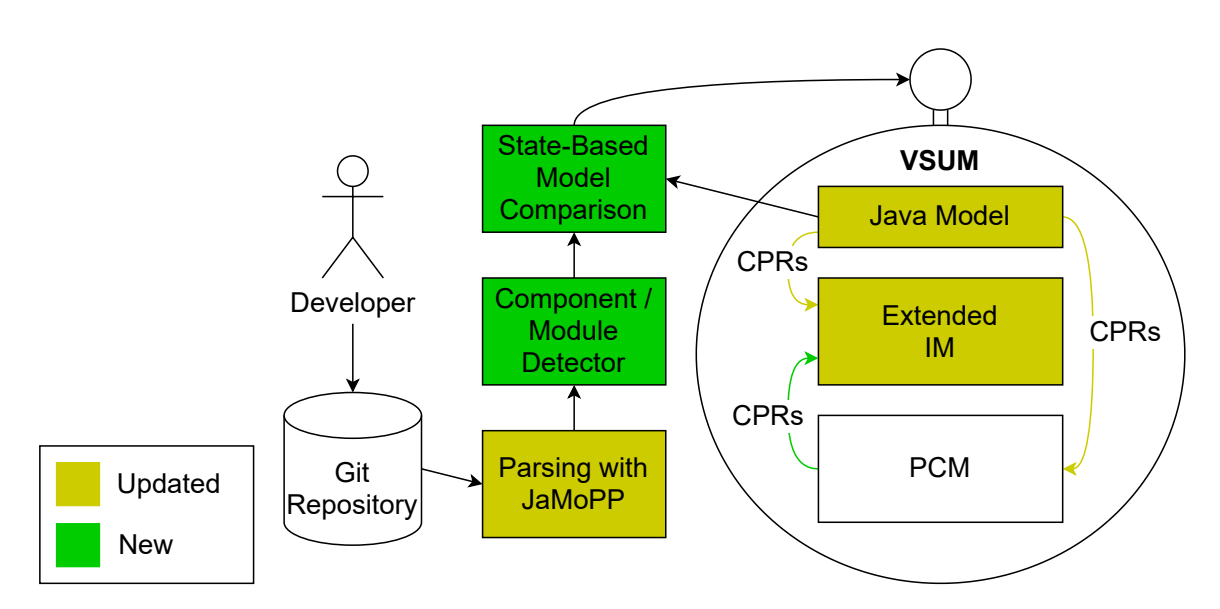

Figure 4.3.: Model update with updated and new parts.

definition of Fowler and Lewis [\[31\]](#page-120-1). Microservices expose an explicit API and have explicit dependencies as components in the [PCM](#page-129-4) [\[7\]](#page-118-0). To summarize, Microservices exhibit the same characteristics as components in the [PCM.](#page-129-4) Therefore, Microservices are components, and the main goal of the component discovery strategy is to find Microservices. Nevertheless, regular components can be still included in the source code.

During the change propagation, a [CPR](#page-128-2) reacts to exactly one change. Thus, it cannot consider the complete source code structure. Moreover, the structure is only partly available because the change propagation is ongoing. In the [CPRs](#page-128-2), components cannot be detected for this reasons, and a new step was added before the changes are propagated. As shown in [Figure 4.3,](#page-43-0) the Component / Module Detector realizing the component discovery and allowing the consideration of the complete source code and additional files in the repository is located after the parsing and before the state-based model comparison.

The developed component discovery strategy depicted in [Figure 4.4](#page-44-1) is oriented on the TeaStore and its organization and structure. In the TeaStore, every Microservice is contained within its own directory wich corresponds to a module of the employed Maven build tool [\[99\]](#page-126-2). As a consequence, Maven modules and build projects in general are considered for components by looking at the configuration files of build tools, e. g., a pom.xml for Maven [\[100\]](#page-126-3) or build.gradle for Gradle [\[42\]](#page-121-1). While the Component / Module Detector checks for every compilation unit in the code model originating from the source code its relation to a component, the files in the repository are investigated. If the Java file corresponding to the compilation unit model is contained within a directory which includes only a POM file, the Maven module is identified as a component candidate because it can describe a Microservice in development without a deployment configuration. If the directory includes a Dockerfile which is a deployment configuration file [\[85\]](#page-124-2) in addition to a POM file, the Maven module is assumed to be a Microservice. After a component and component type has been found, the Component / Module Detector collects the classes of the considered compilation unit in a set representing the Maven module and component.

<span id="page-44-1"></span>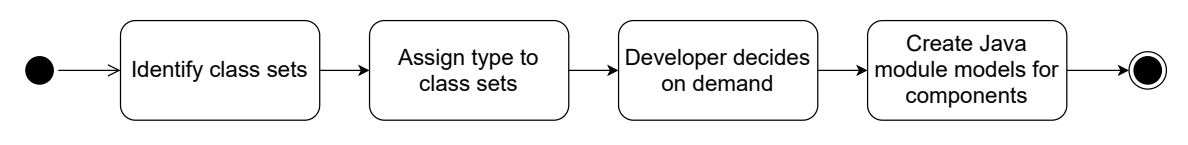

Figure 4.4.: Process of the component discovery strategy.

By iterating over all root model elements and because every significant compilation unit is contained in exactly one Maven module, the Component / Module Detector creates disjoint sets of classes.

Based on the previous results, for component candidates, the developer is asked to decide which actual type the Maven module has. Available options are Microservice component, regular component, part of another component, and no component. Depending on the decision, the set of classes is differently handled. For a Microservice or regular component, an actual component in the [PCM](#page-129-4) will be created. If the component candidate is part of another component, the developer has also to decide to which component the set of classes belongs. In contrast, if the classes correspond to no component, they are ignored. The decisions of the developer are stored and loaded to reduce the frequency of required interactions. At last, the options for component candidates can be extended to allow, e. g., multiple components so that the set of classes is split into multiple sets. In this case, other techniques are needed to find reasonable partitions.

After all actual components have been selected, a mechanism is still required to identify the components in the [CPRs](#page-128-2) during the change propagation. With the introduction of modules in Java 9 [\[40\]](#page-121-2) and their availability in the updated [JaMoPP](#page-128-1) version, modules are considered as an appropriate means for representing a component in the code model. Therefore, a module model object is created for every component and assgined to the classes of the component. In order to avoid inferences with existing modules, all modules are removed before components are discovered.

#### <span id="page-44-0"></span>**4.4. The CPRs for the PCM**

This section introduces the [CPRs](#page-128-2) for the [PCM](#page-129-4) implemented in the Reactions language.

Based on the component discovery strategy, the [CPRs](#page-128-2) for the components were adjusted. If the [CPRs](#page-128-2) encounter a class within a module and the module for the first time, a component is created for the module. Afterwards, a correspondence between the module and the component and between the class and the component is created. In case of a class within a module for which a component exists, only a correspondence between the class and the component is added. On the other hand, a component is removed if the corresponding module is deleted or if the last class corresponding to the component is deleted.

Based on the origin of a module, Microservice and regular components are distinguished although there is no explicit differentiation in the [PCM.](#page-129-4)

Beside the component detection, the interface detection is another important step in the [CPRs](#page-128-2). It relies on the type of a component. For regular components, their public classes are modeled as interfaces. For Microservices, the TeaStore defines [REST](#page-129-6) APIs [\[65\]](#page-123-3) so that the interface detection concentrates on identifying classes realizing a [REST](#page-129-6) API. In its

concrete implementation, the TeaStore builds upon the Java Platform, Enterprise Edition ( $\frac{1}{4}$ ava EE) Specification, v7 and especially uses the  $\frac{1}{4}$ ava Servlet Specification Version 3.1 and Java API for RESTful Web Services (JAX-RS) Version 2.0 for implementing the [REST](#page-129-6) APIs [\[23,](#page-120-2) [99\]](#page-126-2).

JAX-RS is designed for [REST](#page-129-6) APIs in which a class can be turned into a [REST](#page-129-6) API with different annotations [\[83\]](#page-124-3). Every class annotated with Path or ApplicationPath is an API class. Additionally, if a class contains a method annotated with Path or a request method designator which is an annotation that is annotated with HttpMethod, the class also realizes a [REST](#page-129-6) API. In the [CPRs](#page-128-2) for the [PCM,](#page-129-4) all cases are checked for a class. If one case is true, an [PCM](#page-129-4) interface is created for the class. Nonetheless, there is a limitation in the [CPRs](#page-128-2). They do not consider the dynamic addition or removal of annotations so that they discover interfaces only for already annotated classes and delete the interface when the class is removed.

In the Servlet specification, a HttpServlet as a specialization of a Servlet provides protected methods for the default HTTP methods, e. g., doGet, to implement the handling of HTTP requests with the corresponding methods [\[11,](#page-119-2) [54\]](#page-122-1). Overriding the methods, a [REST](#page-129-6) API can be implemented in the subclass of a HttpServlet. As a result, every class which inherits from HttpServlet is coverted to a [PCM](#page-129-4) interface. Additionally, the superclass GenericServlet of the HttpServlet [\[54\]](#page-122-1) and the interface Servlet which is implemented by the GenericServlet [\[53\]](#page-122-2) are also represented as interfaces in the [PCM](#page-129-4) to recreate the class hierarchy of servlets as an interface hierarchy.

Both previously presented specifications evolved into the Java Servlet Specification Version 4.0 [\[10\]](#page-119-3) and JAX-RS Version 2.1 [\[9\]](#page-118-1) and were renamed to Jakarta Servlet 4.0 and Jakarta RESTful Web Services 2.1 [\[58\]](#page-122-3). Furthermore, the renamed specifications developed further to the Jakarta Servlet Specification 5.0 [\[59\]](#page-122-4) and Jakarta RESTful Web Servcies 3.0 [\[18\]](#page-119-4). In the course of this specification releases, no major changes occurred to the underlying principles [\[10,](#page-119-3) [59,](#page-122-4) [9,](#page-118-1) [18,](#page-119-4) [58\]](#page-122-3) on which the [CPRs](#page-128-2) are based. Therefore, the [CPRs](#page-128-2) can be used in the context of all aforementioned versions of the specifications.

After the [PCM](#page-129-4) interfaces have been detected, provided and required interfaces can be identified. An interface is provided by a component if the [PCM](#page-129-4) interface corresponds to a class or is implemented by a class. In the case of required interfaces, similar to the co-evolution approach, an interface from a component is required by another component if there is a field in this component with a type corresponding to the interface or if the type corresponding to the interface is imported by a type in this component.

Within classes which are modeled as [PCM](#page-129-4) interfaces, all public methods are converted to OperationSignatures. For all OrdinaryParameters which are added in such methods, a [PCM](#page-129-4) parameter is created. The type of the OrdinaryParameter determines the [PCM](#page-129-4) data type for the parameter by searching a corresponding data type at first. If none can be found, a new data type is created based on the strategy of the co-evolution approach. As a consequence, array types and subtypes of the Map or Collection interface with explicit type arguments are modeled as CollectionDataTypes where the array's element type or the explicit type argument is utilized as the collected data type so that the data type creation is recursively applied on the type. Primitive types are represented as PrimitiveDataTypes. In other cases, a CompositeDataType is generated. For all fields of an source code type, an InnerDeclaration is created and added to the CompositeDataType. The data type for the

InnerDeclaration is also recursively created with the field type. However, the recursive application of the data type creation on InnerDeclarations can lead to a large number of data types including a modeling of private fields within classes of the Java standard library or dependencies. Therefore, InnerDeclarations are only created for the parsed source code. It limits the number of data types and hides implementation details of classes outside of the observed source code while the details of the source code are covered.

A special case for methods corresponding to OperationSignatures is the reduction of their visibility. If, e. g., a public method is changed to a private method, the Operation-Signature is removed because the method is considered to be non-architectural-relevant after the change.

If a concrete class method corresponds to an OperationSignature or is the implementation of a method corresponding to an OperatonSignature, a [SEFF](#page-129-3) is created for the method. As outlined in [section 4.2,](#page-40-2) the propagated change sequence contains name changes for all changed methods. Therefore, if the name of a method is set to a valid string, i. e., not null and not an empty string, and the method has a corresponding [SEFF,](#page-129-3) the [SEFF](#page-129-3) reconstruction is executed. Moreover, in case that ResourceDemandingInternalBehaviours are generated during the incremental [SEFF](#page-129-3) reconstruction, they are added to the [SEFF.](#page-129-3) For the incremen-tal fine-grained [SEFF](#page-129-3) reconstruction, ResourceDemandingInternalBehaviours are handled differently. After the old and new [SEFFs](#page-129-3) have been merged, the ResourceDemandingInternal-Behaviours in the old [SEFF](#page-129-3) are replaced by the ResourceDemandingInternalBehaviours of the new [SEFF.](#page-129-3) Additionally, it is checked that every InternalCallAction points to one of the newly created ResourceDemandingInternalBehaviours. If there is an InternalCall-Action which references an removed ResourceDemandingInternalBehaviour, the reference is updated to the corresponding new ResourceDemandingInternalBehaviour.

The [CPRs](#page-128-2) for the [PCM](#page-129-4) are summarized in [Table 4.1.](#page-46-0) It is assumed that there is only one Repository corresponding to the code model so that it is created once and has no corresponding Java element.

<span id="page-46-0"></span>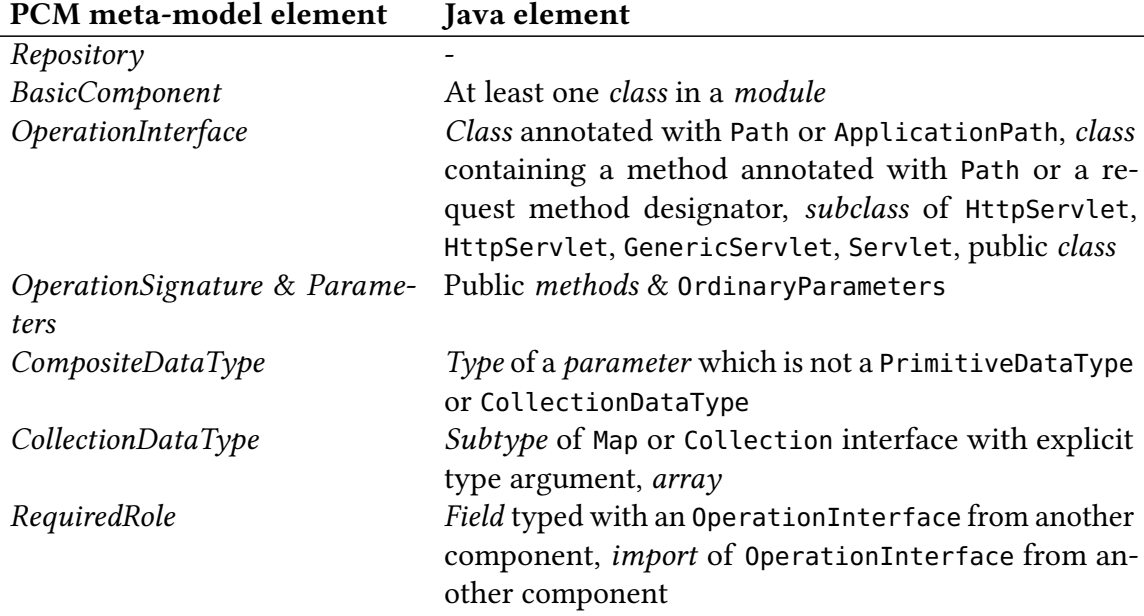

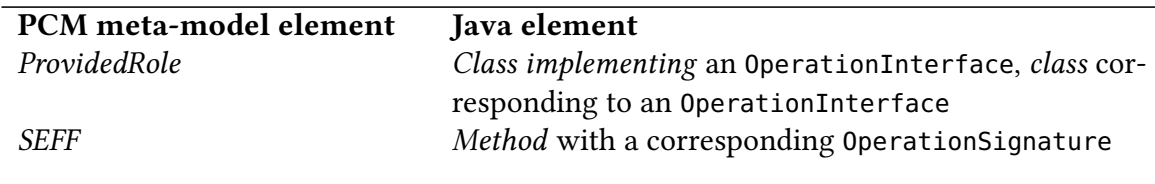

Table 4.1.: Overview over the implemented [CPRs](#page-128-2) for the [PCM.](#page-129-4)

#### <span id="page-47-0"></span>**4.5. The CPRs for the Extended IM**

The [CPRs](#page-128-2) between the Java model and the [IM](#page-128-3) were updated to support the updated [JaMoPP](#page-128-1) version and the extended [IM.](#page-128-3) If the simple transformation is notified about a changed method, it looks up the corresponding [SEFF](#page-129-3) and service instrumentation point. If there is no service instrumentation point, a new one is created and added to the extended [IM.](#page-128-3) In case of an existing service instrumentation point, all action instrumentation points are removed. After an empty service instrumentation point has been obtained, a new action instrumentation point is created for every action in the [SEFF.](#page-129-3)

A temporal constraint for these [CPRs](#page-128-2) was identified: the instrumentation points can only be created after the [SEFF](#page-129-3) has been created and reconstructed. Otherwise, there are no [SEFF](#page-129-3) or [SEFF](#page-129-3) actions during the execution of the [CPRs](#page-128-2), and the extended [IM](#page-128-3) contains no instrumentation points after the change propagation. To ensure that this temporal constraint is met, the [CPRs](#page-128-2) between Java and the extended [IM](#page-128-3) extend the incremental [SEFF](#page-129-3) reconstruction so that they are always directly executed after the incremental [SEFF](#page-129-3) reconstruction.

An alternative to mitigate the cohesion between the [CPRs](#page-128-2) introduced by the temporal constraint is the usage of [CPRs](#page-128-2) between the [PCM](#page-129-4) and extended [IM](#page-128-3) which were also defined. The [CPRs](#page-128-2) are implemented in the Reactions language and create or delete an instrumentation point if a [SEFF](#page-129-3) or [SEFF](#page-129-3) action is created or deleted. As a consequence, if the [SEFF](#page-129-3) reconstruction leads to changes in the [PCM,](#page-129-4) they are transitively propagated to the extended [IM.](#page-128-3) Internally, correpsondences between the [SEFF](#page-129-3) or [SEFF](#page-129-3) action and its instrumentation point are established to find, e. g., the corresponding service instrumentation point to a [SEFF](#page-129-3) and to add an action instrumentation point to this service instrumentation point. However, the [CPRs](#page-128-2) for the removal of instrumentation points consider two cases. At first, they check for corresponding instrumentation points and delete them. Secondly, they delete all instrumentation points without a set [SEFF](#page-129-3) or [SEFF](#page-129-3) action or with a set proxy oject because the [SEFF](#page-129-3) or [SEFF](#page-129-3) action can be deleted in certain cases before the changes are transitively propagated and the instrumentation point is deleted.

To support further [SEFF](#page-129-3) actions in the extended [IM,](#page-128-3) the extended [IMM](#page-128-8) has been extended. It includes the additional options EXTERNAL\_CALL (for ExternalCallActions) and INTERNAL\_CALL (for InternalCallActions) in the InstrumentationType.

<span id="page-48-2"></span>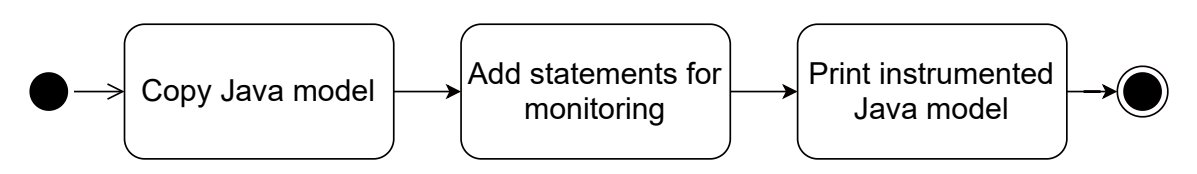

Figure 4.5.: Process of the adaptive instrumentation.

# <span id="page-48-0"></span>**4.6. Adaptively Instrumenting the Source Code**

**Algorithm** The adaptive instrumentation presented in this thesis is a combination of the existing prototypical implementations. The resulting algorithm is listed in [3](#page-48-1) and visualized in [Figure 4.5.](#page-48-2)

<span id="page-48-1"></span>Algorithm 3 The newly implemented Source Code Instrumentation as the combination of the existing Source Code Instrumentations (see Algorithm [Algorithm 1](#page-34-0) and Algorithm [Algorithm 2\)](#page-35-0).

Input: Extended IM, Correspondence Model (CM), Source Code Model (SCM), Perform Full Instrumentation Flag (PFI)

Output: Instrumented Source Code

- 1: SCMC ← copySourceCodeModel(SCM)
- 2: for all SIM ∈ Extended IM.serviceInstrumentationPoints do
- 3: sourceCodeElements ← getSourceCodeElements(SIM, CM)
- 4: copiedElements ← findCopiedStatements(sourceCodeElements, SCMC)
- 5: instrumentService(SIM.service, copiedElements)
- 6: for all AIP ∈ SIM.actionInstrumentationPoints do
- 7: if AIP.active or PFI then
- 8: instrumentAbstractAction(AIP.type, AIP.action, copiedElements)
- $9.$  end if
- 10: end for
- 11: end for
- 12: printModel(SCMC)

At first, the adaptive instrumentation copies the code model in the [V-SUM.](#page-129-5) Afterwards, every service instrumentation point is handled separately. For each service instrumentation point, the corresponding method and source code statements of its action instrumentation points are obtained. Based on the position of the code elements in the original model, their equivalent elements within the copied code model are looked up. Then, the [SEFF](#page-129-3) and selected actions are instrumented. An action is only instrumented if the action instrumentation point is active or a full instrumentation shall be performed in which all instrumentation points are instrumented. During the actual instrumentation, model elements for instrumentation statements are created and added to the copied code model. The instrumentation statements contain method calls to a monitoring library which generates and transmits monitoring probes to the calibration pipeline [\[15\]](#page-119-5). At last, the copied and instrumented code model is printed. To generate a compilable instrumented version of the source code, the local clone of the repository is copied. Every root model object originating from a source file is related to the equivalent source file in the copied repository. Next, the root model object is printed into the found source file. The instrumentation statements require the monitoring library during the compilation so that the references can be resolved by the compiler. To simplify the injection of the monitoring library and because the model objects of the instrumentation statements also require a model of the monitoring library in the copied code model, a minimal model of the monitoring library is generated. It consists of the called methods without an implementation and further elements which are not referenced. In addition, the model of the monitoring library is printed into every build project for the compilation and removed afterwards for the deployment.

In case that a method corresponding to a [SEFF](#page-129-3) is instrumented, several statements for the method are generated. At the beginning of the method, one statement reports the entering of the method while other statements transfer the method arguments. After the original statements, the last instrumented exit statement signals the end of the method. If a BranchAction is instrumented, only an enter statement within the corresponding statement is added. For ExternalCallActions, a statement before the method call signals the external call. The number of iterations of AbstractLoopActions is counted. As a result, a statement before a loop initializes a counter which is incremented within the loop. After the loop has ended, an exit statement finishes the instrumentation of an AbstractLoopAction. InternalCallActions are instrumented in the same way as InternalActions. Corresponding statements will be surrounded by an enter and exit statement. All instrumentation statements deliver the id of the [SEFF](#page-129-3) or [SEFF](#page-129-3) action.

For InternalActions and InternalCallActions, two edge cases are considered. If the last statement is a return statement, the addition of the exit statement after the return would result in code which is not compilable. Therefore, the return value is stored in a new local variable within a separate statement. After this statement, the exit statement for the InternalAction is added followed by the return statement with the new local variable as return value. Additionally, if the corresponding statement of an InternalAction is the statement of an if statement, it is swapped with a block. Then, the original statement is added to the block and instrumented.

**Example** To illustrate the approach, a small example is given. It considers the CacheManager-Endpoint in version 1.3.1 of the TeaStore. As indicated by the package declaration shown in the class' excerpt in [Listing 4.1,](#page-49-0) the class is contained in the Maven module tools.descartes. teastore.persistence [\[99\]](#page-126-2). Furthermore, the Maven module includes a Dockerfile so that a module is created for this Persistence service.

```
1 package tools.descartes.teastore.persistence.rest;
 2 \lfloor \lfloor \ldots \rfloor3
 4 \vert@Path("cache")
 5 \vert \vert \vert \vert \vert \vert \vert6 public final class CacheManagerEndpoint {
 7 \vert \vert \ldots \vert8
 9 @DELETE
10 @Path("/cache")
```
<span id="page-50-0"></span>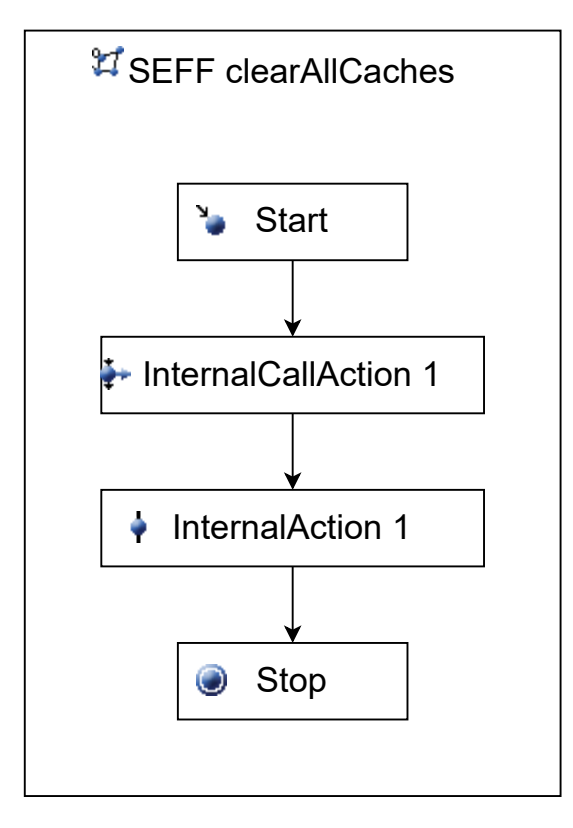

Figure 4.6.: [SEFF](#page-129-3) of the clearAllCaches method.

```
11 public Response clearAllCaches() {
12 [...]
13 \mid \}14 | }
```
Listing 4.1: Excerpt of the CacheManagerEndpoint [\[99\]](#page-126-2)).

When the [CPRs](#page-128-2) for the [PCM](#page-129-4) encounter the CacheManagerEndpoint, the associated module is detected, and a component is generated for it. Then, the CacheManagerEndpoint is annotated with Path [\[99\]](#page-126-2). As a result, the [CPRs](#page-128-2) create a [PCM](#page-129-4) interface for the class which is provided by the Persistence component at the same time. The public method clearAllCaches is also annotated with Path and the request method designator DELETE [\[99,](#page-126-2) [83\]](#page-124-3). If the class had not been annotated with Path, the class would have still been modeled as an interface because of the annotated method. For clearAllCaches, a [SEFF](#page-129-3) is generated and reconstructed. It includes an InternalCallAction and InternalAction as depicted in [Figure 4.6.](#page-50-0) In the [CPRs](#page-128-2) for the extended [IM,](#page-128-3) a new action instrumentation point is created for every action.

<span id="page-50-1"></span>During the adaptive instrumentation, the corresponding statement of the InternalAction is enhanced by an enter and exit statement as listed in [Listing 4.2.](#page-50-1) However, the code would not be compilable because the exit statement is located after the return statement. Therefore, as described in [section 4.6,](#page-48-0) the return value is stored in a local variable which is returned after the exit statement. The improved instrumented code is shown in [Listing 4.3.](#page-51-0)

```
1 | monitoringController.enterInternalAction("_YHXHhwzdEeyhr8BpjCJSUQ");
```

```
2 return Response.ok("cleared").build();
```

```
3 monitoringController.exitInternalAction("_YHXHhwzdEeyhr8BpjCJSUQ");
```
Listing 4.2: Direct instrumentation of the InternalAction in the clearAllCaches method (partly from [\[99\]](#page-126-2)).

```
1 | monitoringController.enterInternalAction("_YHXHhwzdEeyhr8BpjCJSUQ");
```
2 Response resp1 = Response.ok("cleared").build();

```
3 monitoringController.exitInternalAction("_YHXHhwzdEeyhr8BpjCJSUQ");
```
4 **return** resp1;

Listing 4.3: Improved instrumentation of the InternalAction in the clearAllCaches method (partly from [\[99\]](#page-126-2)).

# <span id="page-52-0"></span>**5. Evaluation**

This chapter covers the evaluation of the previously presented approach. Before [section 5.2](#page-54-0) introduces the evaluation plan, the used metrics are defined in [section 5.1.](#page-52-1) Based on the plan, the case study is described in [section 5.3,](#page-64-0) and the planned experiments with the case study are explained in [section 5.4.](#page-72-0) Their results are investigated in [section 5.5](#page-75-0) followed by an assessment of the threats to validity in [section 5.6.](#page-106-0)

### <span id="page-52-1"></span>**5.1. Metrics**

This section defines metrics which are used throughout the evaluation.

#### **5.1.1. Jaccard Coefficient**

Originally defined by Jaccard [\[57\]](#page-122-5), the Jaccard similarity coefficient [\(JC\)](#page-128-9) is defined as

$$
JC(A, B) = \frac{|A \cap B|}{|A \cup B|}
$$

and measures the similarity of two sets A and B [\[44\]](#page-121-3). In the case of a [JC](#page-128-9) of 1.0, both sets are equal whereas lower values towards zero indicate more dissimilar sets. Analogous to Monschein [\[75\]](#page-124-1), in the context of models, every model element is seen as a part of a set to enable the calculation of the [JC](#page-128-9) for models.

In this thesis, the [JC](#page-128-9) is utilized to compare Java and [PCM](#page-129-4) Repository models using a generalized approach based on the comparison result of [EMF](#page-128-7) Compare. Here, matched elements are part of the intersection and union of two models while unmatched elements are only part of the union. As a result, the number of matched elements is counted and divided by the number of matched and unmatched elements.

For Java models, the matching of the state-based model comparison from [section 4.2](#page-40-2) is reused. For [PCM](#page-129-4) Repository models, a matching algorithm for structural equality and with a focus on the relevant elements was implemented. Therefore, ids are ignored, and named elements must have the same name to be equal. Furthermore, the positions of [SEFF](#page-129-3) actions are compared, and certain referenced elements need to be similar, e. g., the parent interfaces of an interface. A complete list is given in [Table 5.1.](#page-52-2)

<span id="page-52-2"></span>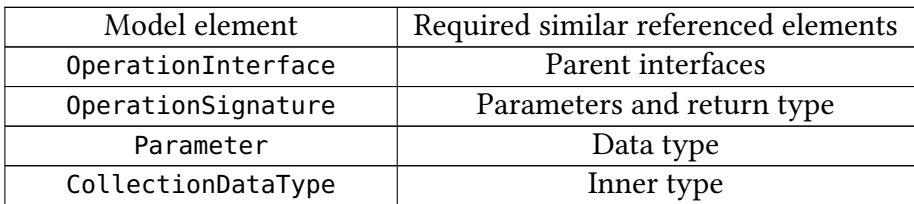

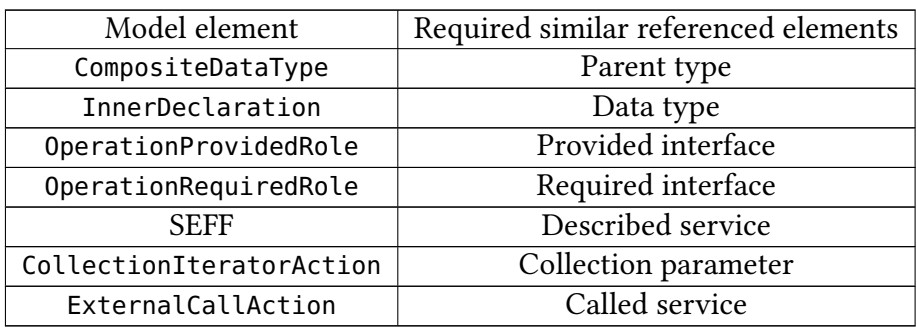

Table 5.1.: Overview over Repository model elements and their referenced elements which need to be similar so that the containing elements can be considered to be equal.

#### **5.1.2. Instrumentation Point Matching Score**

To evaluate the correct update of the extended [IM,](#page-128-3) the Instrumentation Point Matching Score [\(IPMS\)](#page-128-10) is defined. Every [SEFF](#page-129-3) and SEFF action has a corresponding instrumentation point and, reversely, every instrumentation point has a [SEFF](#page-129-3) or [SEFF](#page-129-3) action if the models are correctly updated. Thus, a matching between the [SEFF, SEFF](#page-129-3) actions, and instrumentation points is performed. If there is an unmatched object, the extended [IM](#page-128-3) is not correct. As a result, the [IPMS](#page-128-10) is the sum of all unmatched [SEFF,](#page-129-3) [SEFF](#page-129-3) actions, and instrumentation points.

# **5.1.3. Lower and Upper Bound of Expected Number of Added Statements During the Instrumentation**

An indicator for the correct instrumentation is the number of added statements during the instrumentation. As outlined in [section 4.6,](#page-48-0) in certain situations, additional statements are generated to avoid non-compiling code so that the exact expected number of added statements cannot be calculated. Instead, a lower and upper bound are determined. For every service and action instrumentation point, the minimum number of added statements is known and listed in [Table 5.2.](#page-53-0) In addition, the minimal monitoring library model generates 10 statements. The combination of the previous values with one counted statement per service parameter results in the lower bound of expected statements. For the upper bound, the lower bound is extended by two statements for every return statement corresponding to an InternalAction or contained within a statement corresponding to an Internal Action. However, if a new block is set as the statement of an if statement caused by a return statement as the old statement of the if statement, the instrumentation creates three instead of two additional statements for the InternalAction. So, the upper bound can underestimate the actual number of added statements which can be above the upper bound in turn.

<span id="page-53-0"></span>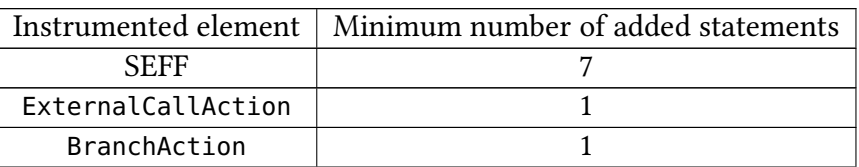

|                | Instrumented element   Minimum number of added statements |
|----------------|-----------------------------------------------------------|
| LoopAction     |                                                           |
| InternalAction |                                                           |

Table 5.2.: Minimum number of added statements per instrumented element.

One remark needs to be given: after the evaluation has been performed, it was discovered that the lower and upper bound can underestimate the number of added statements in another situation. As previously mentioned, for every service parameter, one statement is counted for the bounds. In this case, the service parameters are related to the parameters of the service corresponding to the instrumented service instrumentation point which are only created for OrdinaryParameters leaving other parameter types, e. g., variable length parameters, out. However, every parameter of an instrumented method is registered within its own statement so that the number of added statements can be higher if non-OrdinaryParameters are involved.

#### **5.1.4. Accuracy Metrics**

Based on the previous work of Monschein, the accuracy of a [PCM](#page-129-4) instance is assessed by comparing the simulation results with monitoring data [\[75\]](#page-124-1). During the comparison, the following metrics are calculated:

- the differences of convential statistical measures (average, minimum, maximum, standard deviation, variance, and all quartiles),
- the Kolmogorov–Smirnov test (KS test), and
- the Wasserstein distance.

Additionally, the accuracies of two [PCM](#page-129-4) instances are compared by calculating the metric

"CompareMetrics(M1, M2) = 
$$
\sum_{i=1}^{|M1|} w_i * sign(compare(M1_i, M2_i))"
$$
 [75]

where  $M1$ ,  $M2$  are the sets of accuracy metrics for both [PCM](#page-129-4) instances with  $|M1| = |M2|$ ,  $w_i$  is the priority for a specific metric, and *compare* calculates the difference between two metrics [\[75\]](#page-124-1). Conceptually, for every metric comparison, the more accurate model gains one point. The resulting score can be used, for example, to recognize an increasing or decreasing accuracy.

# <span id="page-54-0"></span>**5.2. GQM Plan**

In the following, the Goal Question Metric [\(GQM\)](#page-128-11) plan for the evaluation is presented [\[6\]](#page-118-2). It starts with the declaration of the goals that shall be achieved. Every goal contains questions to assess if the goal has been achieved. To answer the questions, metrics are defined which are measured in the evaluation.

The [GQM](#page-128-11) plan makes one assumption about the case study which is a requirement for the case study at the same time: the case study has a history with several commits available.

**G0** The combined prototypical implementations for the first step of the [CIPM](#page-128-0) approach are applicable to real world applications.

G0 defines the main goal of this thesis which is the execution of the Dev-time part of the [CIPM](#page-128-0) approach with a case study as the representation of a real world application.

**Q0.1** Can the combined prototypical implementations for the first step of the [CIPM](#page-128-0) approach be automatically executed at once?

The automatic execution is one aspect of the [CIPM](#page-128-0) approach. Therefore, Q0.1 is used to assess if the combined prototypical implementations can be automatically executed.

**M0.1.1** Satisfaction of G2, G3, and G4 (Yes/No):

G2, G3, and G4 regard the different prototypical implementations. As a consequence, their successful achievement is a requirement for their combination and G0 so that the expected answer is yes.

**M0.1.2** Execution time of the combined prototypical implementations (Time)

If the combined prototypical implementations can be automatically executed at once, their execution time is measurable and measured.

**Q0.2** Are the combined prototypical implementations for the first step of the [CIPM](#page-128-0) approach applicable to a case study?

While Q0.1 checks that the combined prototypical implementations can be automatically executed, Q0.2 checks their applicability on a case study.

**M0.2.1** Comparison of the accuracies of the calibrated [PCMs](#page-129-4) after executing the Dev-time part of the [CIPM](#page-128-0) approach for a series of the case study's commits containing architectural-relevant changes (CompareMetrics)

The outcome of the Dev-time part of the [CIPM](#page-128-0) approach is a calibrated [PCM](#page-129-4) instance. Hence, for a series of the case study's commits with architecturalrelevant changes, a series of calibrated [PCM](#page-129-4) instances is generated. In addition, the successful execution of the [CIPM](#page-128-0) approach results in accurate [PCM](#page-129-4) instances. As a consequence, consecutive [PCM](#page-129-4) instances in the obtained series are compared with the CompareMetrics function. If all [PCM](#page-129-4) instances in the series are accurate, the result of the CompareMetrics function shall be in the interval  $[-1, 1]$  indicating a successful execution.

**G1** VITRUVIUS supports newer versions of Java.

To enable the usage of newer Java versions in VITRUVIUS and for the other goals, G1 is defined.

**Q1.1** Is Java source code containing features of Java 7-15 correctly propagated to the [V-SUM?](#page-129-5)

The introduction of the support for newer Java versions allows the usage of features of Java 7-15. Therefore, Q1.1 checks the correctness of the propagation of Java models containing these features.

**M1.1.1** Equality between the Java code models in the VSUM and Java code models created by parsing the propagated source code [\(JC\)](#page-128-9)

After the propagation of a Java code model with features of Java 7-15, the model in the [V-SUM](#page-129-5) shall be equal to a model of the directly parsed source code. As a result, the [JC](#page-128-9) for both models is calculated and is expected to be one.

**G2** The state-based change propagation is capable of automatically applying changes from Git commits to Java code models.

The [CIPM](#page-128-0) approach starts with the propagation of a commit's changes whose evaluation is covered by G2.

- **Q2.1** Does using the state-based change propagation correctly update the Java code models with changes from a Git commit?
	- Q2.1 covers the correctness of the state-based change propagation.
	- **M2.1.1** Equality between the Java code models updated by using the state-based change propagation and Java code models created by parsing the complete state with the Git commit [\(JC\)](#page-128-9)

Similar to M1.1.1, the Java code models in the [V-SUM](#page-129-5) after the change propagation shall be in the same state as if the complete model of the source code with the commit's changes would be integrated into the [V-SUM.](#page-129-5) Thus, the source code is parsed again, and its model is compared to the the code model in the [V-SUM](#page-129-5) to calculate their [JC.](#page-128-9) It is expected to be one.

**G2.1** The commit-based integration strategy integrates existing source code into VITRUVIUS for the [CIPM](#page-128-0) approach.

A special case of the state-based change propagation is its usage for the integration of existing source code into VITRUVIUS leading to G2.1.

**Q2.1.1** Are the changes between an empty repository and the initial commit correctly propagated to the [V-SUM?](#page-129-5)

In the first step,  $Q2.1.1$  is responsible for the correct propagation of the initial commit's changes into the [V-SUM.](#page-129-5)

**M2.1.1.1** Satisfaction of G2 (Yes/No)

As the changes are propagated using the state-based change propagation, its correct operation is required which is covered by G2. Therefore, a yes as answer is expected.

**M2.1.1.2** Equals M2.1.1 [\(JC\)](#page-128-9)

Analogous to M2.1.1, the [JC](#page-128-9) for the code model in the [V-SUM](#page-129-5) and the model of the propagated and repeatedly parsed source code is calculated which shall be one.

**Q2.1.2** Do the [CPRs](#page-128-2) correctly update the [PCM](#page-129-4) and extended [IM](#page-128-3) after changes in the Java code models?

In the second step, Q2.1.2 checks that there are [CPRs](#page-128-2) correctly updating the [PCM](#page-129-4) and extended [IM.](#page-128-3)

**M2.1.2.1** Satisfaction of G3 (Yes/No)

Achieving G3 regarding the [CPRs](#page-128-2) for the [PCM](#page-129-4) and extended [IM](#page-128-3) fulfills Q2.1.2. Therefore, the expected answer is yes.

**Q2.1.3** Is existing source code integrated after using the commit-based integration strategy?

In addition to Q2.1.2, Q2.1.3 ensures that the [PCM](#page-129-4) and extended [IM](#page-128-3) are correctly generated and integrated beside the Java model.

**M2.1.3.1** Similiarity between the [PCM](#page-129-4) after the integration and a reference model [\(JC,](#page-128-9) manual inspection)

For the [PCM,](#page-129-4) the generated instance is compared to an independently and manually created reference model by calculating their [JC.](#page-128-9) It is expected that they are not equal, but similar. As a consequence, the similarities and differences are investigated.

**M2.1.3.2** Instrumentation points in the extended [IM](#page-128-3) after the integration compared to all [SEFFs](#page-129-3) and [SEFF](#page-129-3) elements [\(IPMS\)](#page-128-10)

For every [SEFF](#page-129-3) and [SEFF](#page-129-3) action, there has to be an instrumentation point in the extended [IM](#page-128-3) so that the value zero is expected for the calculated [IPMS.](#page-128-10)

**Q2.1.4** Is there a difference between the integration of a commit and the propagation of multiple commits towards the integrated commit?

With the adaptation of the [CPRs](#page-128-2) for the [PCM,](#page-129-4) there is no differentiation between the integration and propagation of a commit. Therefore, Q2.1.4 checks that there is no difference.

**M2.1.4.1** [PCM](#page-129-4) after the integration of a commit compared to the [PCM](#page-129-4) after the propagation of multiple commits up to the integrated commit [\(JC,](#page-128-9) manual inspection)

The [PCM](#page-129-4) after the integration of a commit is expected to be equal to a [PCM](#page-129-4) which is generated by propagating multiple commits up to the integrated commit. Hence, the [JC](#page-128-9) for both [PCMs](#page-129-4) is calculated which shall be one.

**G3** There are [CPRs](#page-128-2) for the [PCM](#page-129-4) and the extended [IM.](#page-128-3)

G3 covers the update of the [PCM](#page-129-4) and extended [IM](#page-128-3) based on changes in the Java code models by summarizing the subgoals G3.0, G3.1, and G3.2.

**Q3.1** Are there [CPRs](#page-128-2) for the [PCM?](#page-129-4)

Q3.1 aims at the [CPRs](#page-128-2) for the [PCM.](#page-129-4)

**M3.1.1** Satisfaction of G3.0 and G3.1 (Yes/No)

The successful achievement, i. e., the expected answer yes, of G3.0 and G3.1 regarding the [CPRs](#page-128-2) for the [PCM](#page-129-4) result in their availability.

**Q3.2** Are there [CPRs](#page-128-2) for the extended [IM?](#page-128-3)

In contrast to Q3.1, Q3.2 regards the [CPRs](#page-128-2) for the extended [IM.](#page-128-3)

**M3.2.1** Satisfaction of G3.2 (Yes/No)

Analogous to M3.1.1, M3.2.1 checks that G3.2 is reached leading to the expected answer yes.

**G3.0** The [CPRs](#page-128-2) between Java code and the [PCM](#page-129-4) from the co-evolution approach are adapted for the [PCM](#page-129-4) update triggered by changes in the code models.

G3.0 defines the general goal for the [CPRs](#page-128-2) between Java code and the [PCM.](#page-129-4)

**Q3.0.1** Is the [PCM](#page-129-4) correctly updated after architectural-relevant changes in the source code models?

Q3.0.1 is concerned with the correctness of the [CPRs](#page-128-2) and the updated [PCM](#page-129-4) after architectural-relevant changes.

**M3.0.1.1** [PCM](#page-129-4) after architectural-relevant changes compared to a manually updated [PCM](#page-129-4) [\(JC,](#page-128-9) manual inspection)

In M3.0.1.1, the architectural-relevant changes of a commit are analyzed to manually update the [PCM](#page-129-4) in the state before the changes are applied. Then, the [JC](#page-128-9) for this manually and the automatically updated [PCM](#page-129-4) is calculated which shall be one. If there is a derivation, the differences are inspected to assess whether the differences are acceptable.

**Q3.0.2** Does the [PCM](#page-129-4) remain unchanged after non-architectural-relevant changes in the source code models?

In contrast to Q3.0.1, non-architectural-relevant changes are not allowed to change the [PCM.](#page-129-4) Thus, Q3.0.2 checks this condition.

**M3.0.2.1** Equality of the [PCM](#page-129-4) before and after non-architectural-relevant changes  $(IC)$ 

The [JC](#page-128-9) for the updated [PCM](#page-129-4) and the [PCM](#page-129-4) before the non-architecturalrelevant changes are applied is calculated. It is expected to be one.

**Q3.0.3** Is there a difference between the propagation of multiple commits and the propagation of these commits as one commit?

There is no differentiation in the the number of propagated commits because the [CPRs](#page-128-2) depend only on the propagated changes. Therefore, Q3.0.3 investigates if there is a difference in the propagation of multiple commits and these commits as one commit.

**M3.0.3.1** [PCM](#page-129-4) after the propagation of multiple commits as one commit compared to the [PCM](#page-129-4) after the propagation of the mutliple commits [\(JC,](#page-128-9) manual inspection)

The [PCM](#page-129-4) after the propagation of multiple commits shall be equal to a [PCM](#page-129-4) obtained after the propagation of these commits as one commit. Thus, the [JC](#page-128-9) for both [PCMs](#page-129-4) is calculated which shall be one.

**G3.1** Components of the case study are discovered during the [PCM](#page-129-4) update in the first step of the [CIPM](#page-128-0) approach.

The more specialized goal **G3.1** regards the component discovery for the [PCM.](#page-129-4)

**Q3.1.1** Does the addition of components in the Java code models result in the addition of components in the [PCM?](#page-129-4)

The most important part of G3.1 is the component discovery so that Q3.1.1 checks that added components in the code are also added in the [PCM.](#page-129-4)

**M3.1.1.1** Difference between the number of added components in the [PCM](#page-129-4) and the number of added components in the Java code models (Number)

Every added component in the code shall be added in the [PCM.](#page-129-4) Therefore, the difference in the number of added components in the code and [PCM](#page-129-4) is calculated which shall be zero.

**M3.1.1.2** Added components in the [PCM](#page-129-4) compared to the added components in the Java code models by comparing the updated [PCM](#page-129-4) to a manually updated [PCM](#page-129-4) [\(JC,](#page-128-9) manual inspection)

While M3.1.1.1 checks that the number of added components in the code equals the number of added components in the [PCM,](#page-129-4) M3.1.1.2 investigates if the added components are created in the [PCM](#page-129-4) and correspond to the added components in the code. As a consequence and similar to M3.0.1.1, the [PCM](#page-129-4) before the addition of the components is manually updated with the added components only. The [JC](#page-128-9) for the manually and automatically updated [PCM](#page-129-4) is calculated. It is expected to be not one so that an additional manual inspection is performed.

**Q3.1.2** Does the removal of components in the Java code models result in the removal of the corresponding components in the [PCM?](#page-129-4)

Another part of the component discovery is the detection of removed components which is covered by Q3.1.2.

**M3.1.2.1** Difference between the number of removed components in [PCM](#page-129-4) and the number of removed components in the Java code models (Number)

Analogous to M3.1.1.1, every removed component in the code shall result in the deletion of the corresponding component in the [PCM.](#page-129-4) Thus, the difference in the number of removed components in the code and [PCM](#page-129-4) is calculated which shall be zero.

**M3.1.2.2** Removed components in the [PCM](#page-129-4) compared to the removed components in the Java code models by comparing the updated [PCM](#page-129-4) to a manually updated [PCM](#page-129-4) [\(JC,](#page-128-9) manual inspection)

Analogous to M3.1.1.2, the [PCM](#page-129-4) before the removal of components is manually updated by deleting the components. Then, the [JC](#page-128-9) for the manually and automatically updated [PCM](#page-129-4) is calculated. There is no expectation on the value of the calculated [JC.](#page-128-9) As a result, the differences of both [PCMs](#page-129-4) are inspected if the [PCM](#page-129-4) is not one.

**Q3.1.3** Do generated components abstract from the corresponding parts in the source code models?

By the definition of the component discovery strategy, generated components shall abstract from the source code. Q3.1.3 is used to check if the execution of the prototypical implementation leads to the expected abstraction.

**M3.1.3.1** Generated components compared to the corresponding parts in the source code models (Manual inspection)

In a manual comparison of the code structure and the generated [PCM,](#page-129-4) the level of abstraction is investigated.

**G3.2** The prototypical implementation that updates the [IM](#page-128-3) based on the changes in Java code models is updated to use the extended [IM.](#page-128-3)

G3.2 regards the [CPRs](#page-128-2) for the extended [IM.](#page-128-3)

**Q3.2.1** Is the extended [IM](#page-128-3) correctly updated after changes in the Java code models?

Q3.2.1 checks the correctness of the [CPRs](#page-128-2) for the extended [IM.](#page-128-3)

**M3.2.1.1** Instrumentation points in the extended [IM](#page-128-3) after changes compared to all [SEFFs](#page-129-3) and [SEFF](#page-129-3) elements [\(IPMS\)](#page-128-10)

Similar to M2.1.3.2, changes of [SEFFs](#page-129-3) result in the update of the extended [IM](#page-128-3) so that the [IPMS](#page-128-10) is calculated which shall be zero.

**G3.2.1** The proposed approach for the incremental fine-grained [SEFF](#page-129-3) reconstruction further reduces the monitoring overhead compared to not using the approach.

G3.2.1 defines the goal for the incremental fine-grained [SEFF](#page-129-3) reconstruction as an approach for an additional reduction of the monitoring overhead.

**Q3.2.1.1** Can the monitoring overhead be reduced compared to not using the incre-mental fine-grained [SEFF](#page-129-3) reconstruction?

Q3.2.1.1 assesses if the incremental fine-grained [SEFF](#page-129-3) reconstruction can further reduce the monitoring overhead compared to not using this reconstruction approach.

**M3.2.1.1.1** Ratio of deactivated to all instrumentation points (Percentage)

With M3.2.1.1.1, the reduction of the monitoring overhead in the context of the instrumentation points for the incremental fine-grained [SEFF](#page-129-3) reconstruction is calculated as the ratio of deactivated to all instrumentation points.

**M3.2.1.1.2** Ratio of deactivated action to all action instrumentation points (Percentage)

In addition to M3.2.1.1.1, M3.2.1.1.2 measures the reduced monitoring overhead in the context of the action instrumentation points as the ratio of deactivated action to all action instrumentation points.

**M3.2.1.1.3** Comparison of the ratios **M3.2.1.1.1** and **M4.3.1** (Difference)

The potential improvement in the monitoring overhead reduction in the context of the instrumentation points is expressed in the calculated difference between the ratios M3.2.1.1.1 and M4.3.1. It is expected that the difference indicates an increased monitoring overhead reduction with the incremental fine-grained [SEFF](#page-129-3) reconstruction.

**M3.2.1.1.4** Comparison of the ratios **M3.2.1.1.2** and **M4.3.2** (Difference)

Analogous to M3.2.1.1.3, M3.2.1.1.4 calculates the difference between the ratios M3.2.1.1.2 and M4.3.2 in the context of the action instrumentation points. An indication for an improved monitoring overhead reduction with the incremental fine-grained [SEFF](#page-129-3) reconstruction is expected.

**M3.2.1.1.5** Difference between the monitoring overhead with and without incremental fine-grained [SEFF](#page-129-3) reconstruction (Time difference)

In contrast to M3.2.1.1.3 and M3.2.1.1.4, M3.2.1.1.5 measures the difference between the reduced monitoring overhead with and without the incremental fine-grained [SEFF](#page-129-3) reconstruction in the temporal dimension.

**M3.2.1.1.6** Percentage by which the monitoring overhead in M3.2.1.1.5 is reduced (Percentage)

 $M3.2.1.1.6$  calculates the relative value for the time difference in  $M3.2.1.1.5$ .

**Q3.2.1.2** How large is the reduction of the monitoring overhead in general?

After Q3.2.1.1 checked that the monitoring overhead can be reduced with the incremental fine-grained [SEFF](#page-129-3) reconstruction,  $Q3.2.1.2$  quantifies the extent of the reduced monitoring overhead.

**M3.2.1.2.1** Equals M3.2.1.1.1 (Percentage)

M3.2.1.1.1 calculates the reduction in the monitoring overhead in the context of the instrumentation points so that its value is reused for M3.2.1.2.1.

**M3.2.1.2.2** Equals M3.2.1.1.2 (Percentage)

Similar to M3.2.1.2.1, the value of M3.2.1.1.2 which represents the reduced monitoring overhead in the context of the action instrumentation points is reused.

**M3.2.1.2.3** Difference between the monitoring overhead with full instrumen-tation and with the incremental fine-grained [SEFF](#page-129-3) reconstruction (Time difference)

In addition to M3.2.1.2.1 and M3.2.1.2.2, M3.2.1.2.3 compares the moni-toring overhead with the incremental fine-grained [SEFF](#page-129-3) reconstruction to the monitoring overhead with the full instrumentation by calculating their difference in the temporal dimension.

**Q3.2.1.3** Is there an improvement in the estimated [PMPs](#page-129-7)?

Q3.2.1.3 extends on the reduced monitoring overhead to assess if the reduction results in an improvement of the estimated [PMPs](#page-129-7).

**M3.2.1.3.1** Accuracy of the [PCM](#page-129-4) with estimated [PMPs](#page-129-7) without the incremental fine-grained [SEFF](#page-129-3) reconstruction compared to the accuracy of the SEFF with estimated [PMPs](#page-129-7) with the incremental fine-grained [SEFF](#page-129-3) reconstruction (CompareMetrics)

For the accuracy of validated [PCMs](#page-129-4) with and without the incremental finegrained [SEFF](#page-129-3) reconstruction, the CompareMetrics function is calculated. It is expected that the validated [PCM](#page-129-4) with the incremental fine-grained [SEFF](#page-129-3) reconstruction is more accurate because of the reduced monitoring overhead.

**G4** A prototypical implementation adaptively instruments the source code based on the extended [IM](#page-128-3) and the Java code models and reduces the monitoring overhead.

G4 covers the adaptive instrumentation.

**Q4.1** Are all and only the activated instrumentation points of the extended [IM](#page-128-3) correctly instrumented in the instrumented source code?

Q4.1 checks that the activated instrumentation points are correctly instrumented.

**M4.1.1** Changed methods in the instrumented source code compared to meth-ods corresponding to a [SEFF](#page-129-3) (Difference)

The instrumented source code is parsed to generate a Java model which is compared to the code model in the [V-SUM](#page-129-5) to detect all changed methods. All of these found methods shall correspond to methods with a corresponding [SEFF](#page-129-3) because only such methods are instrumented. A successful match for the methods provides an indication for a correct instrumentation.

**M4.1.2** Number of added statements in the instrumented source code compared to the expected number of added statements (Difference)

In addition to M4.1.1, the statements added by the instrumentation are counted, and the resulting number is compared to the expected number of added statements. By knowing the number of added statements per instrumentation point, a lower and upper bound for the expected number of added statements can be approximated so that the actual number of added statements has to lie within the bounds. In this case, M4.1.2 indicates a correct instrumentation.

**M4.1.3** Comparison of instrumented statements with the instrumentation points in the extended [IM](#page-128-3) (Manual inspection)

While M4.1.1 and M4.1.2 are indications for a correct instrumentation, they do not guarantee the correctness. As a result, a manual inspection of randomly chosen instrumentation points ensures that they are correctly instrumented.

**Q4.2** Can the instrumented source code be executed to generate monitoring probes?

Q4.2 expands on Q4.1 to assess if the instrumented source code can be used for the monitoring.

**M4.2.1** Successful compilation of the instrumented source code (Yes/No)

The first step for the monitoring is the compilation of the instrumented source code which shall result in the expected answer yes.

**M4.2.2** Successful execution of the instrumented source code (Yes/No)

The second step is the actual execution of the instrumented source code for the monitoring. Thus, yes is expected as answer.

**M4.2.3** Accuracy of the validated [PCM](#page-129-4) (Accuracy Metrics)

At last, the accuracy for the [PCM](#page-129-4) validated by the monitoring of the instrumented source code is determined using the accuracy metrics.

**Q4.3** How large is the reduction of the monitoring overhead?

Q4.3 complements Q4.1 and Q4.2 by investigating the reduction of the monitoring overhead.

**M4.3.1** Equals M3.2.1.1.1 (Percentage)

Analogous to M3.2.1.1.1, the reduction of the monitoring overhead in the context of the instrumentation points is given as the ratio of deactivated to all instrumentation points.

**M4.3.2** Equals M3.2.1.1.2 (Percentage)

Analogous to M3.2.1.1.2 and similar to M4.3.1, the reduced monitoring overhead is also calculated in the context of action instrumentation points as the ratio of deactivated action to all action instrumentation points.

**M4.3.3** Difference between the monitoring overhead with the full and adaptive instrumentation (Time difference)

In addition to M4.3.1 and M4.3.2, the reduction of the monitoring overhead is also determined in the temporal dimension as the difference between the monitoring overhead with the adaptive instrumentation and the monitoring overhead with the full instrumentation.

**M4.3.4** Percentage by which the monitoring overhead is reduced (Percentage based on M4.3.3)

M4.3.4 expands on M4.3.3 by calculating the relative value for the reduced monitoring overhead in M4.3.3.

#### <span id="page-64-0"></span>**5.3. Case Study**

Based on the [GQM](#page-128-11) plan, the following requirements for the case study are identified.

**REQ1** The case study is a Java- and Microservice-based application.

As the prototypical implementation supports only Java code, and the [CPRs](#page-128-2) are defined for Microservice-based applications, the case study needs to be a Microservice-based application written in Java.

**REQ2** The case study has a Git repository with a history consisting of several commits.

To propagate Git commits and their changes to simulate the development of the case study, a history in a Git repository is required.

**REQ3** The case study is an open source project and its repository is publicly accesible.

Using an open source project, the corresponding license simplifies the use of the case study for the evaluation. Besides, the publicly accesible repository allows the independent repetition of the evaluation.

**REQ4** The commits contain architectural-relevant changes.

Architectural-relevant changes in the commits lead to an update of the [PCM.](#page-129-4) Thus, they can be used to evaluate the [CPRs](#page-128-2).

**REQ5** For a specific commit, there is a manually created [PCM](#page-129-4) instance.

To evaluate the integration of existing code, the automatically generated [PCM](#page-129-4) shall be compared to a reference instance. Therefore, a reference [PCM](#page-129-4) needs to be available which models the case study's architecture at a particular point in time represented by a specific commit.

Based on the requirements, the TeaStore was selected as case study.

The TeaStore provides a Web-based store for tea and related products [\[65\]](#page-123-3). It is designed as a test and benchmarking framework for the evaluation of, e. g., performance modeling approaches, run-time auto-scalers, or energy efficiency and power prediction methods. The architecture implemented in Java consists of the six Microservices WebUI, Auth, Image-Provider, Recommender, Persistence, and Registry depicted in [Figure 5.1](#page-65-0) with their relations. The relations represent the communication paths between the Microservices realized by [REST](#page-129-6) calls. In detail, the Registry service is responsible for the registration and discovery of the other Microservices. While the WebUI provides the user interface, the Auth service enables the authentication of users, the Image-Provider delivers images displayed in the store, and the Recommender service suggests products to the user. All services

<span id="page-65-0"></span>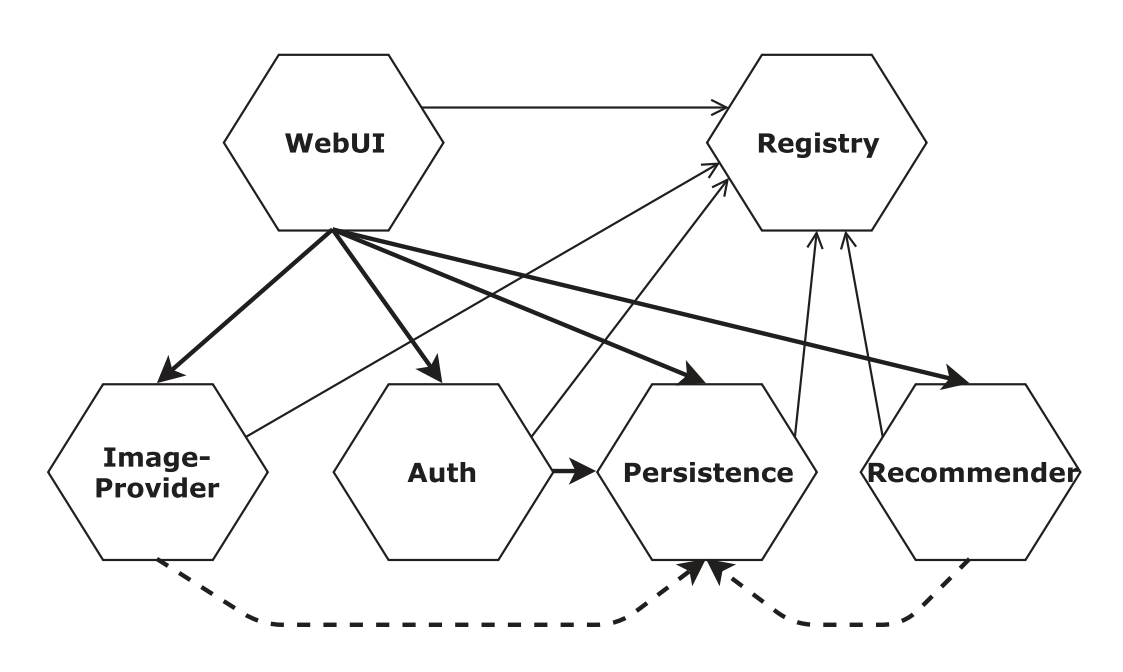

Figure 5.1.: Microservice-based architecture of the TeaStore [\[65\]](#page-123-3).

except the Registry rely on the Persistence service for the retrieval and storage of data. In addition to the aforementioned Microservices, there is a supporting TraceRepository service for the built-in monitoring with Kieker which collects monitoring information if the monitoring is enabled. Beside the Microservices, the TeaStore also contains the Entities and RegistryClient libraries which include common data structures and functionality for all Microservices [\[99\]](#page-126-2).

The source code and history of the TeaStore is available on  $G$ itHub<sup>[1](#page-65-1)</sup> under the open source license Apache License 2.0 [\[99\]](#page-126-2). On 27th August 2021, the 1612 commits include the versions 1.0.0, 1.0.1, 1.0.2, 1.1.0, 1.2.0, 1.2.1, 1.3.0, 1.3.1, 1.3.2, 1.3.3, 1.3.4, 1.3.5, 1.3.6, 1.3.7, 1.3.8, 1.3.9, and 1.4.0. For the evaluation, the commits from version 1.1 to version 1.3.1 are used and split into the intervals [1.1, 1.2] (I), [1.2, 1.2.1] (II), [1.2.1, 1.3] (III), and [1.3, 1.3.1] (IV). Furthermore, there is a manually and independently created [PCM](#page-129-4) [\[75,](#page-124-1) [16\]](#page-119-6) for version 1.3.x [\[99,](#page-126-2) [16\]](#page-119-6).

Considering the interval (I), between version 1.1 and 1.2, the mandatory use of Checkstyle was introduced leading to a large number of changes: 27 of 50 commits affect 144 Java files with overall 9553 added and 7908 removed lines [\[99\]](#page-126-2). Four commits contain five architectural-relevant changes. The first change  $(I.A)$  is the removal of an servlet in the Auth service which identified the Auth service. Then, two classes in the Auth service were renamed (I.B). However, the complete file content was adjusted to comply with the Checkstyle configuration so that the changes were recognized as the removal of the old classes and addition of the newly named classes instead of a file renaming. In the context of methods corresponding to [SEFFs](#page-129-3), the statement of an if clause was embedded into a block for this if clause (I.C), in another method, a statement and loop were deleted while a password check for an if condition was introduced (I.D), and the visibility of two methods was reduced from public to private (I.E). There are no dependency changes. In

<span id="page-65-1"></span><sup>1</sup> <https://github.com/DescartesResearch/TeaStore>

<span id="page-66-0"></span>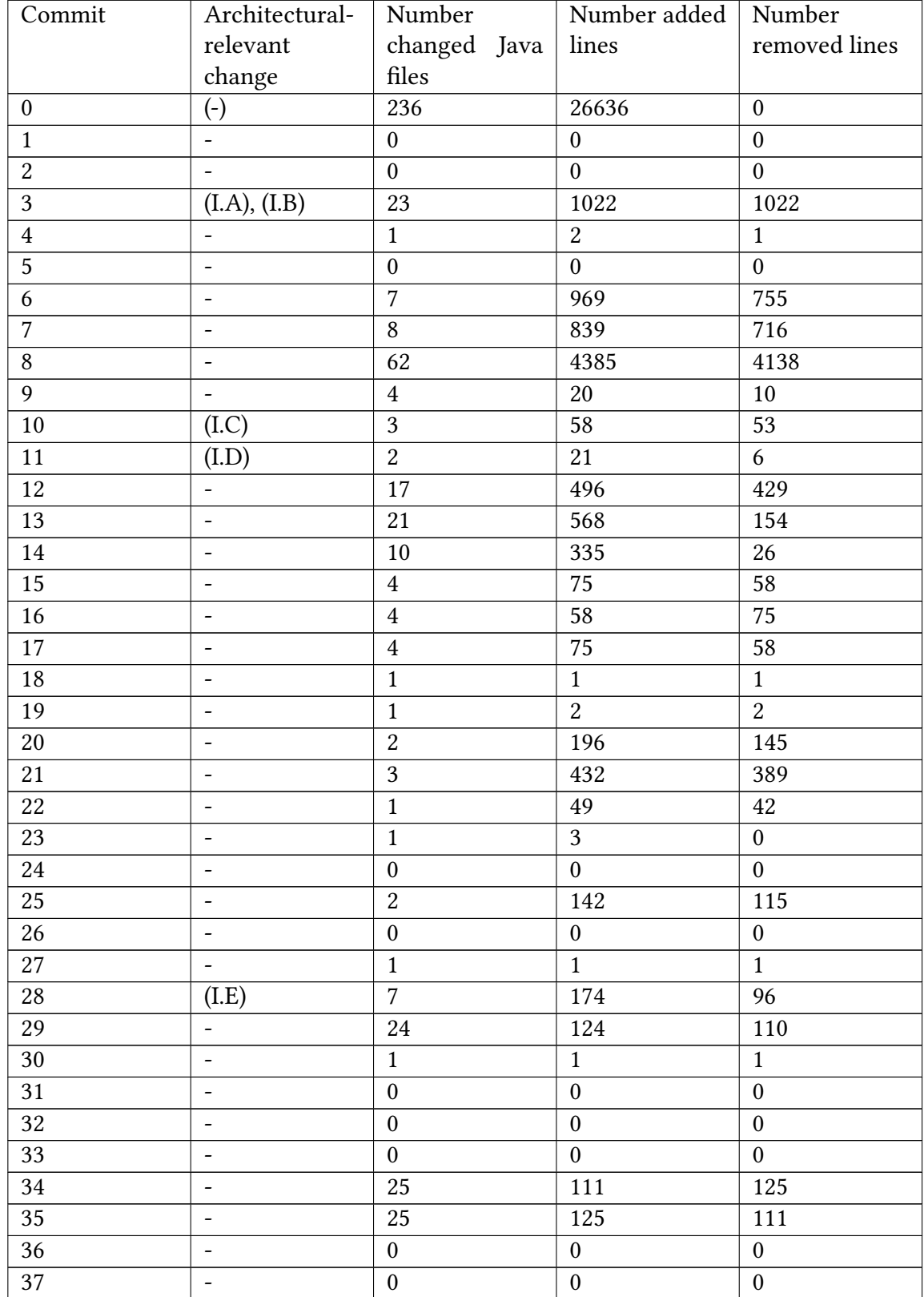

[Table 5.3,](#page-66-0) the commits of interval (I) with historical information and the occurrence of the architectural-relevant changes are shown.

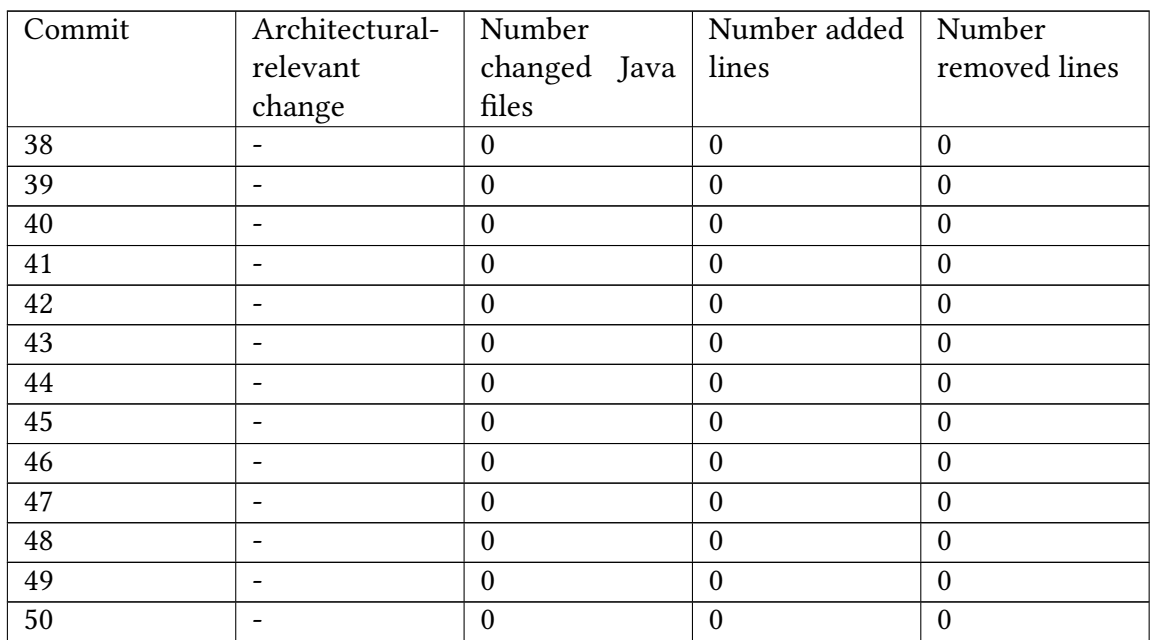

Table 5.3.: Historical information about the commits of interval (I) which ranges from version 1.1 to version 1.2 [\[99\]](#page-126-2). The commits are continuously numbered beginning with version 1.1 as commit 0 and ending with version 1.2 as commit 50. In the context of interval (I), the version 1.1 is integrated into VITRUVIUS so that it contains the addition of the complete source code as architectural-relevant change. For the other commits, the contained architectural-relevant change is explicitly signed. In contrast, - marks no architectural-relevant changes.

The history of interval (II) consists of 20 commits of which 12 commits affect five Java files with overall 141 added lines and one removed line [\[99\]](#page-126-2). Three Java files (123 lines in total) were added. The changes include three architectural-relevant changes: (II.A) in the Auth service (II.A1) and WebUI service (II.A2), a new [REST](#page-129-6) endpoint for obtaining the readiness has been added whereby both implementations are identical, (II.B) a method corresponding to a [SEFF](#page-129-3) was extended by one statement, and (II.C), in the TraceRepository service, a servlet has been added which provides functions to control and access log files. The remaining changes are not architectural-relevant, and there are no changes in the dependencies. [Table 5.4](#page-67-0) displays all commits with historical information including the occurrence of the architectural-relevant changes.

<span id="page-67-0"></span>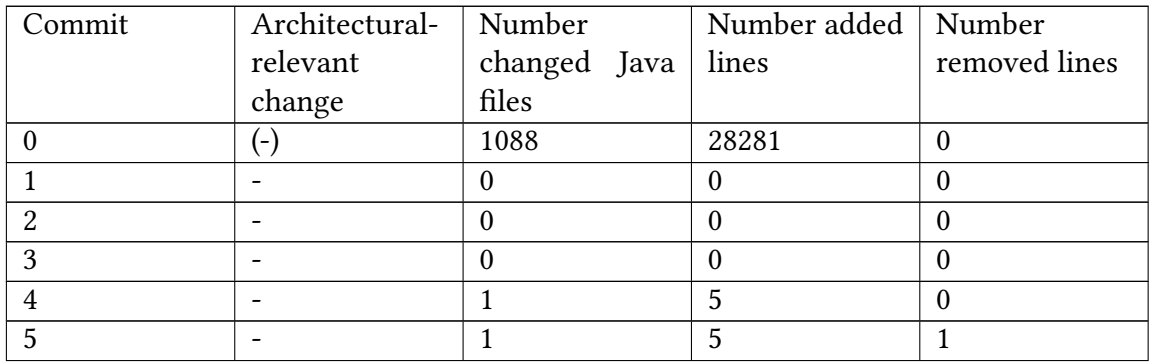

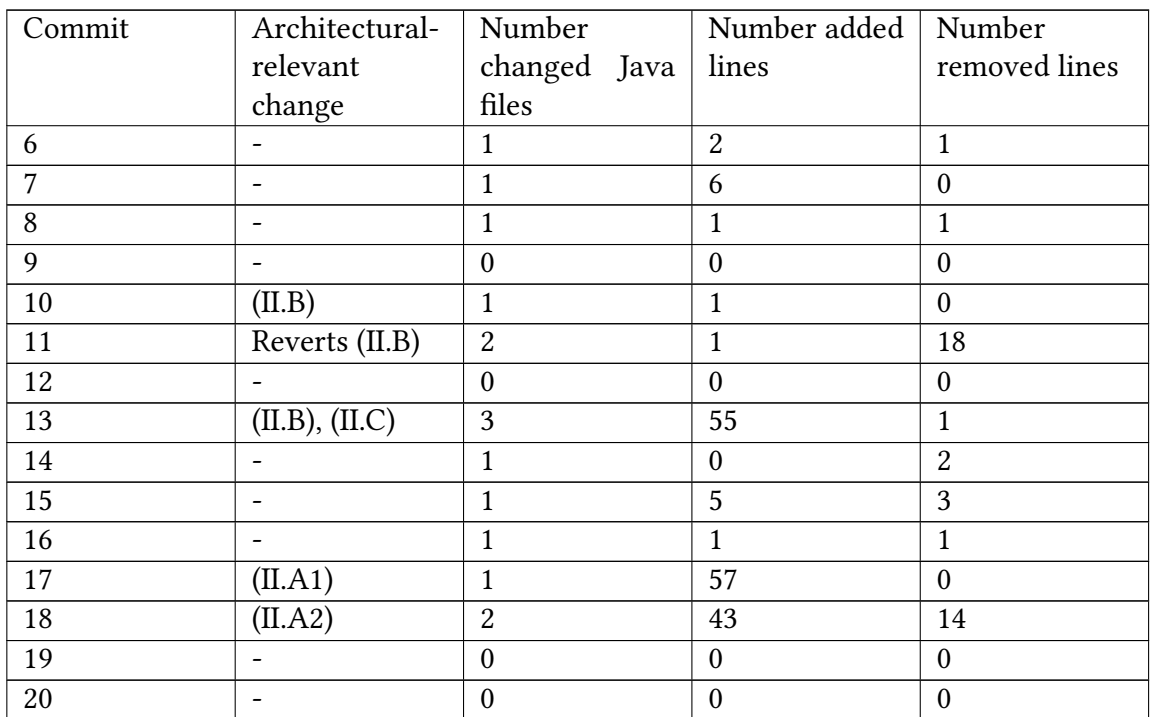

Table 5.4.: Historical information about the commits of interval (II) which ranges from version 1.2 to version 1.2.1 [\[99\]](#page-126-2). The commits are continuously numbered beginning with version 1.2 as commit 0 and ending with version 1.2.1 as commit 20. In the context of interval  $(II)$ , the version 1.2 is integrated into VITRUVIUS so that it contains the addition of the complete source code as architectural-relevant change. For the other commits, the contained architectural-relevant change is explicitly signed. In contrast, - marks no architectural-relevant changes.

In interval (III), seven of 11 commits affect four Java files with overall 121 added and 134 removed lines while nine Java files with overall 215 added and 227 removed lines are affected by 12 of 100 commits in interval (IV) [\[99\]](#page-126-2). Both intervals contain no architecturalrelevant changes and no changes in the dependencies. The historical information of interval (III) and (IV) are summarized in [Table 5.5](#page-68-0) and [Table 5.6,](#page-69-0) respectively.

<span id="page-68-0"></span>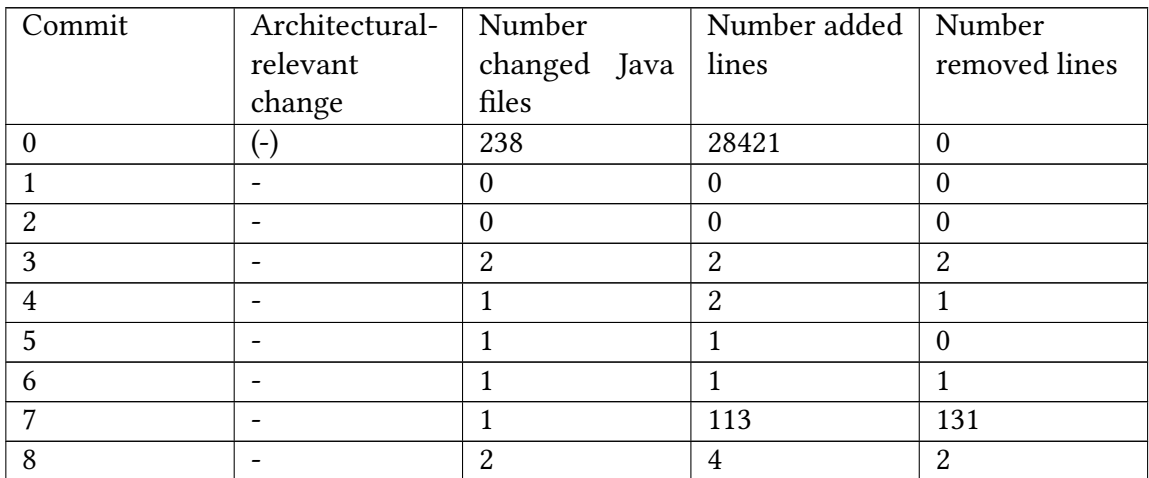

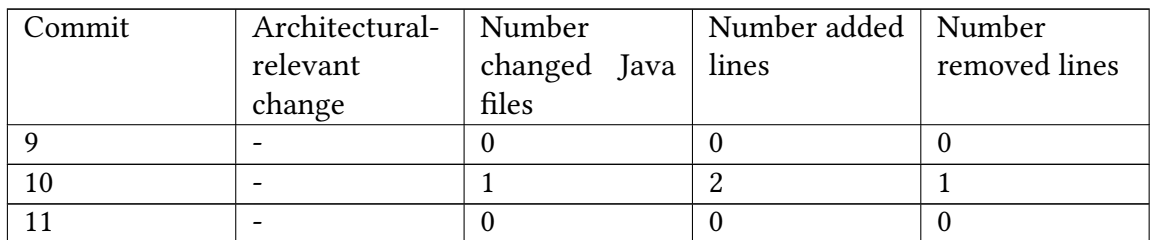

Table 5.5.: Historical information about the commits of interval (III) which ranges from version 1.2.1 to version 1.3 [\[99\]](#page-126-2). The commits are continuously numbered beginning with version 1.2.1 as commit 0 and ending with version 1.3 as commit 11. In the context of interval (III), the version 1.2.1 is integrated into VITRUVIUS so that it contains the addition of the complete source code as architectural-relevant change. For the other commits, the contained architectural-relevant change is explicitly signed. In contrast, - marks no architectural-relevant changes.

<span id="page-69-0"></span>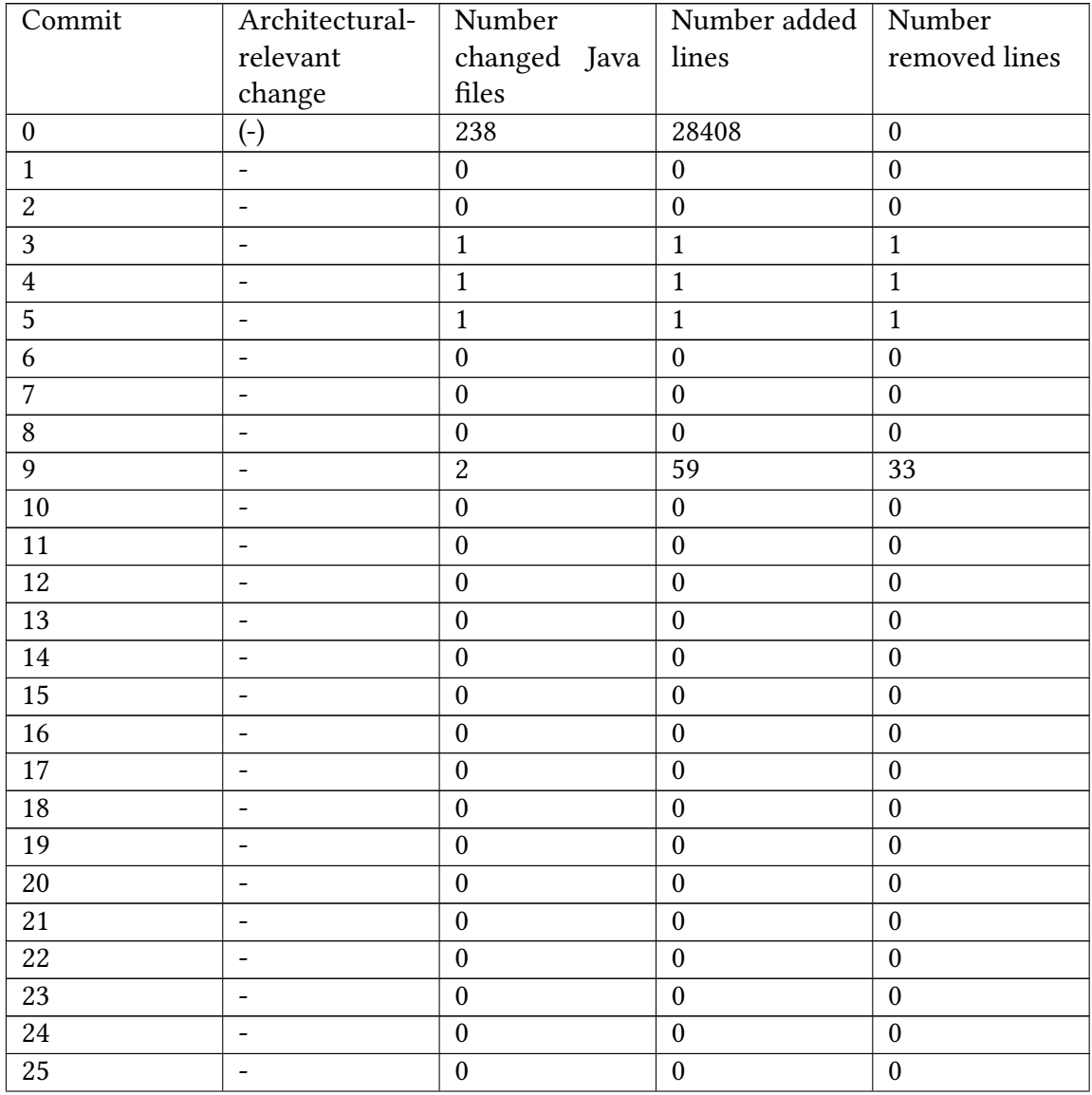

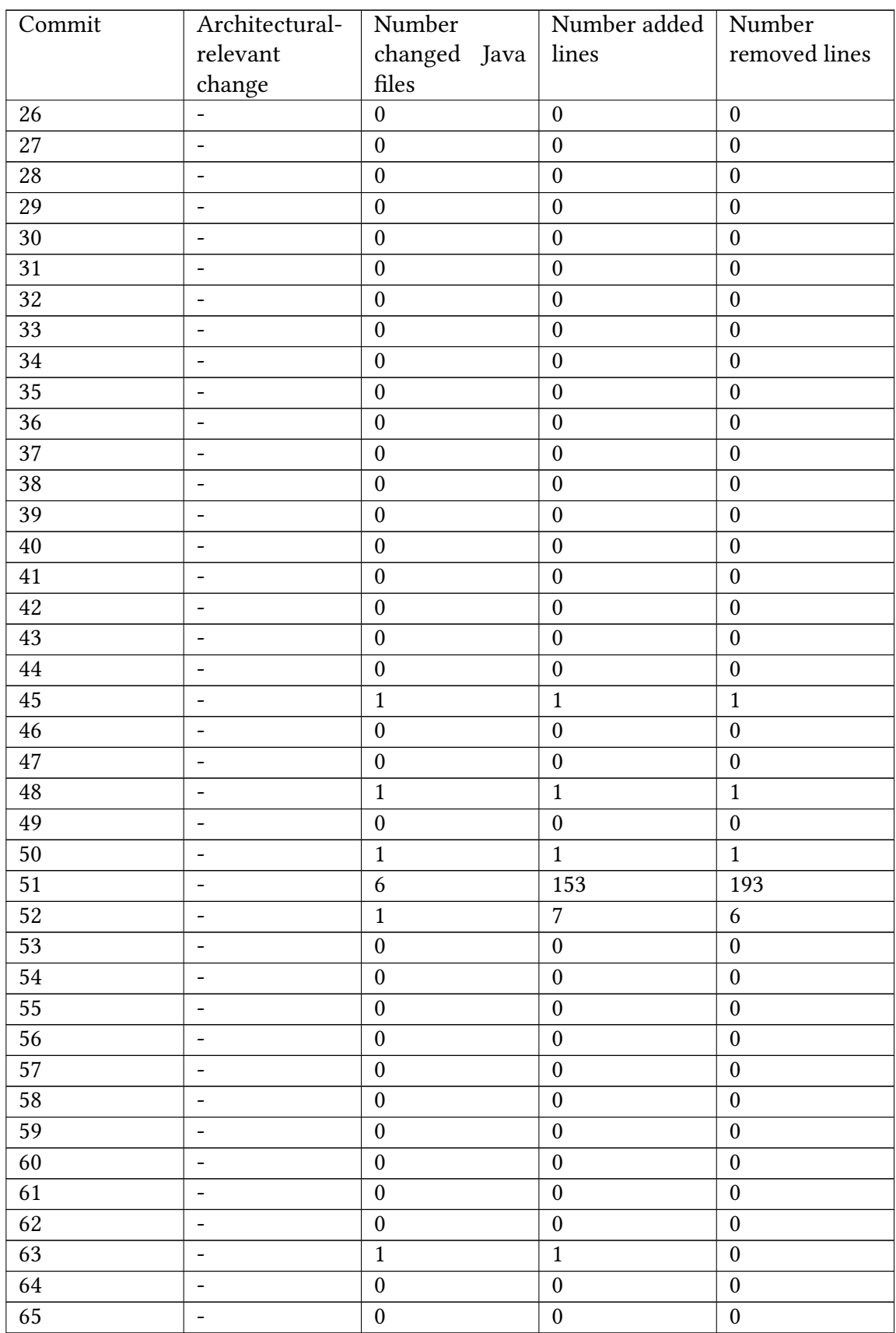

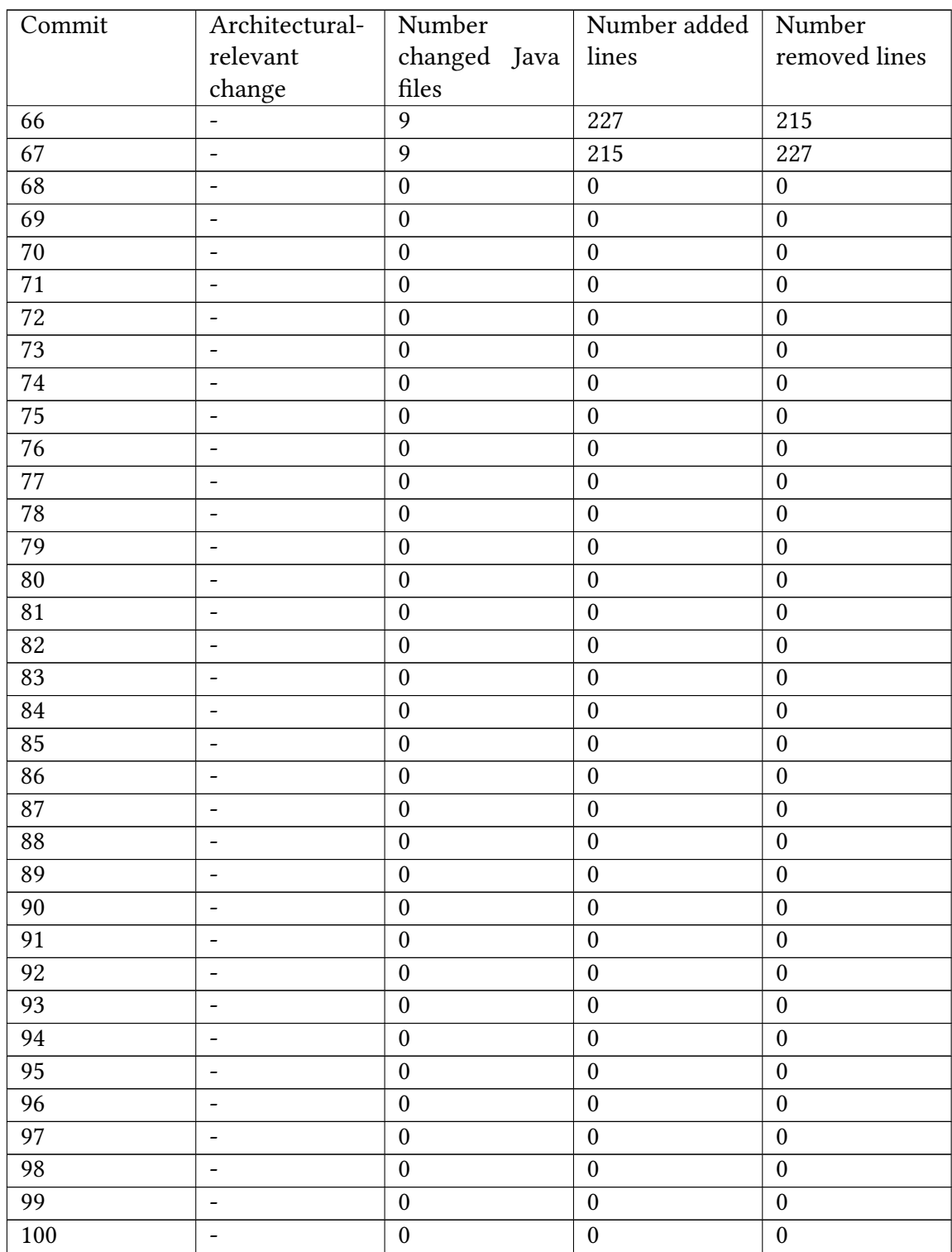
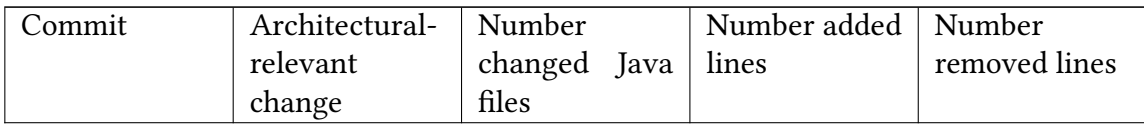

Table 5.6.: Historical information about the commits of interval (IV) which ranges from version 1.3 to version 1.3.1 [\[99\]](#page-126-0). The commits are continuously numbered beginning with version 1.3 as commit 0 and ending with version 1.3.1 as commit 100. In the context of interval (IV), the version 1.3 is integrated into [Vitruvius](#page-129-0) so that it contains the addition of the complete source code as architectural-relevant change. For the other commits, the contained architectural-relevant change is explicitly signed. In contrast, - marks no architectural-relevant changes.

The commits are given by the Git log command in linear, chronological order [\[34\]](#page-120-0). In addition, a mapping of the commit numeration to the commit's hash values is provided in [Table A.1.](#page-129-1)

# **5.4. Experiments**

Based on the [GQM](#page-128-0) plan and case study, the following experiments were executed.

#### **5.4.1. Experiment E1**

Experiment E1 aims at the evaluation of the goals G1, G2, G3.0, G3.2, and G4 by execut-ing the combined prototypical implementations for the first step of the [CIPM](#page-128-1) approach with interval (II). Thus, version 1.2 of the TeaStore is integrated into VITRUVIUS at first. Afterwards, the changes of all commits between version 1.2 and 1.2.1 are propagated to the [V-SUM](#page-129-2) to simulate their development. Here, the [V-SUM](#page-129-2) includes the [CPRs](#page-128-2) between Java and the extended [IM](#page-128-3) and the incremental [SEFF](#page-129-3) reconstruction. In addition, the source code is adaptively instrumented, and the execution times for the change propagation, adaptive instrumentation, and the overall process are measured (M0.1.2). At last, the resulting artefacts are evaluated.

For all commits which are successfully propagated, the [JC](#page-128-4) for the Java model in the [V-SUM](#page-129-2) and a newly generated model of the source code is calculated (M1.1.1 and M2.1.1.2 for the integrated commit / M2.1.1 for propagated commits). Furthermore, the [PCMs](#page-129-4) are manually updated with the propagated changes to calculate the [JC](#page-128-4) for the manually and automatically updated [PCM](#page-129-4) (M3.0.1.1 / M3.0.2.1). Regarding the extended [IM,](#page-128-3) the [IPMS](#page-128-5) is calculated (M2.1.3.2 for the integrated commit / M3.2.1.1 for propagated commits).

If the instrumentation is performed, the added statements in the instrumented source code are counted beside the determination of the expected number of added statements (M4.1.2). Moreover, the instrumented code is parsed into a Java model to compare it to the model in the [V-SUM](#page-129-2) to find all changed methods and to relate them to methods corresponding to a [SEFF](#page-129-3) (M4.1.1). If both of the previous indicators signal a possible correct instrumentation, the correct instrumentation of radomly selected instrumentation points is checked (M4.1.3). In the context of action and all instrumentation points, the reduced monitoring overhead is calculated (M4.3.1, M4.3.2).

## **5.4.2. Experiment E1.1**

Experiment E1.1 is a continuation of E1 in which the fully and adaptively instrumented code is compiled and packaged with Java 8 (M4.2.1). From the resulting artefacts, the classes representing the minimal monitoring library are removed. Afterwards, the artefacts are deployed according to the TeaStore documentation [\[33\]](#page-120-1), i. e., the war files run inside of an Apache Tomcat 8.5.69 server which uses Java 8 and includes the fully implemented monitoring library while a configured MySQL Community Server 8.0.26 runs externally providing the database.

The TeaStore contains an Apache JMeter test plan (here, called *default*) for load tests [\[99\]](#page-126-0) which is adjusted to simulate one user and executed with Apache JMeter 4.0 to perform the requests on the instrumented code and to generate monitoring probes (M4.2.2). At the same time, the existing pipeline of Monschein runs in order to receive the monitoring probes, to calibrate the [PCM,](#page-129-4) and to determine the monitoring overhead in the temporal dimension from within the pipeline. As Apache JMeter reports the response times for successful requests [\[2\]](#page-118-0), the monitoring overhead can also be assessed from an external point of view. As a consequence, by executing the fully and adaptively instrumented code, their difference in the monitoring overhead in the temporal dimension is calculated (M4.3.3, M4.3.4). Additionally, the resulting validated [PCM](#page-129-4) is simulated and compared to monitoring data obtained without executing the validation by calculating the accuracy metrics (M4.2.3).

In the calibration pipeline, additional Apache JMeter test plans are provided for the TeaStore [\[15\]](#page-119-0). The [2](#page-73-0)0user\_cart\_big $^2$  (here, called *20*) was selected and adjusted to one user for a second monitoring and calibration, i. e., the previously described procedure is repeated with the 20 test plan.

#### **5.4.3. Experiment E1.2**

Experiment E1.2 complements E1 and E1.1 by repeating both experiments to evaluate G3.2.1. In contrast to E1 and E1.1, the [CPRs](#page-128-2) between the [PCM](#page-129-4) and extended [IM](#page-128-3) and the incremental fine-grained [SEFF](#page-129-3) reconstruction are used. As a result, the reduced monitoring overhead for the incremental fine-grained [SEFF](#page-129-3) reconstruction (M3.2.1.1.1, M3.2.1.1.2, M3.2.1.2.1, M3.2.1.2.2, M3.2.1.2.3) and the difference in the monitoring overhead with and without the incremental fine-grained [SEFF](#page-129-3) reconstruction (3.2.1.1.3, M3.2.1.1.4, M3.2.1.1.5, M3.2.1.1.6) are calculated. Furthermore, the accuracy of the validated [PCM](#page-129-4) with the incremental fine-grained [SEFF](#page-129-3) reconstruction is investigated so that the CompareMetrics function for the accuracy metrics of the validated [PCMs](#page-129-4) with and without the incremental fine-grained [SEFF](#page-129-3) reconstruction is calculated (M3.2.1.3.1).

<span id="page-73-0"></span> $^2$ [https://github.com/CIPM-tools/CIPM-Pipeline/blob/documentation/cipm.consistency.root/cipm.](https://github.com/CIPM-tools/CIPM-Pipeline/blob/documentation/cipm.consistency.root/cipm.consistency.tools.evaluation.docker/teastore/cipm-teastore-load/load/20user_cart_big.jmx) [consistency.tools.evaluation.docker/teastore/cipm-teastore-load/load/20user\\_cart\\_big.jmx](https://github.com/CIPM-tools/CIPM-Pipeline/blob/documentation/cipm.consistency.root/cipm.consistency.tools.evaluation.docker/teastore/cipm-teastore-load/load/20user_cart_big.jmx)

# **5.4.4. Experiment E2**

To increase the confidence in the results of  $E1$ , it is repeated with the other intervals and the [CPRs](#page-128-2) between the [PCM](#page-129-4) and extended [IM.](#page-128-3) Thus, experiment E2 covers the repetition of E1 with interval (I).

# **5.4.5. Experiment E3**

Analogous to E2, experiment E3 repeats E1 with interval (III).

# **5.4.6. Experiment E4**

Complementing E1, E2, and E3, experiment E4 is the last repetition of E1 with interval (IV).

# **5.4.7. Experiment E5**

Experiment E5 focuses on comparing the propagation of multiple commits with their propagation as one commit. Therefore, for each commit interval, the changes between the first and last commit are propagated as one commit on the integrated first commit. The resulting [PCM](#page-129-4) is compared to the manually and automatically updated [PCMs](#page-129-4) of the propagation of multiple commits within one of the previous experiments (M3.0.3.1). In addition, the [PCM](#page-129-4) is compared to the integrated [PCM](#page-129-4) of the next interval (M2.1.4.1). An exception for this comparison regards interval (IV) because version 1.3.1 was not integrated before. As a result, version 1.3.1 is integrated to enable the comparison for interval (IV).

## **5.4.8. Experiment E5.1**

Experiment E5.1 finishes E5 by comparing the [PCM](#page-129-4) of the integrated version 1.3.1 to the manually and independently created [PCM](#page-129-4) (M2.1.3.1, 3.1.3.1).

# **5.4.9. Experiment 6**

The last experiment E6 regards G3.1. In the considered intervals (I), (II), (III), and (IV), no component is added or removed. Thus, the removal and addition of one existing component is articially performed. As no other service has a dependency on the WebUI, the WebUI Maven module is completely removed in one commit after version 1.3.1 to simulate its accidental deletion. With the following commit, the removal of the WebUI is reverted leading to its addition as a new component. Both commits are publicly available<sup>[3](#page-74-0)</sup> and propagated on the integrated version 1.3.1. Afterwards, the resulting artefacts are evaluated as in E1 (including M3.1.1.2 and M3.1.2.2). In E6's context, the [PCM](#page-129-4) for the removal commit is manually updated while the [PCM](#page-129-4) of version 1.3.1 is reused for the second commit. Additionally, the number of removed or added components in the source code and [PCMs](#page-129-4) are counted to calculate their difference (M3.1.1.1, M3.1.2.1).

<span id="page-74-0"></span><sup>3</sup> <https://github.com/HansMartinA/TeaStore/tree/add-rem-com>

## **5.4.10. Final Evaluations**

After all experiments have been conducted and analyzed, the results are used to assess which goals have been reached so that the dependent metrics M0.1.1, M2.1.1.1, M2.1.2.1, M3.1.1, and M3.2.1 can be evaluated leading to conclusions for G0.

# **5.5. Results and their Analysis**

This section contains the results of the experiments. At first, the combined results of E1, E2, E3, and E4 are presented in [subsection 5.5.1](#page-75-0) followed by their extensions E1.1 in [subsection 5.5.2](#page-86-0) and E1.2 in [subsection 5.5.3.](#page-89-0) Afterwards, the results of E5 and E5.1 are assessed in [subsection 5.5.4](#page-99-0) and [subsection 5.5.5,](#page-101-0) respectively. After the results of E6 in [subsection 5.5.6,](#page-104-0) the section is concluded with a summary in [subsection 5.5.7.](#page-105-0)

In contrast to the presented [CPRs](#page-128-2) between Java and the [PCM,](#page-129-4) between E1 and E5, all Java types corresponding to CompositeDataTypes are recursively visited to create InnerDeclarations without differentiating the type's origin. The differentiation was introduced after these experiments have been conducted. E5.1 and E6 were carried out with the implemented differentiation.

# <span id="page-75-0"></span>**5.5.1. Results of E1, E2, E3, and E4**

In this section, the results for E1, E2, E3, and E4 are presented.

## <span id="page-75-2"></span>**5.5.1.1. Overview over Propagated Commits**

[Table 5.7](#page-75-1) shows the propagated commits for all intervals in the experiments E1, E2, E3, and E4. In preparation for E5, it includes the integration of version 1.3.1. In interval (I), 15 of 27 possible commits (55.6%) were propagated while all 12 commits (100%) with changes in Java files in interval (II) were propagated. Five of seven  $(71.4\%)$  and 11 of 12 (91.7%) possible commits could be propagated in interval (III) and (IV), respectively.

<span id="page-75-1"></span>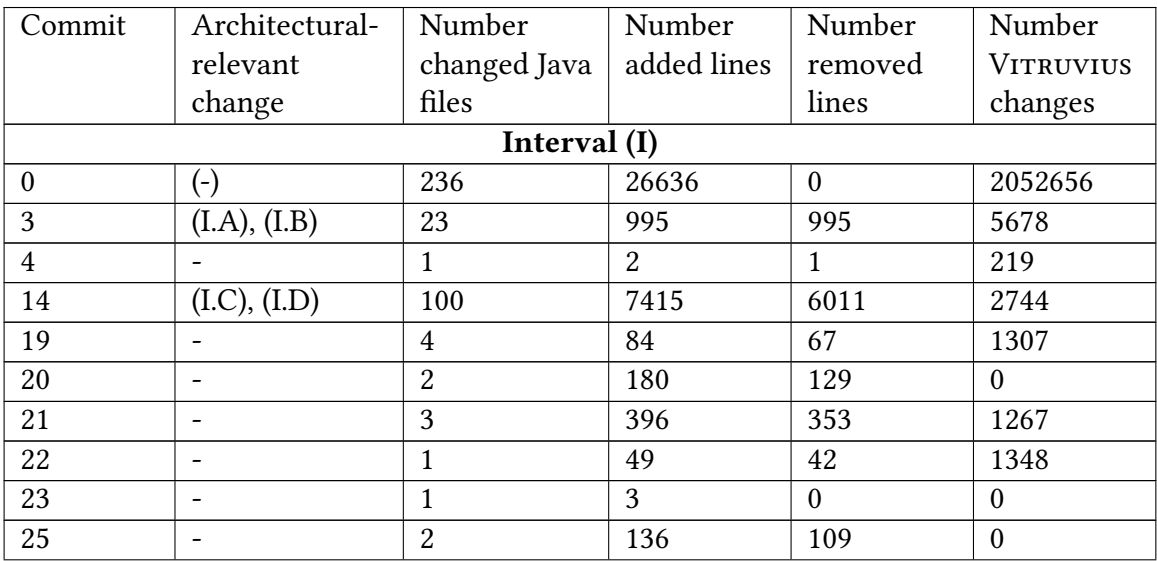

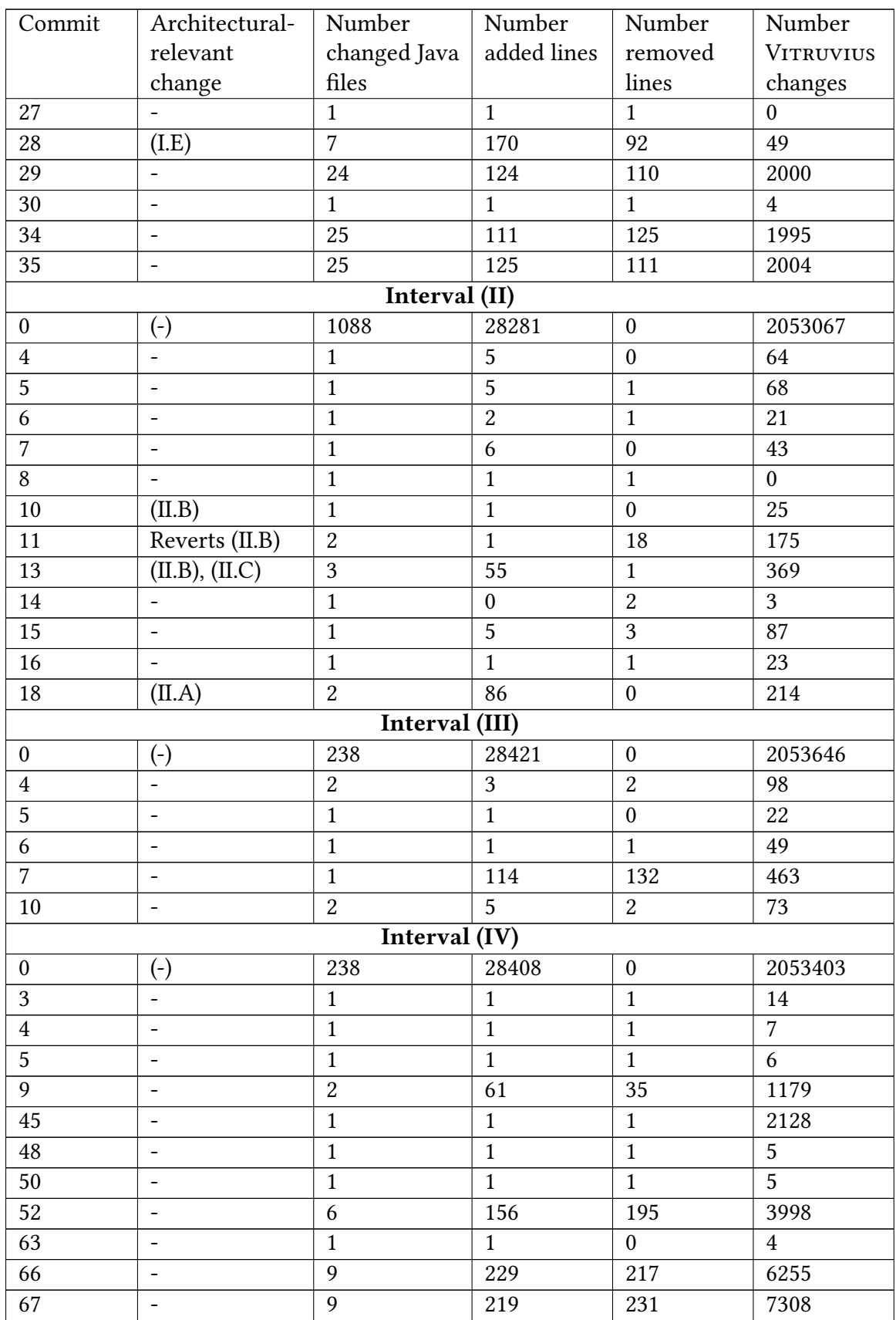

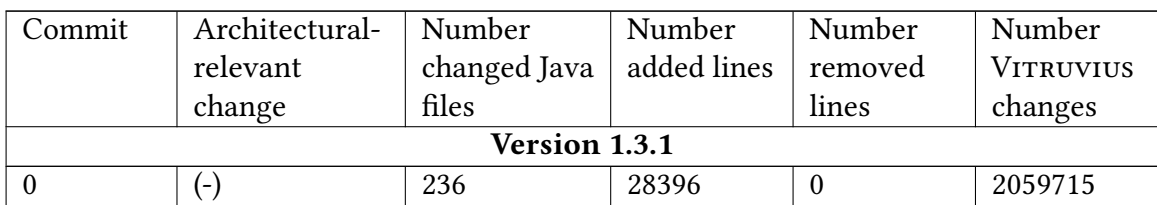

Table 5.7.: Propagated commits of all intervals and version 1.3.1.

During the execution of the combined prototypical implementations, the time for the model update, i. e., the change extraction and propagation, adaptive instrumentation, and complete process was measured. The values are depicted in [Table 5.8.](#page-77-0) On average, an integration lasted 27.1 minutes while a propagation lasted 3.9 minutes. Considering the number of generated VITRUVIUS changes for an integration and propagation, the variation in the execution times can be explained. At the same time, the instrumentation has a minimal influence on the execution time. For an integration and propagation, the instrumentation lasted between 0.6 and 0.7 minutes on average.

<span id="page-77-0"></span>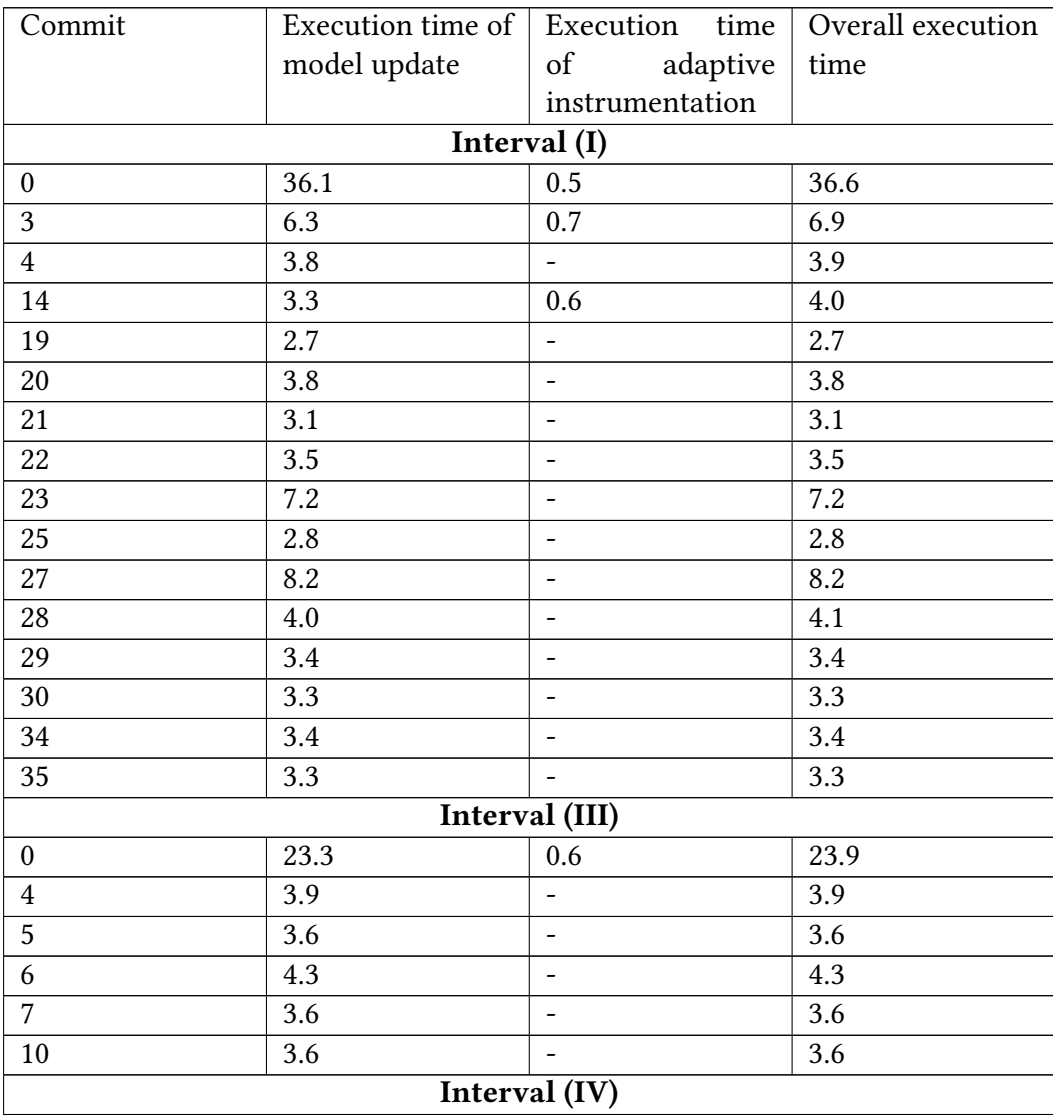

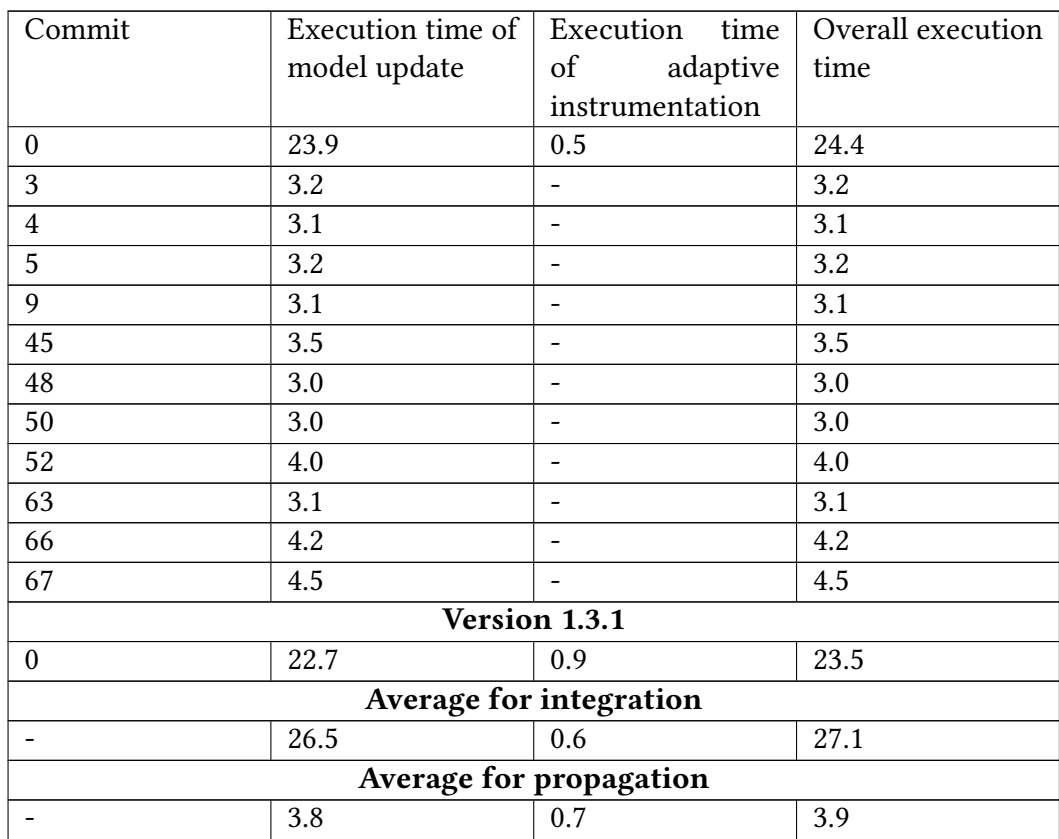

Table 5.8.: Execution times for the intervals (I), (III), and (IV) and for version 1.3.1 in minutes. For interval (II), no execution times were measured.

#### <span id="page-78-1"></span>**5.5.1.2. Assessing the Correctness of the Model Update**

As shown in [Table 5.9,](#page-78-0) the [JC](#page-128-4) for the compared Java and [PCM](#page-129-4) models is 1.0 in all cases except for the integrated Java models. These cases have the same cause: the SimilarityChecker does not compare the array dimensions of parameter types in method declarations. The class model java.security.MessageDigest contains two methods with the name update and the base parameter type byte for the only parameter. The difference between both methods is the difference between the array dimensions of the parameter type. While one parameter type is byte and the other one is byte[], the dimensions are not checked and both methods are mismatched with the other one in the code model of the [V-SUM](#page-129-2) so that the addition and removal of an array dimension is reported by [EMF](#page-128-6) Compare. As a consequence, these differences are propagated with the first commit. Although this leads to a minor incorrection in the Java models, it has no influence on the results. The mismatch occurred only in the described situation. If there had been another case, [EMF](#page-128-6) Compare would have found it. Combining the results of the comparisons of the Java and [PCM](#page-129-4) models with the [IPMS](#page-128-5) of zero, it follows that the models were nearly correctly updated.

<span id="page-78-0"></span>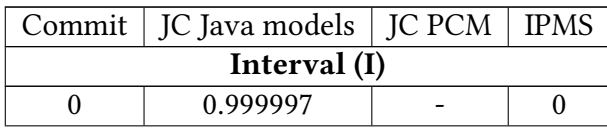

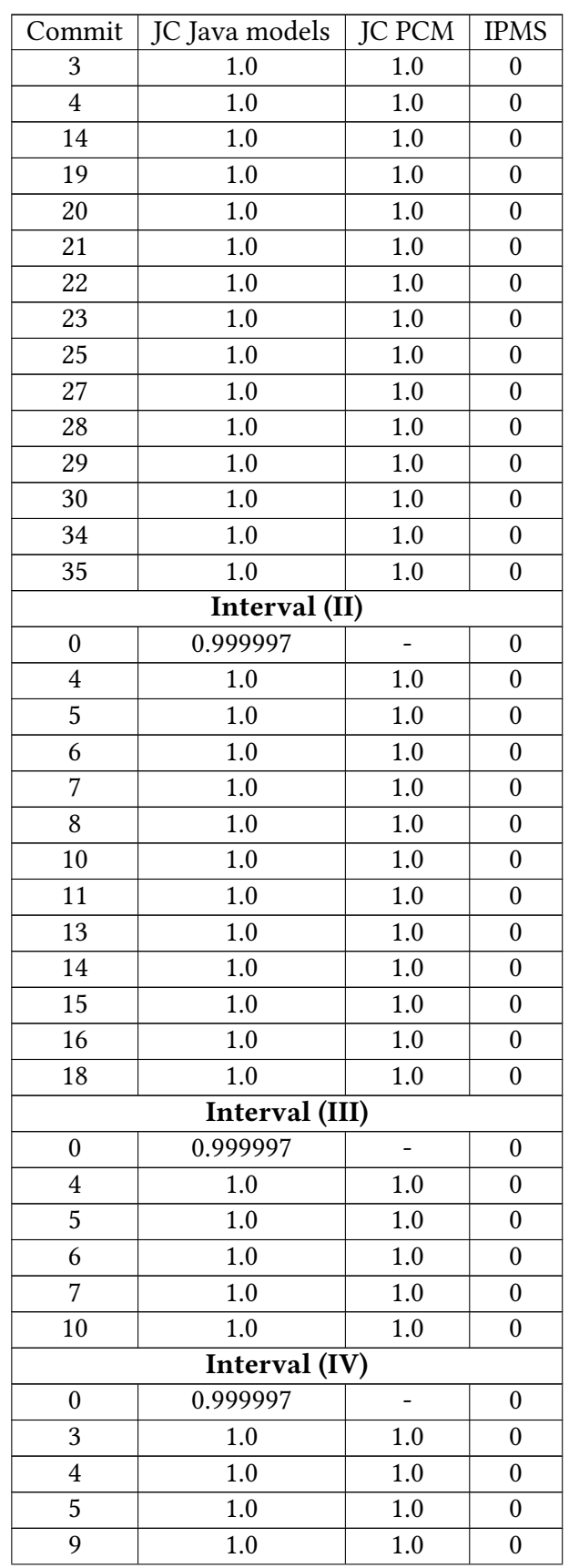

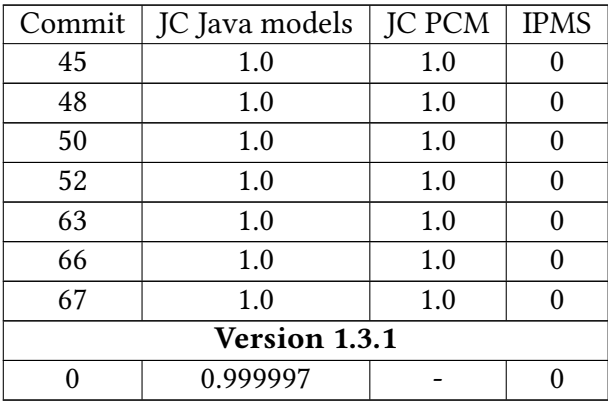

Table 5.9.: Results of the model evaluation.

#### <span id="page-80-1"></span>**5.5.1.3. Assessing the Correctness of the Instrumentation**

For assessing the correct instrumentation, the number of added statements was counted at first. The values including the lower and upper bounds are shown in [Table 5.10.](#page-80-0) In every case, the values lie within the bounds so that the number of statements suggest the correct instrumentation.

<span id="page-80-0"></span>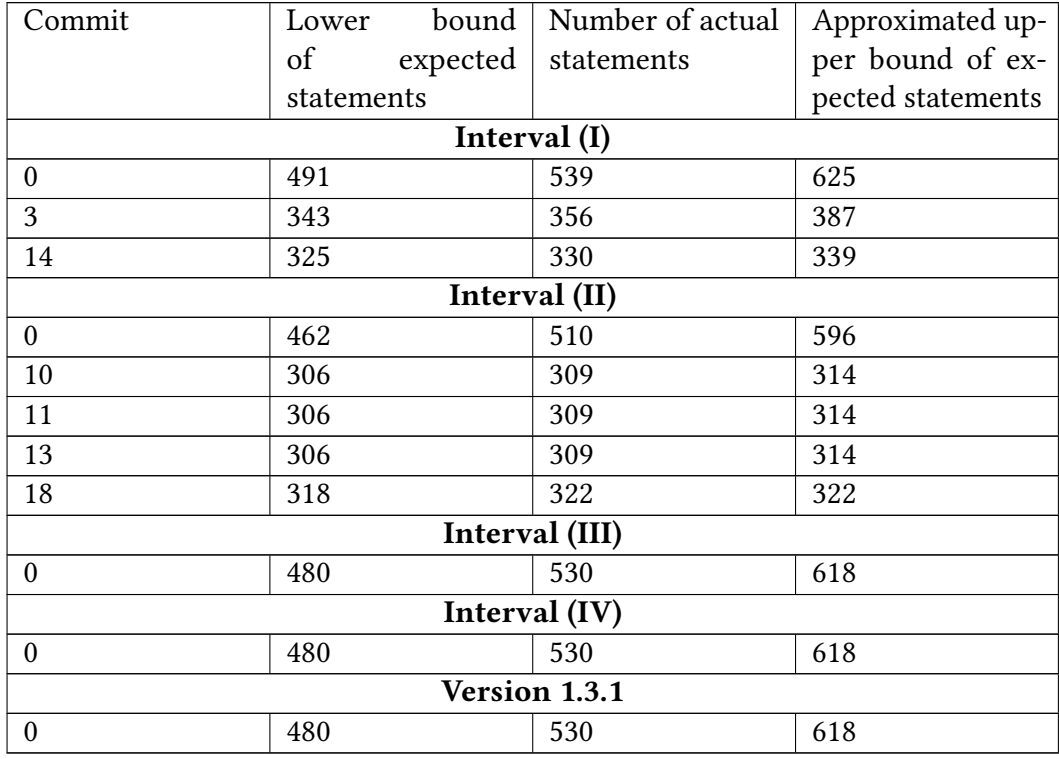

Table 5.10.: Counted statements of the instrumented code in all intervals and version 1.3.1.

Next, the changed methods in the instrumented code were compared to methods with corresponding [SEFFs](#page-129-3). In [Table 5.11,](#page-81-0) the numbers of unmatched changed methods and unmatched service instrumentation points are displayed. All values are zero so that only methods with corresponding [SEFFs](#page-129-3) have changed. The last indicator which is also exposed in [Table 5.11](#page-81-0) is the compilation of the instrumented code. The results suggest that the instrumented code is compilable. In combination with the changed methods and actual number of added statements, the successful compilation is a further indicator for the correct instrumentation.

<span id="page-81-0"></span>

| Commit           | Number of un-    | Number of un- $\vert$ | Successfully com- |  |
|------------------|------------------|-----------------------|-------------------|--|
|                  | matched changed  | matched service       | piled?            |  |
|                  | methods          | instrumentation       |                   |  |
|                  |                  | points                |                   |  |
|                  |                  | Interval (I)          |                   |  |
| $\boldsymbol{0}$ | $\theta$         | $\theta$              | Yes               |  |
| 3                | $\boldsymbol{0}$ | $\mathbf{0}$          | Yes               |  |
| 14               | $\boldsymbol{0}$ | $\theta$              | Yes               |  |
| Interval (II)    |                  |                       |                   |  |
| $\boldsymbol{0}$ | $\mathbf{0}$     | $\theta$              | Yes               |  |
| 10               | $\boldsymbol{0}$ | $\theta$              | Yes               |  |
| 11               | $\boldsymbol{0}$ | $\theta$              | Yes               |  |
| 13               | $\theta$         | $\Omega$              | Yes               |  |
| 18               | $\boldsymbol{0}$ | $\mathbf{0}$          | Yes               |  |
| Interval (III)   |                  |                       |                   |  |
| $\mathbf{0}$     | $\boldsymbol{0}$ | $\theta$              | Yes               |  |
| Interval (IV)    |                  |                       |                   |  |
| $\theta$         | $\boldsymbol{0}$ | $\theta$              | Yes               |  |
| Version 1.3.1    |                  |                       |                   |  |
| $\theta$         | $\boldsymbol{0}$ | $\theta$              | Yes               |  |

Table 5.11.: Comparison of the non-instrumented and instrumented code and compilation result of the instrumented code in all intervals and version 1.3.1.

Although the previous indicators support a potential correct instrumentation, they are not sufficient to confirm the correctness. Therefore, the manual inspection was performed in which it was ensured that the added statements for instrumentation points are correct and contain the right ids from the [PCM.](#page-129-4) In the inspection, the activated action instrumentation points for all propagated commits were checked because of their low number as depicted in [Table 5.12.](#page-82-0) During the inspection of these instrumentation points, the instrumentation of the affected classes which include instrumented service instrumentation points was also checked. For the integrated commits, different instrumentation points were selected. In interval (I), the Reset class of the TraceRepository service was checked because it is the only [SEFF](#page-129-3) which contains further actions beside InternalActions or InternalCallActions. For all intervals, the UserEndpoint in the Persistence service was inspected as a baseline. In addition, further investigated classes varied between the Recommender for interval (II), the Registry for interval (III), and the Image-Provider for interval (IV). All manual inspections revealed a correct instrumentation and potential for improving the instrumentation and [SEFF](#page-129-3) reconstruction.

<span id="page-82-0"></span>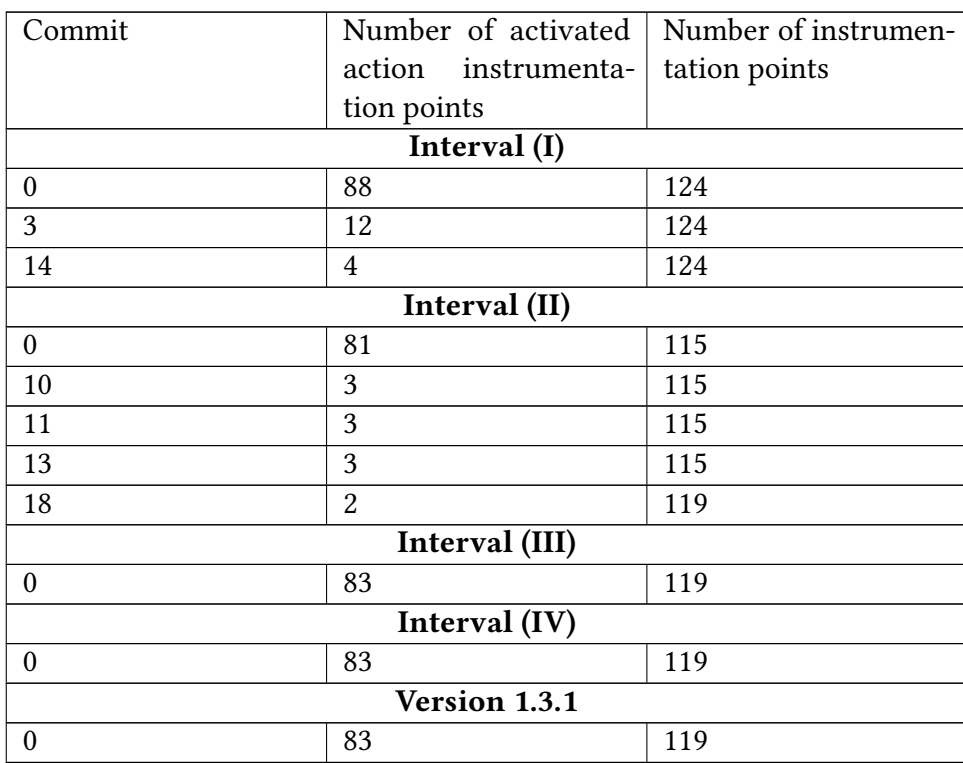

Table 5.12.: Number of instrumentation points in all intervals and version 1.3.1.

The first potential improvement is found within the Reset class and its deleteFolder method. The original implementation consists of three statements (expression, if, and expression statement) of which the first and last statement are modeled as one InternalAction while the second statement contains an ExternalCallAction so that it converts the second statement to a BranchAction. This circumstance leads to a correct instrumentation as shown in [Listing 5.1.](#page-82-1) However, the exit statement for the InternalAction is placed after the last statement. As a consequence, the monitoring of the InternalAction covers the whole method instead of only the first and last statement. Therefore, both the first and last statement should be one InternalAction each so that an exit statement is generated after the first statement and an enter statement is added before the last statement.

```
1 package tools.descartes.teastore.kieker.rabbitmq;
2 [\ldots]3
4 @WebServlet("/reset")
5 public class Reset extends HttpServlet {
6 \lfloor \ldots \rfloor7 public void deleteFolder(File folder, String prefix) {
8 [...]
9 }
10
11 public void deleteFolder(File folder) {
12 [...]
13 monitoringController.enterInternalAction("_86j04Ad_Eeyp7eds7yI7tA");
```

```
14 File[] files = folder.listFiles();
15
16 if (files != null) {
17 | monitoringController.enterBranch("_86qikAd_Eeyp7eds7yI7tA");
18 [...]
19 }
20
21 folder.delete();
22 monitoringController.exitInternalAction("_86j04Ad_Eeyp7eds7yI7tA");
23 [...]
24 \mid \}25 |
```
Listing 5.1: Excerpt of the instrumented Reset class (partially from [\[99\]](#page-126-0)).

The second potential improvement is concerned with the handling of return statements. As outlined in [section 4.6,](#page-48-0) some cases are considered to avoid non-compiling code, but not all cases are covered. [Listing 5.2](#page-83-0) is an excerpt from the instrumented AuthUserActionsRest class for commit three in interval (I). In the method login which consists of one InternalAction including all statements, the instrumentation is correct because the enter and exit statement of the InternalAction are located before and after the actual method implementation, respectively. Nevertheless, one if statement as example contains a return statement without an exit statement although there should be one.

A similar situation to the login method occurred in the UserEndpoint in the Persistence service listed in [Listing 5.3.](#page-84-0) The first statement, an if statement, of the findById method is reconstructed as an InternalAction. The exit statement is placed within the if statement because of the contained return statement. After the if statement, an InternalCallAction is instrumented leading to a new enter statement without an additional exit statement for the previous InternalAction. Thus, such additional exit statements should be generated while it has to be ensured that further statements follow nested return statements.

Considering the AuthUserActionsRest class a second time, its isLoggedIn method contains two assignments of the final result to new local variables with a preceding enter and succeeding exit statement before the result is returned. The assignments are a consequence of nested method calls in the return value which are identified as InternalActions and InternalCallActions. Combined with the mechanism to split return statements, the repeated execution of the mechanism leads to the generation of the assignments. To avoid such situations, the method calls can be separated, or the enter and exit statements can be combined. An example for the combined statements is given in [Listing 5.4](#page-85-0) for the register method of the RegistryREST.

```
1 package tools.descartes.teastore.auth.rest;
```

```
2 \lfloor...]
3
```

```
4 @Path("useractions")
```

```
5 @Produces({"application/json"})
```

```
6 | @Consumes({"application/json"})
```

```
7 public class AuthUserActionsRest {
8 \vert \vert \vert \vert \vert \vert9 @POST
10 @Path("login")
11 public Response login(SessionBlob blob, @QueryParam("name") String name,
        @QueryParam("password") String password) {
12 [...]
13 | monitoringController.enterInternalAction("_MtzgAApFEeyde98rBgRSjw");
14 User user;
15 [...]
16 if (user != null) {
17 [...]
18 return Response.status(Response.Status.OK).entity(blob).build();
19 }
20 Response resp = Response.status(Response.Status.OK).entity(blob).build
            ();
21 monitoringController.exitInternalAction("_MtzgAApFEeyde98rBgRSjw");
22 return resp;
23 [...]
24 }
25 [...]
26 @POST
27 @Path("isloggedin")
28 public Response isLoggedIn(SessionBlob blob) {
29 [...]
30 monitoringController.enterInternalAction("_MuxJUApFEeyde98rBgRSjw");
31 Response resp1 = Response.status(Response.Status.OK).entity(new
            ShaSecurityProvider().validate(blob)).build();
32 monitoringController.exitInternalAction("_MuxJUApFEeyde98rBqRSjw");
33 | monitoringController.enterInternalAction("_MuxwZApFEeyde98rBgRSjw");
34 Response resp2 = resp1;
35 | monitoringController.exitInternalAction("_MuxwZApFEeyde98rBgRSjw");
36 monitoringController.enterInternalAction("_MuyXcApFEeyde98rBqRSjw");
37 Response resp3 = resp2;
38 | monitoringController.exitInternalAction("_MuyXcApFEeyde98rBgRSjw");
39 return resp3;
40 [...]
41 }
42 | }
```
Listing 5.2: Excerpt of the instrumented AuthUserActionsRest class (partially from [\[99\]](#page-126-0)).

```
1 package tools.descartes.teastore.persistence.rest;
2 \ldots ]
3
```

```
4 \vert@Path("users")
5 public class UserEndpoint extends AbstractCRUDEndpoint<User> {
6 \lfloor \ldots \rfloor7 \mid \text{QGET}8 \mid \text{QPath('name/fname)'})9 public Response findById(@PathParam("name") final String name) {
10 [...]
11 | monitoringController.enterInternalAction("_0o6tMApQEeycOb9KY39UQw");
12 if (name == null || name.isEmpty()) {
13 Response resp = Response.status(Status.NOT_FOUND).build();
14 | monitoringController.exitInternalAction("_0o6tMApQEeycOb9KY39UQw");
15 return resp;
16 }
17 | monitoringController.enterInternalAction("_0pAz5gpOEevcOb9KY39UOw"):
18 [...]
19 }
20 |
```
Listing 5.3: Excerpt of the instrumented UserEndpoint class (partially from [\[99\]](#page-126-0)).

```
1 package tools.descartes.teastore.registry.rest;
2 \vert \vert \ldots \vert3
4 @Path("services")
5 @Produces({"application/json"})
6 public class RegistryREST {
7 @PUT
8 \mid \thetaPath("{name}/{location}")
9 public Response register(@PathParam("name") final String name, @PathParam("
         location") final String location) {
10 [...]
11 | monitoringController.enterInternalAction("_LqueFAskEeyH6q2UaRYLeA");
12 monitoringController.enterInternalAction("_LqvFLAskEeyH6q2UaRYLeA");
13 boolean success = Registry.getRegistryInstance().register(name,
             location);
14 | monitoringController.exitInternalAction("_LqvFLAskEeyH6q2UaRYLeA");
15 monitoringController.exitInternalAction("_LqueFAskEeyH6q2UaRYLeA");
16 [...]
17 \mid \cdot \}18 \ldots19 |
```
Listing 5.4: Excerpt of the instrumented RegistryREST class (partially from [\[99\]](#page-126-0)).

### **5.5.1.4. Reduced Monitoring Overhead**

For E1 and E2 in wich the adaptive instrumentation has been performed, the reduced monitoring overhead in the context of the instrumentation points is listed in [Table 5.13.](#page-86-1) Considering all instrumentation points, the overhead can be reduced by  $\frac{2}{3}$  on average. The reduced fine-granular monitoring overhead, i. e., the overhead in the context of the action instrumentation points, ranges between 85.2% and 97.6%. As a result, the monitoring overhead is reduced. Nevertheless, in general, the reduction depends on the changes and how they affect the [SEFFs](#page-129-3).

<span id="page-86-1"></span>

| Commit        | Ratio deactivated to   | Ratio deactivated to    |  |
|---------------|------------------------|-------------------------|--|
|               | all<br>instrumentation | all action instrumenta- |  |
|               | points                 | tion points             |  |
|               | Interval (I)           |                         |  |
| 3             | 60.5%                  | 85.2%                   |  |
| 14            | 67.7%                  | 95.5%                   |  |
| Interval (II) |                        |                         |  |
| 10            | 67.8%                  | 96.3%                   |  |
| 11            | 67.8%                  | 96.3%                   |  |
| 13            | 67.8%                  | 96.3%                   |  |
| 18            | 68.1%                  | 97.6%                   |  |

Table 5.13.: Reduced monitoring overhead in experiment E1 and E2. In E3 and E4, no adaptive instrumentation was performed.

#### **5.5.1.5. Summary**

In conclusion of the experiments E1, E2, E3, and E4, it follows that the results indicate the correct update of the models in the [V-SUM](#page-129-2) and the correct instrumentation. In particular, with the correctly updated Java models and extended [IM,](#page-128-3) the goals G1, G2, and G3.2 are achieved.

## <span id="page-86-0"></span>**5.5.2. Results of E1.1**

During the execution of E1.1, monitoring probes were generated while the monitoring overhead in the pipeline and the response times were measured. As the authors of the TeaStore point out in a study they conducted with the TeaStore to assess challenges in the performance testing of Microservices, performance measurements such as response times are affected by the execution environment and dynamic features of Microservices (e. g., load balancers) so that the results of repeated measurements vary [\[26\]](#page-120-2). Therefore, the following monitoring overheads are cautiously investigated, and all calculated reductions are seen as tendencies only.

[Table 5.14](#page-87-0) displays the monitoring overhead in the temporal dimension within the pipeline. All values are normalized to one hour in order to rule out effects caused by different lengths of the monitoring. The reduced monitoring overhead ranges between -3.4% and 86.2% where the upper and lower bound are special cases. In the case of commit 11, if the absolute difference is considered in the context of the extent of the monitoring overhead, the variance can be neglected and attributed to the influence of the execution environment, i. e., the monitoring overhead depends on the execution. In the case of commit 18 and its change (II.A), none of the test plans contains direct or indirect calls to the added methods so that the overhead comes only from the coarse-grained instrumentation in the adaptively instrumented code while the fully instrumented code adds overhead for the fine-grained instrumentation. This results in a reduction of 86.2% for the default test plan. However, the 20 test plan achieves a reduction of 7.6%. As a consequence, the monitoring overhead depends on the test plan, the changes, and how the changes affect the [PCM.](#page-129-4) All in all, a tendency for the reduction of the monitoring overhead within the pipeline is observable.

<span id="page-87-0"></span>

| Commit       | Normalized mon-          | Normalized mon-             | Absolute dif-             | Reduced    |
|--------------|--------------------------|-----------------------------|---------------------------|------------|
|              | itoring overhead         | itoring overhead            | ference in $\frac{ms}{h}$ | monitoring |
|              | of full instrumen-       | of adaptive instru-         |                           | overhead   |
|              | tation in $\frac{ms}{h}$ | mentation in $\frac{ms}{h}$ |                           |            |
| 10 (default) | 36358.6                  | 28588.0                     | -7770.6                   | 21.4%      |
| 10(20)       | 1641.6                   | 1260.7                      | $-380.9$                  | 23.2%      |
| 11 (default) | 19588.5                  | 20058.1                     | 469.6                     | $-2.4%$    |
| 11(20)       | 1118.8                   | 1156.8                      | 38                        | $-3.4%$    |
| 13 (default) | 17529.1                  | 16144.2                     | $-1382.9$                 | 7.9%       |
| 13(20)       | 1703.5                   | 1137.3                      | $-566.2$                  | 33.2%      |
| 18 (default) | 11070.3                  | 1528.7                      | $-9541.6$                 | 86.2%      |
| 18(20)       | 1146.7                   | 1059.1                      | $-87.6$                   | 7.6%       |

Table 5.14.: Reduced monitoring overhead in the temporal dimension in experiment E1.1.

In addition to the previously shown monitoring overhead within the pipeline, the response times and their differences are listed in [Table 5.15.](#page-87-1) Here, the reductions of the response times are mixed. In 50% of the cases, there is a reduction towards the adaptive instrumentation while the average response time increases towards the adaptive instrumentation in the other cases. In two of eight cases, no change for the median can be reported, and the median decreases where the average response time rises in another two cases. As a result, the response times exhibit no clear tendency.

<span id="page-87-1"></span>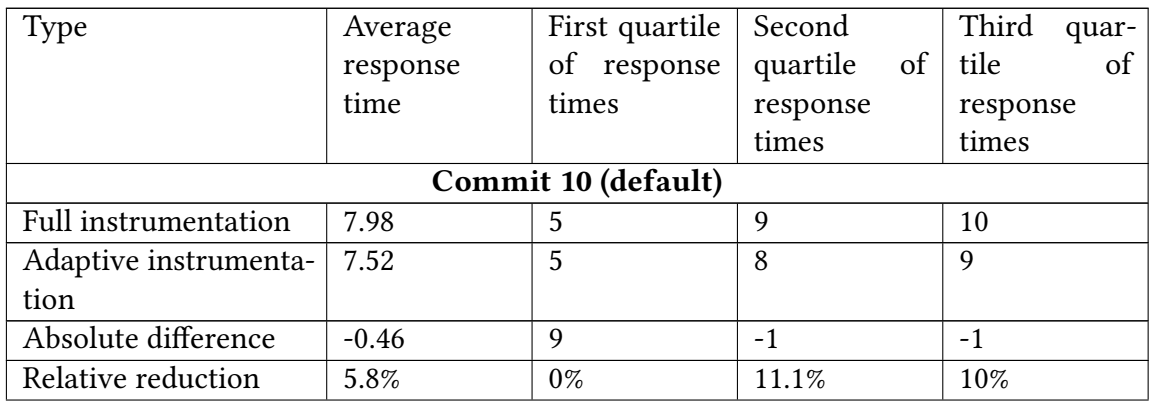

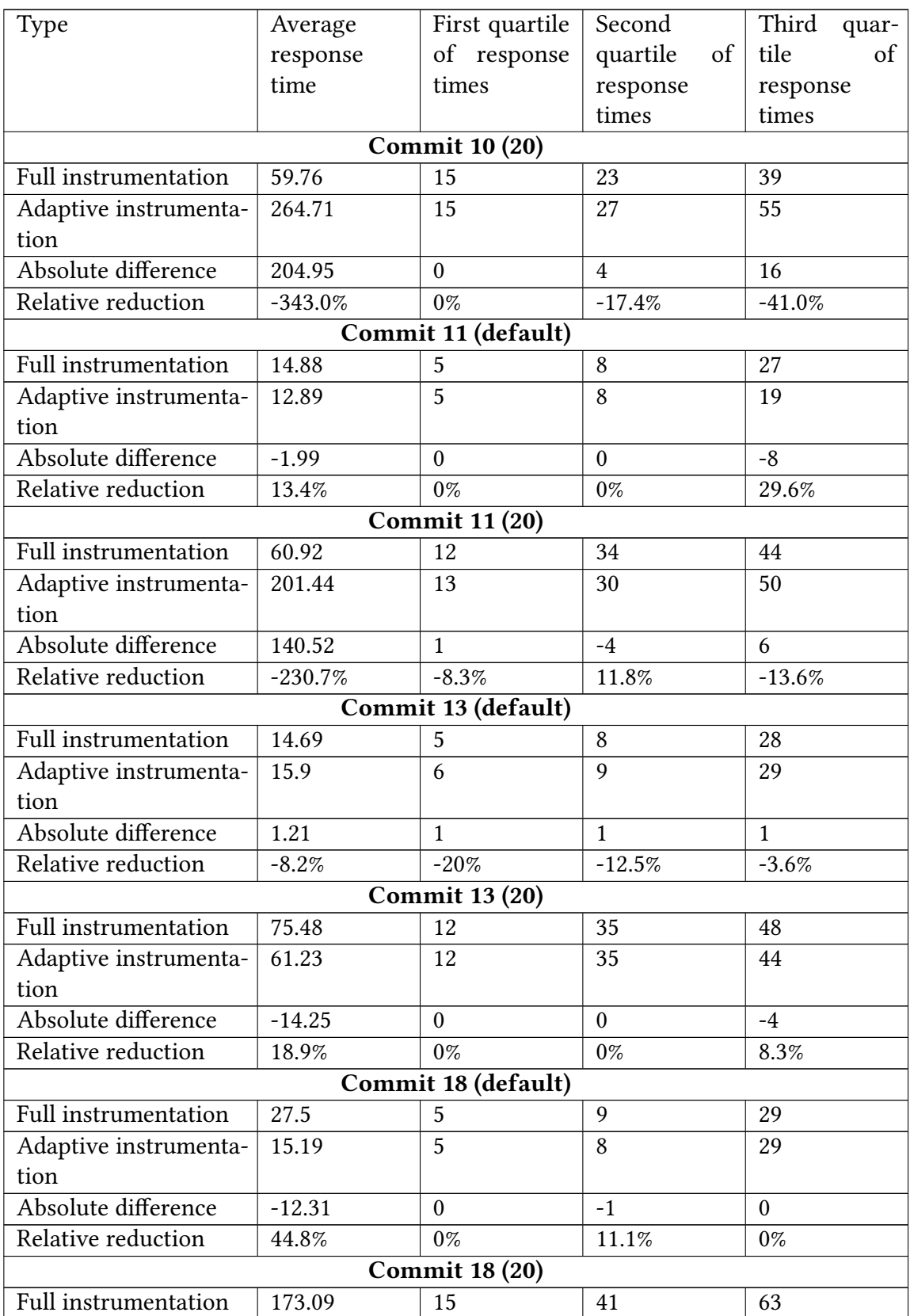

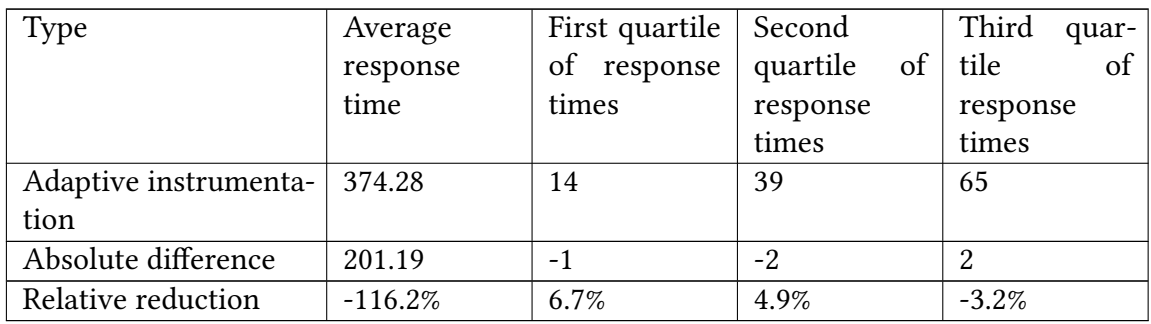

Table 5.15.: Reduction in the response times in experiment E1.1. All time values are given in milliseconds.

Moreover, looking at the progression of the average response times during the monitoring, it indicates that the execution environment and test plan influence the response times as they have an effect on the monitoring overhead. For example, the response times for commit 10 and 11 and the default test plan shown in [Figure 5.2](#page-90-0) and [Figure 5.4](#page-92-0) are stable and could be used for a comparison. In commit 13 (see [Figure 5.6\)](#page-94-0), the average response times for the adaptive instrumentation progress differently compared to the full instrumentation and hinder a comparison for the reduced monitoring overhead. Additionally, the full instrumentation of commit 18 provided instable response times for approximately half of the monitoring while the adaptive instrumentation was stable (see [Figure 5.8\)](#page-96-0). Considering the 20 test plan, the average response times are instable for all monitorings as depicted in [Figure 5.3,](#page-91-0) [Figure 5.5,](#page-93-0) [Figure 5.7,](#page-95-0) and [Figure 5.9](#page-97-0) whereby the adaptively instrumented code has a greater variance in the commits 10 and 11.

Although monitoring probes were generated, the [PCM](#page-129-4) could not be calibrated. Due to technical and temporal issues, the prototypical implementations of the Dev-time part of the [CIPM](#page-128-1) approach were not combined leaving a gap between the adaptive instrumentation, monitoring, and calibration pipeline. In detail, the system model generation proposed by Monschein [\[75\]](#page-124-0) was not executed, and the [PCM](#page-129-4) was not simulated because the [PCM](#page-129-4) could not be adapted for the calibration pipeline. Furthermore, a potential conflict can arise in the usage of different versions of the [PCM.](#page-129-4) While the prototypical implementation targets the [PCM](#page-129-4) 5.0 [\[81\]](#page-124-1), the calibration pipeline depends on version 4.1.0 [\[15\]](#page-119-0). However, by evaluating this thesis' approach and generating monitoring probes, and based on the positive evaluation results of the calibration pipeline [\[75\]](#page-124-0), it is indicated that the TeaStore can be successfully applied on a combined prototypical implementation yielding an accurate and calibrated [PCM](#page-129-4) instance. Nevertheless, such an evaluation is open to be performed including a resolution of the issues.

#### <span id="page-89-0"></span>**5.5.3. Results of E1.2**

The execution of experiment E1.2 failed for the first propagated commit 10 in interval  $(II)$ . Although one InternalAction should have changed, no action changed. An exploration of this circumstance revealed that the incremental fine-grained [SEFF](#page-129-3) reconstruction underlies an implicit assumption: when it is executed, there are two states of the changed method: the old state in the [V-SUM](#page-129-2) which will be updated by the new and currently propagated state.

<span id="page-90-0"></span>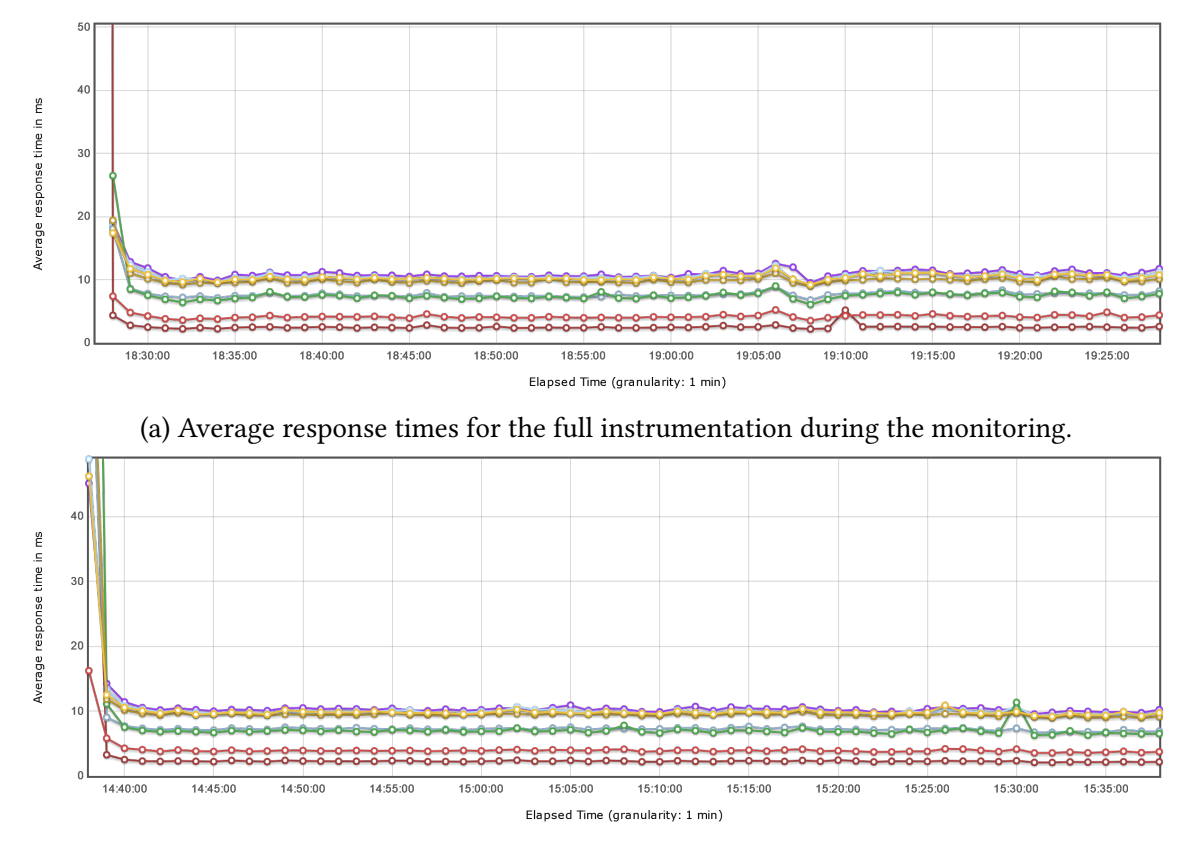

(b) Average response times for the adaptive instrumentation during the monitoring.

Figure 5.2.: Comparison of the average response times for all test cases in the default test plan and for commit 10.

<span id="page-91-0"></span>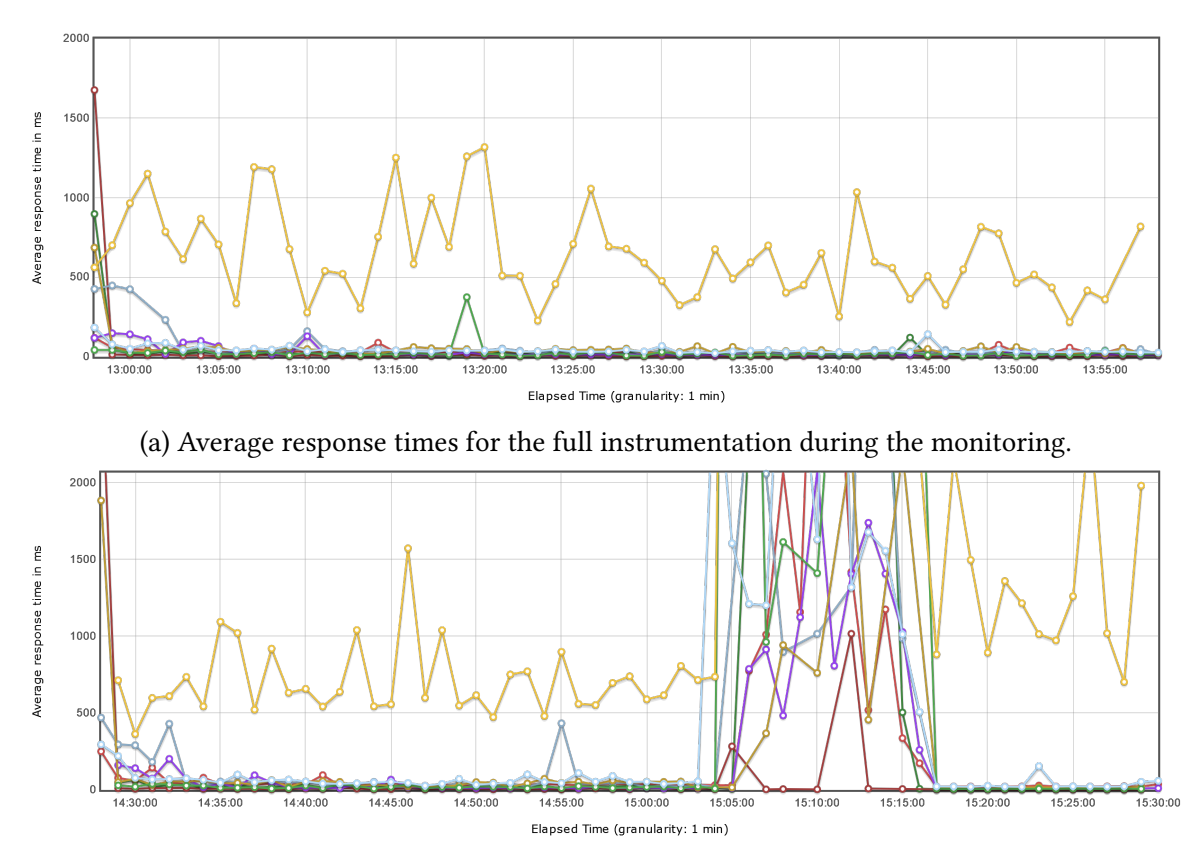

(b) Average response times for the adaptive instrumentation during the monitoring.

Figure 5.3.: Comparison of the average response times for all test cases in the 20 test plan and for commit 10.

<span id="page-92-0"></span>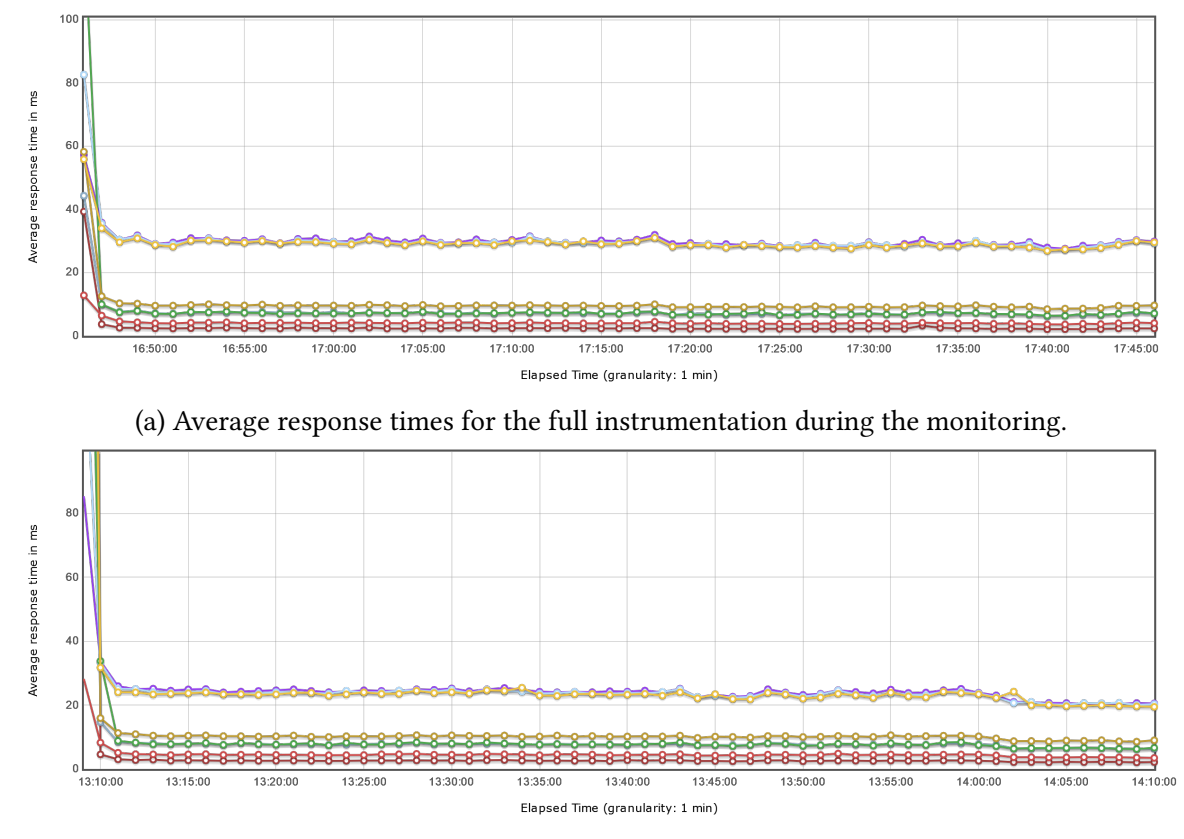

(b) Average response times for the adaptive instrumentation during the monitoring.

Figure 5.4.: Comparison of the average response times for all test cases in the default test plan and for commit 11.

<span id="page-93-0"></span>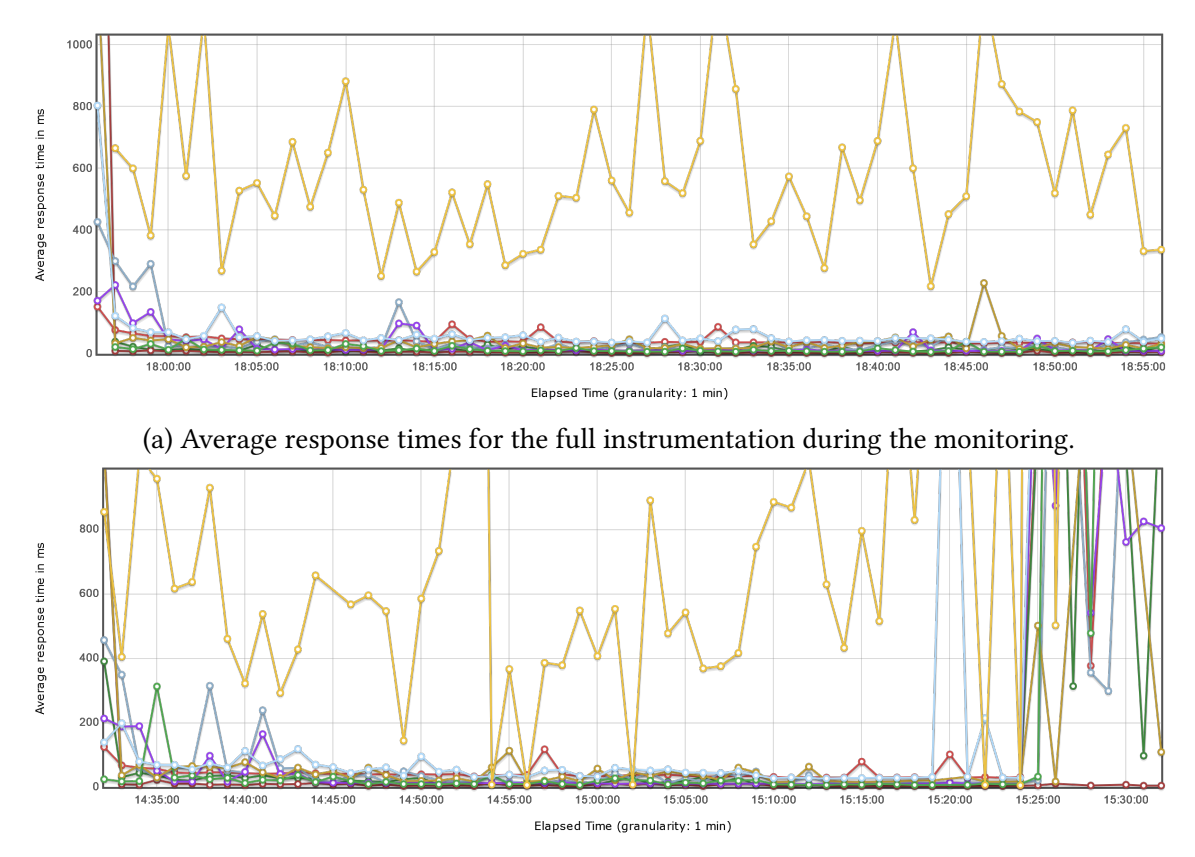

(b) Average response times for the adaptive instrumentation during the monitoring.

Figure 5.5.: Comparison of the average response times for all test cases in the 20 test plan and for commit 11.

<span id="page-94-0"></span>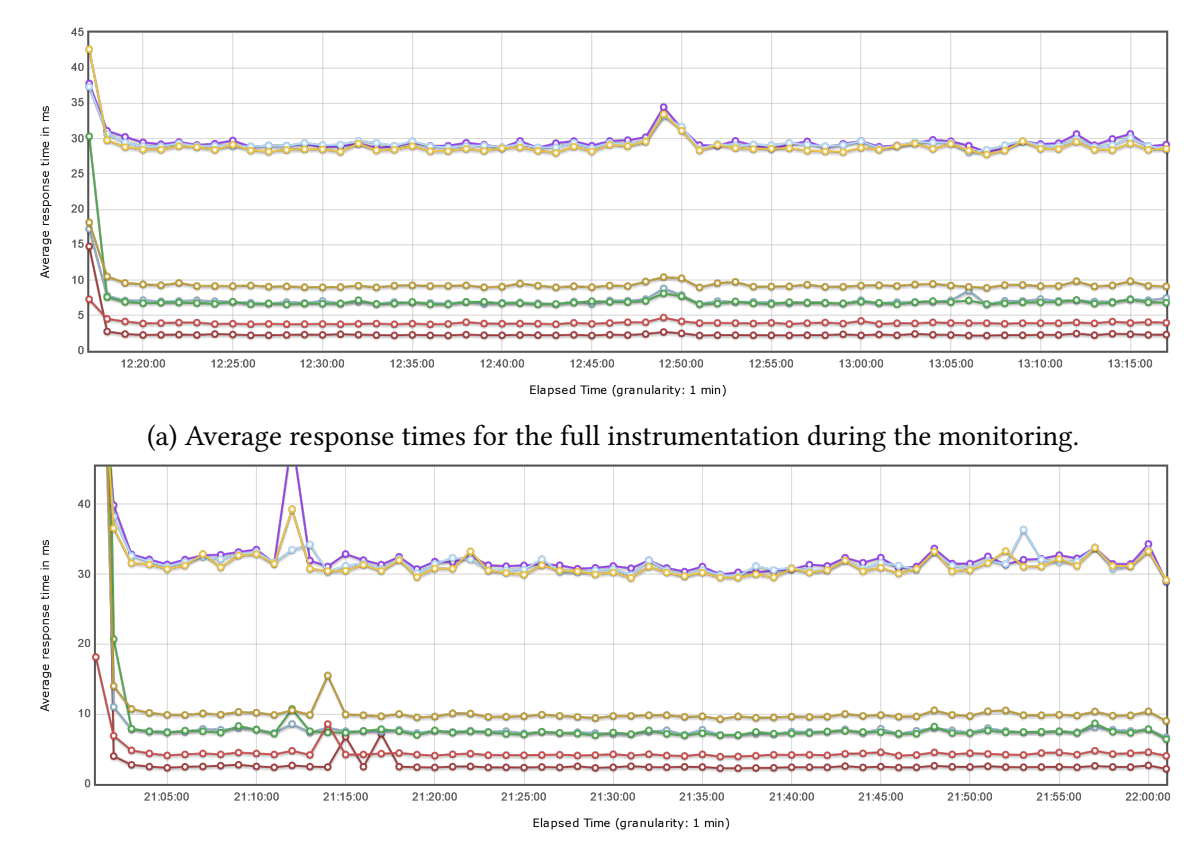

(b) Average response times for the adaptive instrumentation during the monitoring.

Figure 5.6.: Comparison of the average response times for all test cases in the default test plan and for commit 13.

<span id="page-95-0"></span>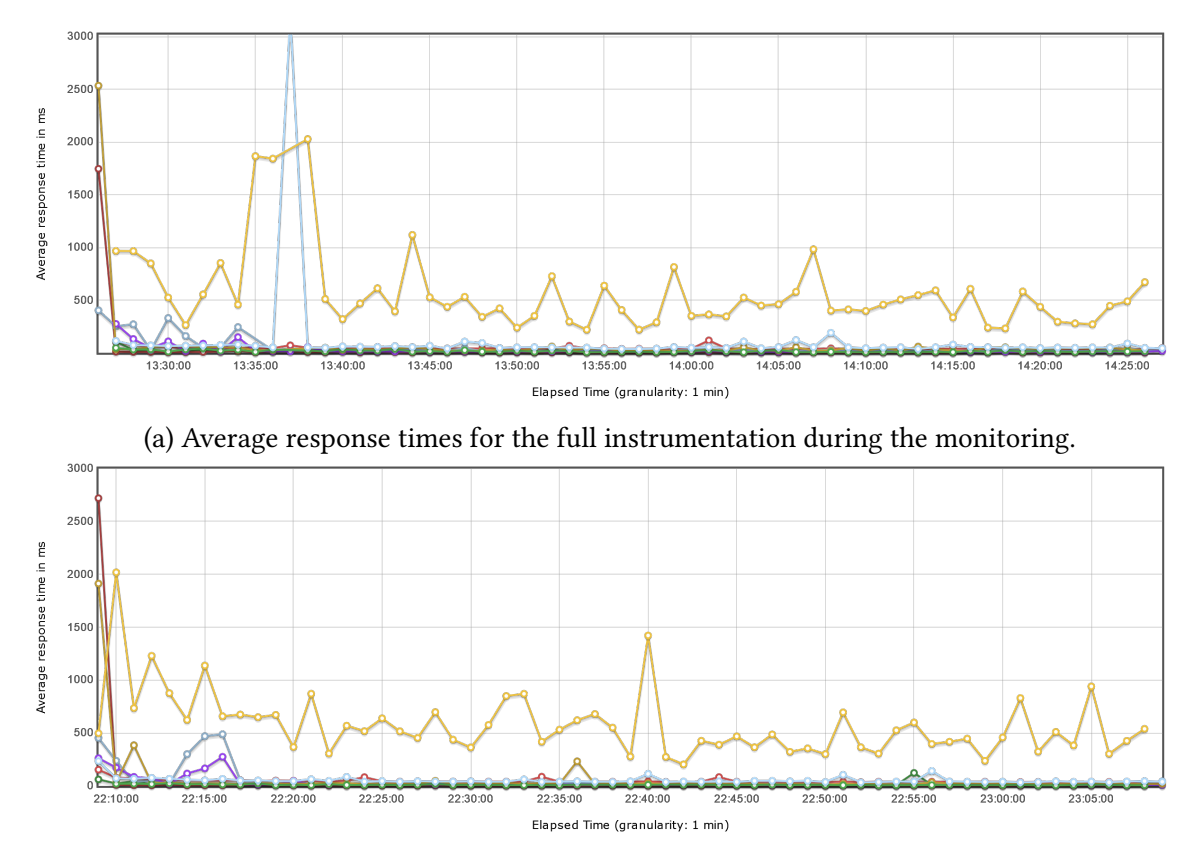

(b) Average response times for the adaptive instrumentation during the monitoring.

Figure 5.7.: Comparison of the average response times for all test cases in the 20 test plan and for commit 13.

<span id="page-96-0"></span>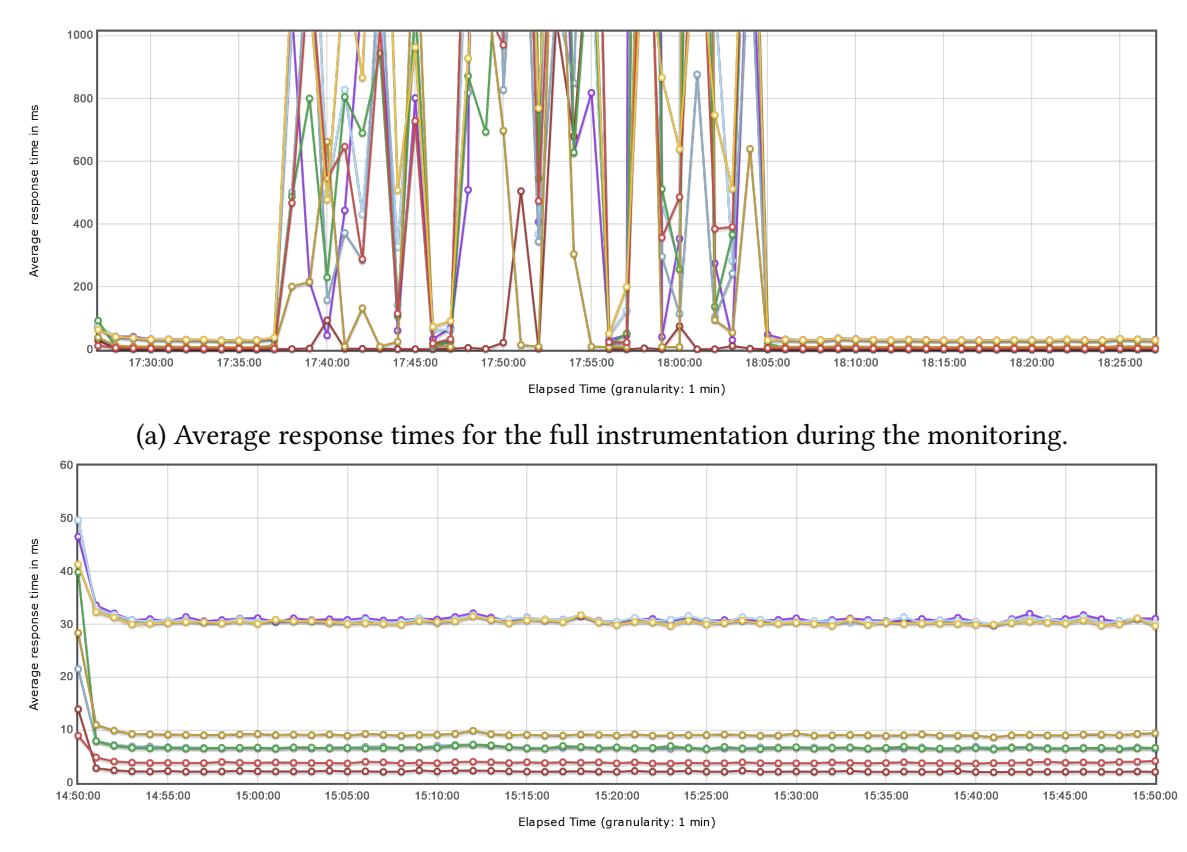

(b) Average response times for the adaptive instrumentation during the monitoring.

Figure 5.8.: Comparison of the average response times for all test cases in the default test plan and for commit 18.

<span id="page-97-0"></span>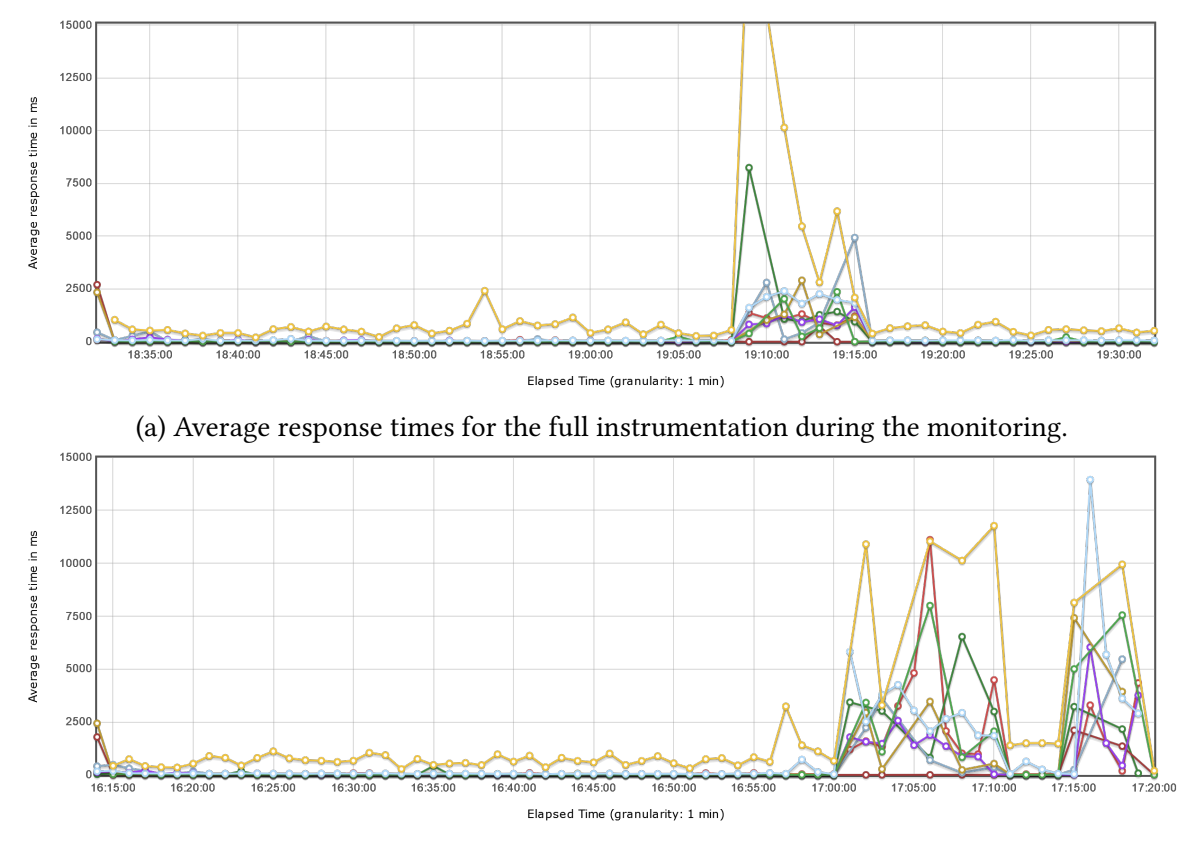

(b) Average response times for the adaptive instrumentation during the monitoring.

Figure 5.9.: Comparison of the average response times for all test cases in the 20 test plan and for commit 18.

However, in the current prototypical implementation, due to the fine-grained changes, a method in the code model in the [V-SUM](#page-129-2) is in exactly one state. Before changes are propagated, a method is in the old state. Afterwards, the method is in the new state. During a change propagation, the state of a method changes while it is not possible to predict when which change causes which state change. As a result, by executing the incremental fine-grained [SEFF](#page-129-3) reconstruction after the actual change propagation triggered by the artificial changes, all changed methods are already in the new state. Additionally, during the change propagation, it is not possible to perform the incremental fine-grained [SEFF](#page-129-3) reconstruction due to unforeseen change sequences. Therefore, an extended approach for the incremental fine-grained [SEFF](#page-129-3) reconstruction is proposed.

1. Encode and store the match result for changed methods.

After the state-based model comparison, the matching of the statements of changed methods is available forming the comparison of their old and new state. Therefore, the statements are encoded and stored with the matching result because the old and new state cannot be compared in later stages of the change propagation. Furthermore, before the fine-grained change sequence is created, the name of changed methods is set to an empty string and back to the original name to generate additional changes before and after the actual change sequence.

The encoding of a statement model element is defined as follows: if the parent of the statement is a method declaration, the encoding is the string 0. Otherwise, the parent of the statement is another statement so that the encoding of the statement is the encoding of its parent statement concatenated with the string - and the position of the statement in its parent statement. If the parent statement contains exactly one statement, the position of the statement is 0. Else, if the parent statement contains a list of statements, the position of the statement equals the position in the list. In case that the parent statement includes multiple statements, the statements are numbered in the order of their occurrence so that the position of a statement equals its number.

2. Store correspondences between statements and actions of the old state.

By generating and propagating artifical changes for changed methods before the actual change sequence, the corresponding statements for the old [SEFF](#page-129-3) actions can be obtained. They are encoded and stored with their correspondence to the [SEFF](#page-129-3) action. Afterwards, the correspondences between the [SEFF](#page-129-3) actions and their statements are deleted in the correspondence model.

3. Execute the incremental fine-grained [SEFF](#page-129-3) reconstruction.

After the actual change sequence has been propagated and all changed methods are in their new state, the incremental fine-grained [SEFF](#page-129-3) reconstruction is executed. It reconstructs the new [SEFF](#page-129-3) from the changed method. Then, the new statements are encoded, and the old and new [SEFFs](#page-129-3) are compared by comparing their encoded statements. The econded statements for the old [SEFF](#page-129-3) are available due to step 1 and 2. As the encoding of statements result in strings, two statements are equal if their encoding strings are equal. Based on the comparison of the [SEFF](#page-129-3) actions, the remaining procedure can be executed as it is already implemented.

As a consequence of the failure of E1.2, goal G3.2.1 is not reached.

## <span id="page-99-0"></span>**5.5.4. Results of E5**

This section addresses the results of experiment E5. Analogous to [subsubsection 5.5.1.1,](#page-75-2) [Table 5.16](#page-99-1) shows an overview over the propagated changes in experiment E5, and [Table 5.17](#page-99-2) displays the execution times. By propagating all commits of the considered intervals as one commit, the number of VITRUVIUS changes is greater than the numbers in the previous experiments although this is not necessarily the case for every set of commits.

<span id="page-99-1"></span>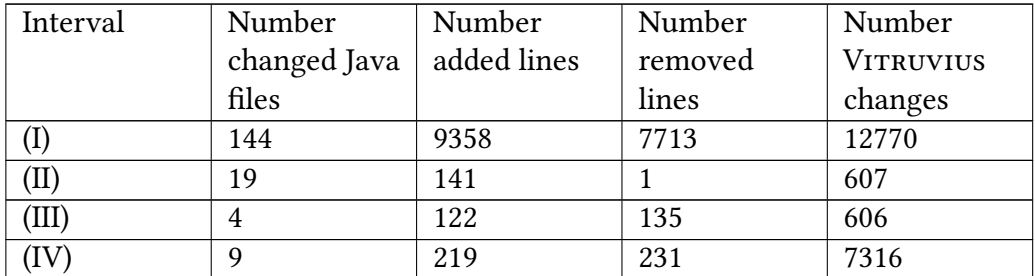

Table 5.16.: Propagated changes as one commit within the intervals.

<span id="page-99-2"></span>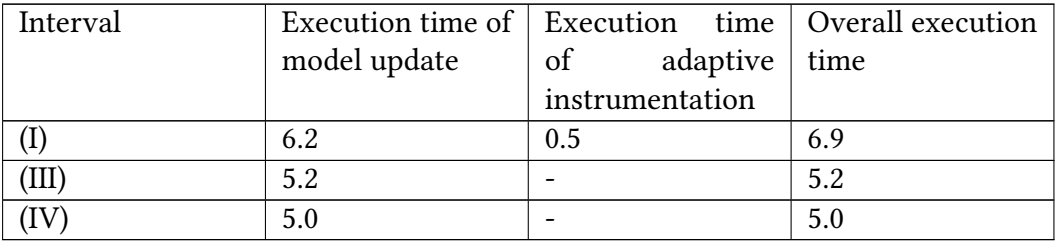

Table 5.17.: Execution times for the intervals (I), (III), and (IV) in experiment E5 in minutes. For interval (II), no execution times were measured.

<span id="page-99-3"></span>The evaluation of the updated models in the [V-SUM](#page-129-2) resulted in an [IPMS](#page-128-5) of zero and [JC](#page-128-4) of 1.0 for all Java and [PCM](#page-129-4) models as shown in [Table 5.18.](#page-99-3) The [PCMs](#page-129-4) were only compared to the automatically updated [PCMs](#page-129-4) because there is no difference to the manually updated [PCMs](#page-129-4) as illustrated in [subsubsection 5.5.1.2.](#page-78-1) As a consequence, the models were also correctly updated, and it indicates that there is no difference in the number of propagated commits.

| Interval   JC Java models   JC PCM   IPMS |     |  |
|-------------------------------------------|-----|--|
| 1.0                                       | 1.0 |  |
| 1.0                                       | 1.0 |  |
| 1.0                                       | 1.0 |  |
| 1.0                                       | 10  |  |

Table 5.18.: Results of the model evaluation in experiment E5.

In addition to the aforementioned [PCM](#page-129-4) comparisons, the [PCMs](#page-129-4) were related to integrated [PCMs](#page-129-4) in only one comparison due to the equality between all propagated [PCMs](#page-129-4). The results are listed in [Table 5.19.](#page-100-0) For all versions except version 1.2, the [JC](#page-128-4) is 1.0 so that these models are equal. In the case of version 1.2, the [JC](#page-128-4) is 0.975. The matching reveals that the propagated [PCM](#page-129-4) contains more data types and InnerDeclarations than the integrated model. It is caused by the removal of parameters between version 1.1 and 1.2. The corresponding data types of the parameters are not removed and remain in the [PCM](#page-129-4) whereas they are not used by other parameters. As a result, the data types are not created during the integration of version 1.2 resulting in the observed derivation. While this shows that there can be a difference in the propagation and integration, it is limited to data types in this case which is seen as acceptable.

<span id="page-100-0"></span>

| Version |           | Propagated inter-   Integrated inter-   JC PCM |       |
|---------|-----------|------------------------------------------------|-------|
|         | val       | val                                            |       |
| 1.2     |           | ΊΙ                                             | 0.975 |
| 1.2.1   |           | ΊIΙ                                            | 1.0   |
| 1.3     | $\rm III$ | IV                                             | 1.0   |
| 1.3.1   | ΊV        |                                                | 1.0   |

Table 5.19.: Results of the PCM comparison for propagated and integrated commits in experiment E5.

The adaptive instrumentation is checked as in [subsubsection 5.5.1.3.](#page-80-1) In [Table 5.20,](#page-100-1) the numbers of added statements as the first indicator in context of the lower and upper bounds are listed. For both intervals (I) and (II), the statement count is within the bounds. [Table 5.21](#page-100-2) contains the results for the second and third indicator. All changed methods in the instrumented code match with methods corresponding to [SEFFs](#page-129-3). Furthermore, the instrumented code compiles successfully. At last, in the manual inspection, all action instrumenation points and their corresponding affected classes for service instrumentation points were checked. No derivation from the expected instrumentation was found indicating the correct instrumentation.

<span id="page-100-1"></span>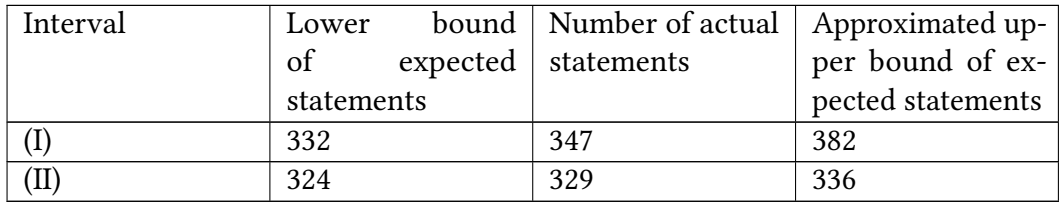

Table 5.20.: Counted statements of the instrumented code in experiment E5.

<span id="page-100-2"></span>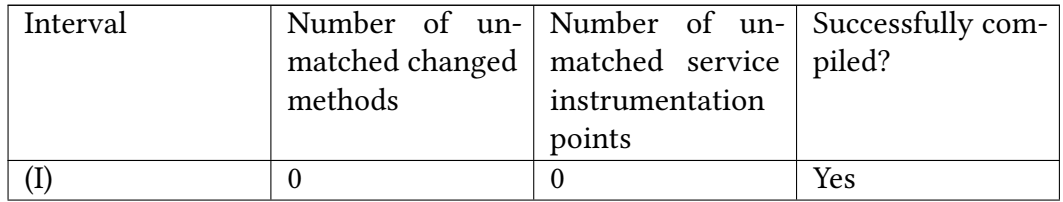

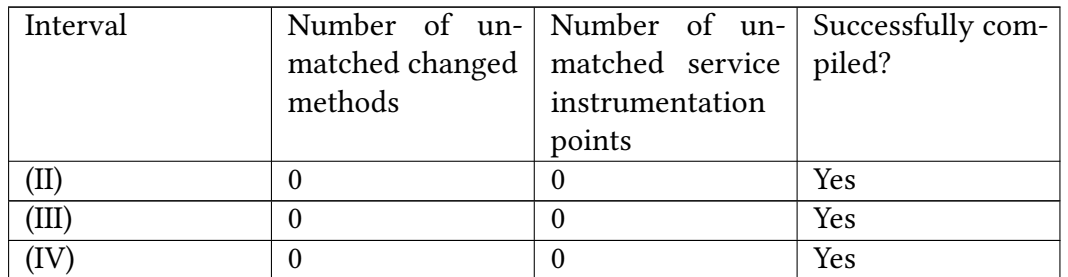

Table 5.21.: Comparison of the non-instrumented and instrumented code and compilation result of the instrumented code in experiment E5.

The reduced monitoring overhead in experiment E5 is listed in [Table 5.22.](#page-101-1) For interval (II), the reduction is similar to the reduced overhead in the experiments E1, E2, E3, and E4. In contrast, interval (I) reduces the monitoring overhead by 56.5% for all and by 80.2% for the action instrumentation points. The values are lower because interval (I) contains more changes compared to interval (II) and single commits.

<span id="page-101-1"></span>

| Interval | Ratio deactivated to Ratio deactivated to |                                               |  |
|----------|-------------------------------------------|-----------------------------------------------|--|
|          |                                           | all instrumentation   all action instrumenta- |  |
|          | points                                    | tion points                                   |  |
|          | 56.5%                                     | 80.2%                                         |  |
|          | 65.5%                                     | 94.0%                                         |  |

Table 5.22.: Reduced monitoring overhead in experiment E5.

All in all, the accepted difference between the propagation and integration in combination with the correct update of the [PCMs](#page-129-4) during the change propagation results in the achievement of G3.0.

## <span id="page-101-0"></span>**5.5.5. Results of E5.1**

In E5.1 and its comparison of the integrated version 1.3.1 or the automatically created [PCM](#page-129-4) with the manually created [PCM,](#page-129-4) the calculated JC is  $\frac{1}{1234}$  because only the Repository model objects match. The comparison of the remaining objects include checks for name equality which is not given resulting in the low JC. For the following comparison, the source of the manually created [PCM](#page-129-4) is [\[16\]](#page-119-1).

Looking at the components in [Figure 5.10,](#page-102-0) both [PCMs](#page-129-4) contain the same components for every Microservice. In addition, the automatically created [PCM](#page-129-4) contains a component for the TraceRepository service while the manually created [PCM](#page-129-4) contains multiple components for different implementations of the Recommender service. The automatically created [PCM](#page-129-4) does not include the different Recommenders because all implementations are located in the Recommender Maven module [\[99\]](#page-126-0) so that only one component is created for the Recommender in the automatically created [PCM.](#page-129-4)

Continuing with the interfaces in [Figure 5.11,](#page-103-0) the manually created [PCM](#page-129-4) models the abstract operations required by the TeaStore in the interfaces. In contrast, the automatically created [PCM](#page-129-4) contains the operations enriched with technical details of the source code.

<span id="page-102-0"></span>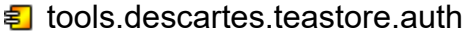

- **引** tools.descartes.teastore.image
- **司** tools.descartes.teastore.persistence
- ≢ tools.descartes.teastore.recommender
- **引** tools.descartes.teastore.registry
- **a** tools.descartes.teastore.webui
- **5** tools.descartes.teastore.kieker.rabbitmq

(a) Components of the automatically created [PCM.](#page-129-4)

- <sup>引</sup> WebUI
- <sup>5</sup> ImageProvider
- **a** Registry
- **B** Persistence
- **a** Recommender
- <sup>5</sup> Auth
- **a** SlopeOneRecommender
- **a** OrderBasedRecommender
- **a** DummyRecommender
- **B** PopularityBasedRecommender
- **a** ImageProvider
- **a** PreprocessedSlopeOneRecommender

(b) Components of the manually created [PCM](#page-129-4) [\[16\]](#page-119-1).

Figure 5.10.: Comparison of the components in the automatically and manually created [PCM.](#page-129-4)

<span id="page-103-0"></span>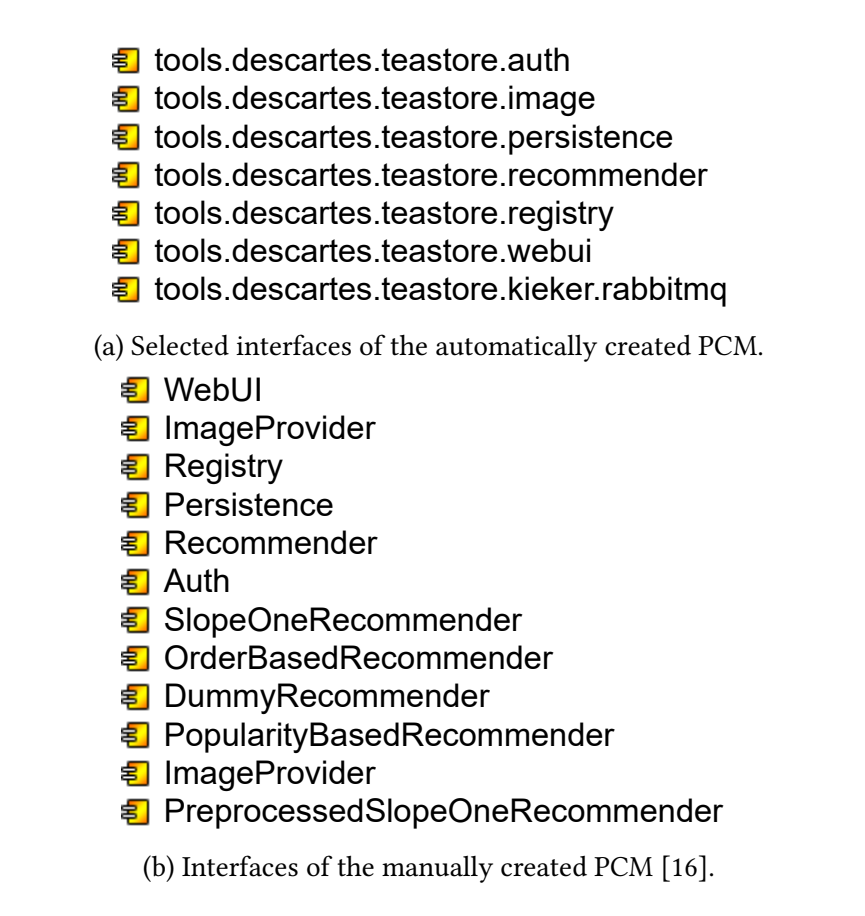

Figure 5.11.: Comparison of the interfaces in the automatically and manually created [PCM.](#page-129-4)

As example, all servlets delivering the user interface are represented in interfaces, and the DatabaseGenerationEndpoint is responsible for the database creation which is not modeled in the manually created [PCM.](#page-129-4) In the context of interfaces, the provided and required roles and [SEFFs](#page-129-3) are compared. Both [PCMs](#page-129-4) provide their interfaces with the components which implement the interface. The manually created [PCM](#page-129-4) contains required roles and models high-level abstract behaviours within the [SEFFs](#page-129-3) with external calls. The automatically [PCM](#page-129-4) misses required roles and external calls. In the source code, the Microservices communicate over [REST](#page-129-5) APIs by sending HTTP requests without direct or explicit method invocations. Thus, the [CPRs](#page-128-2) cannot identify the invoked method and external calls. As a result, required roles are also not detected.

At last, the manually created [PCM](#page-129-4) does not model data types while the automatically created [PCM](#page-129-4) creates them. As example in [Figure 5.12,](#page-104-1) the entities of the TeaStore such as Orders or OrderItems are modeled. In addition, a list of OrderItems is also included.

To summarize, the automatically created [PCM](#page-129-4) creates components which abstract from the source code. Considering the interfaces, the abstraction levels differ. In case of the automatically created [PCM,](#page-129-4) the extent of the interfaces depends on the use case and goal. In this thesis, the [CPRs](#page-128-2) for the [PCM](#page-129-4) focuses on modeling [REST](#page-129-5) APIs. As Krogmann and Langhammer pointed out in previous comparisons between manually and automatically **B** SessionBlob **O** Order **O** OrderItem **D** List of OrderItem

<span id="page-104-1"></span>Figure 5.12.: Selected data types in the automatically created [PCM.](#page-129-4)

created [PCMs](#page-129-4) [\[70,](#page-123-0) [71\]](#page-123-1), while manually created [PCMs](#page-129-4) abstractly model the code on a high level, automatically created [PCMs](#page-129-4) contain more details and technical information from which a manually created [PCM](#page-129-4) can abstract. At the same time, an automatically created [PCM](#page-129-4) is closer to and aligned with source code. All in all, it follows that the automatically created [PCM](#page-129-4) for version 1.3.1 models the TeaStore except for external calls and required roles.

## <span id="page-104-0"></span>**5.5.6. Results of E6**

In [Table 5.23,](#page-104-2) the propagated commits in experiment E6 are shown. The higher number of VITRUVIUS changes led to an increased execution time (see [Table 5.24\)](#page-104-3).

<span id="page-104-2"></span>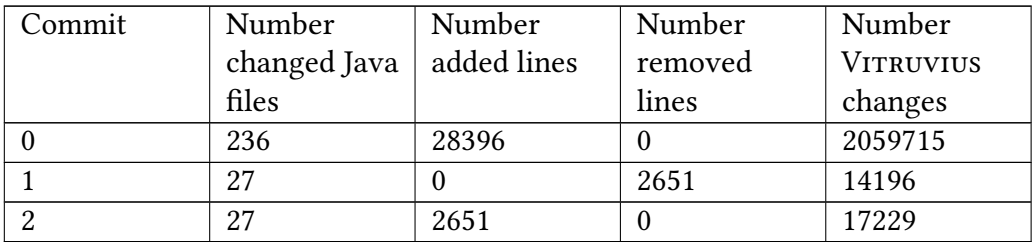

Table 5.23.: Propagated commits in experiment E6.

<span id="page-104-3"></span>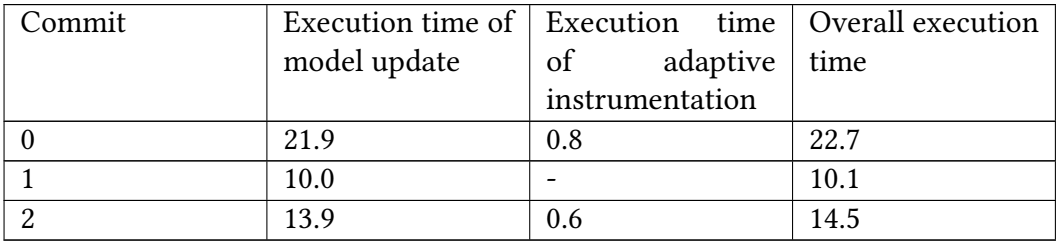

Table 5.24.: Execution times for the commits in experiment E6 in minutes.

The results for the model comparisons in [Table 5.25](#page-105-1) reveal a [JC](#page-128-4) of 0.999997 for the integrated Java model and 1.0 for every other Java model and [PCM](#page-129-4) and an [IPMS](#page-128-5) of zero so that the models were correctly updated. As a consequence, the difference in the number of added or removed components in the source code and [PCM](#page-129-4) equals zero.

| Commit   JC Java models   JC PCM   IPMS |     |  |
|-----------------------------------------|-----|--|
| 0.999997                                |     |  |
| 10                                      | 1.0 |  |
|                                         |     |  |

<span id="page-105-1"></span>Table 5.25.: Results of the model evaluation in experiment E6.

Checking the correct instrumentation, the number of added statements for the integrated commit lies within the expected bounds. In case of the second commit, the number of added statements is one statement above the approximated upper bound as depicted in [Table 5.26.](#page-105-2) This circumstance is caused by the underestimation of the expected bounds so that the difference is acceptable. Considering the matching of changed methods and the compilation of the instrumented code in [Table 5.27](#page-105-3) and the manual inspection, no derivations could be found indicating the correct instrumentation.

<span id="page-105-2"></span>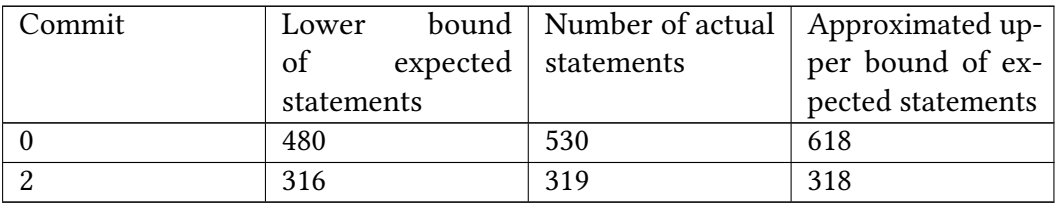

Table 5.26.: Counted statements of the instrumented code in experiment E6.

<span id="page-105-3"></span>

| Commit |         |                                            | Number of un-   Number of un-   Successfully com- |
|--------|---------|--------------------------------------------|---------------------------------------------------|
|        |         | matched changed   matched service   piled? |                                                   |
|        | methods | instrumentation                            |                                                   |
|        |         | points                                     |                                                   |
|        |         |                                            | Yes                                               |
|        |         |                                            | Yes                                               |

Table 5.27.: Comparison of the non-instrumented and instrumented code and compilation result of the instrumented code in experiment E6.

At last, the reduced monitoring overhead for the second commit is 68.9% in the context of all and 98.8% in the context of action instrumentation points.

To summarize E6, the removal and addition of the WebUI service resulted in the correct update of the models and instrumentation. Therefore, goal G3.1 is achieved.

#### <span id="page-105-0"></span>**5.5.7. Summary**

As already mentioned, the goals G1, G2, and G3.2 are achieved in the successful execution of the experiments E1, E2, E3, and E4. Analoguously, G3.0 is reached in E5, and G3.1 in E6. As a result, the requirements for G3 are fullled. However, G3.2.1 is not achieved. Regarding G4, the experiments does not include the assessment of the accuracy of a calibrated [PCM](#page-129-4) instance because the calibration was not possible. Nevertheless, as discussed, the results indicate that a resulting calibrated [PCM](#page-129-4) instance shall be accurate so that the check can be neglected for the achievement of G4. Therefore, G4 is reached.

At last, G0 is considered. The planned comparison of calibrated [PCM](#page-129-4) instances was not performed. However, the previously satisfied goals suggest that G0 in a slightly diverging meaning is and can be achieved for the case study.

## **5.6. Threats to Validity**

This section covers potential threats to the internal validity in [subsection 5.6.1](#page-106-0) and to the external validity in [subsection 5.6.2.](#page-107-0)

#### <span id="page-106-0"></span>**5.6.1. Threats to Internal Validity**

Internal validity determines how trustworthy the evaluation results are [\[20\]](#page-119-2).

In this evaluation, a potential threat arises in the check of the updated Java models. For the comparison of the Java models, a new model is parsed from the source code and compared to the code model in the [V-SUM](#page-129-2) by using the same parser and matching rules as in the change propagation. This could lead to the suppression of differences. However, by using the default diffing algorithm of [EMF](#page-128-6) Compare, differences are detected if there is a derivation. In case of the intregated commits, differences were reported. Additionally, a wide range of commits was selected to cover different changes although they do not guarantee the coverage of all cases.

Another threat reside in the check of the correct update of [PCMs](#page-129-4) by comparing the automatically updated [PCM](#page-129-4) to a manually updated [PCM](#page-129-4) because the manual update and comparison of the [PCMs](#page-129-4) is performed by the author of this thesis. The goal of the comparison is a check of the correct update of the last commit's [PCM](#page-129-4) to the current [PCM.](#page-129-4) Therefore, it is sufficient to manually update the last version of the [PCM](#page-129-4) according to the applied [CPRs](#page-128-2) which is performed before the comparison to avoid influences from the automatically updated [PCM.](#page-129-4)

In the context of the [PCMs](#page-129-4), their integrated versions were not checked. An exception is the comparison of the integrated version 1.3.1 and a manually created [PCM.](#page-129-4) Beside similarities, it reveals that the integrated [PCM](#page-129-4) abstractly models the TeaStore. Combining the comparison with the comparisons of integrated and propagated [PCMs](#page-129-4) and checks of the correct [PCM](#page-129-4) update, all propagated commits and the [PCMs](#page-129-4) can be viewed backwards from the integrated version 1.3.1 to the first integrated version 1.1. Due to the correctly updated [PCMs](#page-129-4) and the equality between integrated and propagated [PCMs](#page-129-4), it can be concluded that every integrated [PCM](#page-129-4) abstractly models its corresponding TeaStore version.

In the evaluation of the adaptive instrumentation, not all instrumentation points were checked. However, the instrumentation of methods, BranchActions, AbstractLoopActions, and ExternalCallActions does not include edge cases so that the consideration of a suf ficient number of cases rise an appropriate level of confidence in the instrumentation. InternalActions and InternalCallActions require an increased attention because they can change the code in certain cases. Based on the checked instrumentation points, the number of methods, InternalActions, and InternalCallActions are seen as sufficient. Due to the low number of generated BranchActions, AbstractLoopActions, and ExternalCallActions, they need more checks. All in all, the checks indicate the correct instrumentation, but show potential for improvements.

## <span id="page-107-0"></span>**5.6.2. Threats to External Validity**

External validity is concernced with the generalization of the evaluation results [\[20\]](#page-119-2).

The approach is only evaluated with the TeaStore and aims at Microservice-based applications. Thus, it limits conclusions for other projects and domains and requires further repetitions with adapted [CPRs](#page-128-2) and different case studies.

Furthermore, the TeaStore is designed as a test and benchmarking framework [\[65\]](#page-123-2). As a consequence, it limits assertions about the applicability of the approach to real world applications. Therefore, as previously mentioned, the repetitions with different case studies can use open source applications with other design goals or industrial applications.
## **6. Related Work**

This chapter gives an overview over related work split into different subjects. As a result, [section 6.1](#page-108-0) handles approaches analyzing repositories and their history. [section 6.2](#page-109-0) reviews approaches for the state-based model comparison. Approaches for reverse engineering software architectures are explained in [section 6.3](#page-111-0) while [section 6.4](#page-114-0) contains approaches for integrating existing source code into VITRUVIUS. At last, [section 6.5](#page-115-0) considers approaches for instrumenting source code.

## <span id="page-108-0"></span>**6.1. Repository Analysis**

In this section, different approaches are presented that involve the analysis of repositories. [subsection 6.1.1](#page-108-1) presents Screpo, and [subsection 6.1.2](#page-109-1) presents the approach of Stringfellow et al.

### <span id="page-108-1"></span>**6.1.1. Screpo**

Scheidgen et al. built Screpo as a model-based framework on top of [EMF,](#page-128-0) JGit, and Modisco for mining software repositories [\[92\]](#page-125-0). Thus, Screpo defines a meta-model for repositories. A model instance represents a revision tree where each revision corresponds to a commit. JGit is used to perform the necessary Git operations. For each changed compilation unit in a revision, a model of the compilation unit is created by Modisco and attached to the revision. Only local references within the compilation unit are resolved. The repository model is stored in a database and allows its analysis. Screpo generates a snapshot model for visited revisions. A snapshot model contains a representation of the whole code base with resolved references between compilation units. Screpo assumes that the snapshot models are sequentially analyzed. As a result, there is only one snapshot model available which gets incrementally updated by replacing the changed compilation units.

Screpo was evaluated with parts of the Eclipse Foundation's repositories [\[92\]](#page-125-0). Scheidgen et al. compare the evaluation results with delta-compression. Using a state-based model comparison between two revisions of a compilation unit, their difference is obtained and stored instead of the complete compilation units. The evaluation indicates a higher execution time for the repository model creation due to additional compression. Screpo does not contain compression-based snapshot increments, but it is expected to reduce the execution time for the analysis.

In the [CIPM](#page-128-1) approach, the code model in the [V-SUM](#page-129-0) represents the state of a specific commit while the complete source code repository is modeled in Screpo for mining the repository [\[92\]](#page-125-0). Both approaches are similar in using [EMF.](#page-128-0) However, Screpo builds upon Modisco for the Java code model. It explores the possibility to employ a state-based model comparison for storing the changes between compilation units. The [CIPM](#page-128-1) approach propagates changes obtained by a state-based model comparison.

#### <span id="page-109-1"></span>**6.1.2. The Approach of Stringfellow et al.**

Stringfellow et al. propose an approach to find potential architectural problems combining three reverse engineering techniques [\[97\]](#page-125-1). The approach considers C and C++ code versioned with the Revision Control System (RCS) and defines a component as the set of all files in a directory.

The first technique recovers a component architecture [\[97\]](#page-125-1). Relationships between the components are derived from #include statements while the number of #includes determine a relationship's strength.

The second technique generates a change architecture [\[97\]](#page-125-1). For the generation, the RCS history data is extracted for every file to group related changes. It is assumed that only one developer makes related changes and checks them in within a certain time interval. Moreover, components with more changed lines of code are considered more change-prone. Based on these assumptions and the extracted data, change metrics are calculated reflecting the assumptions and characterizing the components and relationships. The change metrics are used to build the change architecture by filtering the components and relationships with the highest values.

The third technique recovers a fault architecture [\[97\]](#page-125-1). Similar to the change architecture, defect metrics are calculated based on the extracted data from the RCS history. After the application of a threshold, the fault architecture is derived consisting of components and relationships assumed to be the most fault-prone.

At last, the approach of Stringfellow et al. compares all three generated architectures [\[97\]](#page-125-1). Fault- or change-prone relationships are expected to become difficult to maintain. If such a relationship has no #include relationship, it is a hint for an increased complexity and architectural drift. The approach was applied on a commercial flight simulation system.

The approach of Stringfellow et al. uses historical data from a RCS repository to recover the change and fault architecture to predict change- and fault-prone components [\[97\]](#page-125-1) while the [CIPM](#page-128-1) approach uses historical data from a Git repository to incrementally update a general component-based architecture which enables performance predictions.

### <span id="page-109-0"></span>**6.2. State-Based Model Comparison**

Approaches including a state-based model comparison are introduced in this section. [subsection 6.2.1](#page-109-2) contains the approach for semantic lifting, [subsection 6.2.2](#page-110-0) contains an approach of Kehrer et al., and [subsection 6.2.3](#page-111-1) contains CoWolf.

#### <span id="page-109-2"></span>**6.2.1. Semantic Lifting**

Kehrer et al. introduce an approach for semantic lifting [\[62\]](#page-122-0). They differentiate between low-level or atomic changes such as setting an attribute value and user-level changes or editing operations. The low-level changes are output by a state-based model comparison. Then, semantic lifting is defined as the process of forming editing operations out of the low-level changes. The resulting editing operations are disjoint subsets of a set of low-level changes called semantic change sets.

Editing operations are expressed in edit rules which are implemented in Henshin [\[62\]](#page-122-0). Henshin is a language and tool environment for transformations within an EMF model based on graph transformation concepts [\[3\]](#page-118-0). Therefore, a Henshin rule has a left and a right side describing model patterns. If a Henshin rule is applicable to a model, elements matching the left side are transformed to the pattern of the right side. Furthermore, application conditions specify when a rule should be applied.

In the approach for semantic lifting, change set recognition rules group low-level changes according to an edit rule and allow their recognition [\[62\]](#page-122-0). The recognition rules are also Henshin rules and can be automatically generated from the corresponding edit rule, but need manual post-processing. The first step in the recognition process creates potential change sets by applying all recognition rules on low-level changes. In the following postprocessing step, heuristics are applied on the possible overlapping potential change sets to get the semantic change sets representing a minimal number of editing operations. The approach for semantic lifting was evaluated with synthetical and real test cases including UML models indicating a reduction of the number of reported differences.

Semantic lifting aims at providing a high-level representation of differences between two model states for users [\[62\]](#page-122-0). However, the state-based change propagation in the [CIPM](#page-128-1) approach automatically updates models without user involvement.

#### <span id="page-110-0"></span>**6.2.2. The Approach of Kehrer et al.**

Kehrer et al. extended their previously described approach for semantic lifting in order to create executable differences between two models [\[63\]](#page-122-1). In their extension, the lowlevel changes or basic operations are called change actions. It is assumed that every edit operation has an interface with input and output parameters and an implementation. A low-level difference is a data structure for the correspondences between elements of two models and for the directed delta which includes all change actions. As a result, a low-level difference contains the semantic change sets. Similar to the semantic lifting, recognition rules identify potential semantic change sets. Additionally, recognition rules are extended with checks for pre- and postconditions and trace links between edit rule objects and recognition rule objects.

After the semantic change sets have been found, the parameter retrieval phase utilizes the trace links to bind edit operation arguments to the formal parameters of the edit rule [\[63\]](#page-122-1). The edit operations' sequence is partwise derived from parameter dependencies. To complete the sequence, the analysis of pairs of edit rules reveals potential dependencies between edit rules which are checked for actual dependencies during the sequence deviation. The resulting order of edit operations form an executable edit script.

The approach of Kehrer et al. was evaluated with the evolution of the Eclipse Graphical Modeling Framework as case study [\[63\]](#page-122-1). The results indicate that an increased abstraction level is achieved. Compared to manual reverse engineered edit scripts, the approach can sometimes not detect all edit operations.

The approach of Kehrer et al. provides an executable high-level edit script from low-level changes expressed in Henshin rules [\[63\]](#page-122-1). In contrast, fine-grained or low-level changes are propagated in the [CIPM](#page-128-1) approach. Furthermore, they are expressed in the change meta-model of VITRUVIUS.

### <span id="page-111-1"></span>**6.2.3. CoWolf**

Getir et al. describe the CoWolf framework for model evolution and co-evolution [\[32\]](#page-120-0). It includes support for

"state charts, component diagrams and sequence diagrams as architectural models; and discrete time markov chains (DTMC), continuous time markov chains (CTMT), fault trees, layered queuing networks (LQN) as QoS models." [\[32\]](#page-120-0)

Possible differences between coupled models and two versions of a single model are expressed in Henshin rules. CoWolf starts the co-evolution process with calculating the difference between two versions of one model using semantic lifting. Henshin rules are the result which can be applied for co-evolving the target model. Beside the model (co- )evolution, CoWolf allows the transformation of models into the language of an external solver. Such solvers can analyze attributes of the models, e. g., their performance. CoWolf was evaluated with a case study indicating reduced execution times compared to full transformations.

CoWolf utilizes Henshin rules and semantic lifting for the (co-)evolution of architecture and QoS models [\[32\]](#page-120-0). As a result, it does not include source code models and relies on external solvers. The [CIPM](#page-128-1) approach combines Java models with the [PCM](#page-129-2) acting as an architecture-level performance model.

## <span id="page-111-0"></span>**6.3. Reverse Engineering**

There are several approaches for reverse engineering software architectures and Microservicebased applications in particular. Therefore, [subsection 6.3.1](#page-111-2) covers the MiSAR approach, [subsection 6.3.2](#page-112-0) covers an approach of Rademacher et al., [subsection 6.3.3](#page-112-1) covers the MicroART approach, [subsection 6.3.4](#page-113-0) covers an approach of Mayer et al., [subsection 6.3.5](#page-113-1) covers the ArchiRev method, and [subsection 6.3.6](#page-114-1) covers an approach of Hassan et al.

#### <span id="page-111-2"></span>**6.3.1. The MiSAR Approach**

Alshuqayran et al. developed the Micro Service Architecture Recovery (MiSAR) approach [\[1\]](#page-118-1). They conducted a study to create a meta-model for Microservice architectures and mapping rules between a Microservice-based application and the meta-model. Thus, the mapping rules can be used to recover an architecture. The study consisted of two manually performed phases: the Recovery Design phase and the Recovery Execution phase. Using one open source application, the meta-model and the mapping rules were generated in the Recovery Design phase. In the Recovery Execution phase, the meta-model and

mapping rules were refined and validated with additional seven open source applications. The resulting meta-model contains different specializations for the Microservices and deployment information.

The MiSAR approach recovers architectures specifically for Microservice-based applications from the complete source code not considering code changes [\[1\]](#page-118-1). In contrast, the [CIPM](#page-128-1) approach extracts code changes from a commit to perform an incremental update of a component-based architecture model.

#### <span id="page-112-0"></span>**6.3.2. The Approach of Rademacher et al.**

Rademacher et al. define a reverse engineering process [\[88\]](#page-125-2) based on their viewpointspecific modeling languages  $[89, 87]$  $[89, 87]$ . Using the modeling languages, it is possible to express the domain in the Domain Data Modeling Language, Microservices and their interfaces in the Service Modeling Language, deployment and operation of Microservices in the Operation Modeling Language [\[89\]](#page-125-3), and explicit technology aspects in the Technology Modeling Language [\[87\]](#page-124-0). The following reverse engineering process creates models in the corresponding modeling languages [\[88\]](#page-125-2). After a preparation phase including the selection of input files, the process creates the domain model, service model, and operations model in this order. At the same time, information about the technology is put into the technology model. The last phases in the process are the technical refinement for finding further technology information and the post-processing. The approach of Rademacher et al. was validated by manually applying the process on a case study.

Similar to the MiSAR approach, the approach of Rademacher et al. statically reconstructs an architecture specific for Microservices [\[88\]](#page-125-2). Moreover, it is not implemented while the presented approach is a prototypical implementation to incrementally update a componentbased architecture model.

#### <span id="page-112-1"></span>**6.3.3. The MicroART Approach**

Granchelli et al. present the MicroART approach [\[43\]](#page-121-0). It consists of an Architecture Recovery and Architecture Refinement phase whereby the Architecture Recovery is further divided into an Extraction, Abstraction, and Presentation phase. The extraction takes a source repository as input and performs a static analysis on it in which information about the services, their depolyment, and developers are obtained. After the static analysis, a dynamic analysis extracts container information and communication logs. The gathered data from the extraction phase is converted to an architecture expressed in the MicroART-DSL during the abstraction phase. The MicroART-DSL enables the description of Microservice architectures. It combines the Microservices with deployment and developer information and allows the clustering of Microservices. The presentation phase displays the architecture obtained from the abstraction phase. The last phase, the Architecture Refinement, allows the adjustment of the generated architecture in a semi-automated process with software architects in order to eliminate, for instance, infrastructure Microservices. The MicroART approach is prototypically implemented based on the EMF and validated by a case study.

The MicroART approach recovers architectures specific to Microservices and also proposes a process to eliminate infrastructure Microservices [\[43\]](#page-121-0). In contrast, the presented approach aims at detecting components within a Microservice-based application without removing a component to incrementally update a component-based architecture model.

#### <span id="page-113-0"></span>**6.3.4. The Approach of Mayer et al.**

Mayer et al. introduce an approach recovering REST-based Microservice architectures conforming to a specific data model [\[72\]](#page-123-0). The data model is centered around services, but differentiates between services, infrastructure, and interactions between service instances and Microservice methods. The actual extraction process consists of a data collection, data aggregation, and data combination phase. The Microservices are instrumented to collect architectural information during runtime. This includes a static information extraction, e. g., to obtain the API, during the deployment of a Microservice, an infrastructure information extraction based on the configuration, and a runtime information extraction. The static and infrastructure information are directly processed in a data management phase updating the architecture. The runtime information, i. e., the logged requests, are aggregated in the data aggregation phase and incorporated into the architecture in the following data management phase. As a result, the approach allows the analysis of the architecture throughout the application's runtime. The data model and reverse engineering process were validated in a study and experiment, respectively.

The approach of Mayer et al. builds a Microservice architecture during an application's runtime, i. e., after its deployment, [\[72\]](#page-123-0) while the [CIPM](#page-128-1) approach proposes a DevOps pipeline combining information from the runtime and development of an application.

#### <span id="page-113-1"></span>**6.3.5. The ArchiRev Method**

Pérez-Castillo et al. present the enterprise ARCHItecture REVersed (ArchiRev) method aiming at recovering an ArchiMate model [\[82\]](#page-124-1). ArchiMate is a modeling language for Enterprise Architectures (EA) proposing different dimensions in which elements are organized. The ArchiRev method applies several reverse engineering techniques on different artifacts including source code and configuration files to generate models representing specific viewpoints on the EA. The ArchiRev method is implemented in a tool allowing Java and  $C#$  code to be selected in the first step (knowledge sources). In the second step (extraction), extraction tasks are executed generating EA models based on the concrete task and reverse engineering technique. The tool, for example, creates application structures and includes static analyzers for the source code with a default set of mappings from compilation unit annotations to ArchiMate elements. The last step of the tool (EA models) visualizes the generated models. The ArchiRev tool was applied on an industrial case study to validate its feasibility.

The ArchiRev method recovers EA expressed in an ArchiMate model [\[82\]](#page-124-1) while the presented approach concentrates on Microservice-based applications independent of their possible embedding in an EA.

#### <span id="page-114-1"></span>**6.3.6. The Approach of Hassan et al.**

Hassan et al. consider the architecture reconstruction of web applications [\[46\]](#page-121-1). They identify static pages, active pages which are preprocessed before their delivery, web objects, multimedia objects, and databases as components of a web application. Here, web objects are defined as

"pieces of compiled code which provide a service to the rest of the software system through a defined interface  $[\ldots]$  supported by distributed technologies such as [...] EJB [...]." [\[46\]](#page-121-1)

The semi-automated architecture recovery approach uses extractors on the components of a web application in order to derive facts about the components, relations, and attributes [\[46\]](#page-121-1). The facts conform to a schema specific to a domain, e. g., JavaScript. The common concepts of different schemas are summarized in new schemas to build layers of schemas with a rising abstraction level. The approach defines Entity-Level Schemas which describe the relations of program entities and Union Entity Level Schemas which combine different Entity-Level Schemas. The next layer is modelled by Component Level Schemas describing the relations between the components. Architecture-Level Schemas express the relationship between the architectural elements subsystem and component at the highest level of abstraction. To build subsystems, the components are clustered according to heuristics. Therefore, developers can refine the clustering. The generated facts are stored in a database and visualized by an automatic layout tool. The created layout can also be refined by a developer.

In the approach of Hassan et al., different objects, e. g., multimedia objects and databases, are considered as the components of a web application and abstracted over different layers [\[46\]](#page-121-1). In the context of the [CIPM](#page-128-1) approach, multimedia objects as example are not considered as components and as a part of the architecture. Therefore, they are ignored during the architecture recovery. Moreover, the source code is abstracted in one layer into the [PCM](#page-129-2) instead over multiple layers.

## <span id="page-114-0"></span>**6.4. Integration of existing source code**

This section covers approaches for integrating source code into VITRUVIUS. The following paragraph handles the Reconstructive Integration Strategy.

**The Reconstructive Integration Strategy** Langhammer proposes the Reconstructive In-tegration Strategy (RIS) for integrating a source model into VITRUVIUS [\[71\]](#page-123-1). The RIS simulates the creation of the source model by generating changes serving as the trigger for the consistency preservation process. Target model elements are created according to the CPRs. It is assumed that the order of changes has no effect on the model or CPRs. The simulation precedes an invariant resolving phase which resolves potential conflicts. Syntactical conflicts cause invalid target models and can be avoided by ensuring that invariants of the target meta-models are not violated during the consistency preservation process. Semantical conflicts prevent the creation of target models. In the RIS, the invariant resolving phase is performed independently of the following traversal phase. During the traversal, all source elements are visited to create the corresponding changes. It starts with the root element and continues with the directly contained elements not requiring other model elements to exist. This step is repeated until all elements have been visited.

The RIS cannot make any guarantee that the simulation creates the source model as a user would have done [\[71\]](#page-123-1). This circumstance also applies to the presented approach. By relying on [EMF](#page-128-0) Compare to generate a change sequence, conflicts are automatically omitted, and the model integrity is ensured.

## <span id="page-115-0"></span>**6.5. Adaptive Instrumentation**

Within this section, AjaxScope is introduced.

**AjaxScope** Kiciman et al. present AjaxScope as a platform for the instrumentation of JavaScript code [\[64\]](#page-123-2). The approach and its prototypical implementation realize a proxy between a web application and the user. The instrumentation allows performance analysis, runtime analysis, and usability evaluation.

An instrumentation point is an element in the JavaScript AST while a policy node is a basic unit for analysis or instrumentation, i. e., it can, e. g., rewrite an instrumentation point or filter an AST node [\[64\]](#page-123-2). Several policy nodes are combined in a sequential pipeline forming an instrumentation policy. Adaptive instrumentation policies are achieved by the introduction of adaptation nodes as special policy nodes. Adaptation nodes either instrument an instrumentation point and stop further processing or passes the instrumentation point to the next policy node. This decision is made by a test. AjaxScope's implementation contains an adaptive drill-down performance profiling policy. It begins with a coarse-grained instrumentation of the whole application to log timestamps. Based on this data, slower code parts can be identified which are instrumented afterwards. This step is repeated to drill down into functions to find the cause of the slowness.

AjaxScope also provides distribution tests as special adaptation nodes [\[64\]](#page-123-2). Distribution tests spread the instrumentation randomly across the instrumentation points and users. Instrumented code provides measurements for a test function checking the existence of a condition. Therefore, for every instrumentation point, a distribution test is in one of the states pass in which the instrumentation point reaches the next policy node, fail in which the instrumentation for the point is stopped and the point is not transferred to the next policy node, or more testing indicating further measurements are needed and enabling the randomized instrumentation. The prototypical implementation of AjaxScope is evaluated in different use cases including the drill-down performance profiling.

AjaxScope allows the adaptive instrumentation of JavaScript during the runtime distribution of the JavaScript code for various applications [\[64\]](#page-123-2). In contrast, the [CIPM](#page-128-1) approach uses the adaptive instrumentation for Java to measure specific attributes of the code execution during its development.

# **7. Conclusion**

The Dev-time part of the [CIPM](#page-128-1) approach extracts changes from a commit to incrementally update a code model in the [V-SUM](#page-129-0) of [Vitruvius](#page-129-1) [\[73\]](#page-123-3). It triggers the consistency preservation process for a [PCM](#page-129-2) instance and the extended [IM.](#page-128-2) Afterwards, the source code is adaptively instrumented to monitor changed parts of the code. Then, the taken measurements are used to calibrate the [PMPs](#page-129-3) to receive a valid and accurate [PCM](#page-129-2) instance which allows, e. g., performance predictions.

Parts of the model update and adaptive instrumentation were prototypically implemented in previous work without forming a complete pipeline [\[14,](#page-119-0) [21,](#page-119-1) [75\]](#page-124-2). In this thesis, the implementations were adapted, updated, extended, combined, and evaluated with the TeaStore. The resulting pipeline checks out a specific commit to perform a component discovery and state-based model comparison with the code model in the [V-SUM.](#page-129-0) The obtained fine-grained change sequence is enriched with a mechanism to detect changed methods and is propagated within the [V-SUM.](#page-129-0) Next, the [CPRs](#page-128-3) update the [PCM](#page-129-2) and transitively propagate the changes on the [PCM](#page-129-2) to the extended [IM.](#page-128-2) Based on the extended [IM](#page-128-2) and the code model in the [V-SUM,](#page-129-0) the adaptive instrumentation is executed.

The evaluation of the approach indicates its correct operation. Nevertheless, it also revealed limitations and issues which form a base for future work. There is a gap between the implemented pipeline and the existing calibration pipeline. By combining both pipelines, the complete Dev-time part of the [CIPM](#page-128-1) approach and the accuracy of such a calibrated [PCM](#page-129-2) can be evaluated. In addition, it allows the repetition and further evaluation with different case studies from potentially different domains. The results and the presented approach increase the usability of the [CIPM](#page-128-1) approach by automating its activities and providing a [CI](#page-128-4) pipeline. Furthermore, minor issues can be resolved. This includes the detection of external calls and required roles in the context of [REST](#page-129-4) APIs, the extension and evaluation of the incremental fine-grained [SEFF](#page-129-5) reconstruction, and improvements in the adaptive instrumentation and [SEFF](#page-129-5) reconstruction.

# **Bibliography**

- <span id="page-118-1"></span>[1] N. Alshuqayran, N. Ali, and R. Evans. "Towards Micro Service Architecture Recovery: An Empirical Study". In: 2018 IEEE International Conference on Software Architecture (ICSA). 2018, pp. 47-4709. DOI: [10.1109/ICSA.2018.00014](https://doi.org/10.1109/ICSA.2018.00014).
- [2] Apache Software Foundation. 14. Generating Report Dashboard. Accessed: 13.09.2021. 2021. URL: https://jmeter.apache.org/usermanual/generating-dashboard. [html](https://jmeter.apache.org/usermanual/generating-dashboard.html).
- <span id="page-118-0"></span>[3] Thorsten Arendt et al. "Henshin: Advanced Concepts and Tools for In-Place EMF Model Transformations". In: Model Driven Engineering Languages and Systems. Ed. by Dorina C. Petriu, Nicolas Rouquette, and Øystein Haugen. Berlin, Heidelberg: Springer Berlin Heidelberg, 2010, pp. 121–135. isbn: 978-3-642-16145-2.
- [4] Colin Atkinson, Dietmar Stoll, and Philipp Bostan. "Orthographic Software Modeling: A Practical Approach to View-Based Development". In: Evaluation of Novel Approaches to Software Engineering. Ed. by Leszek A. Maciaszek, César González-Pérez, and Stefan Jablonski. Berlin, Heidelberg: Springer Berlin Heidelberg, 2010, pp. 206–219. isbn: 978-3-642-14819-4.
- [5] A. Baabad et al. "Software Architecture Degradation in Open Source Software: A Systematic Literature Review". In: IEEE Access 8 (2020), pp. 173681-173709. poi: [10.1109/ACCESS.2020.3024671](https://doi.org/10.1109/ACCESS.2020.3024671).
- [6] Victor R. Basili. Software Modeling and Measurement: The Goal/Question/Metric Paradigm. Tech. rep. CS-TR-2956, UMIACS-TR-92-96. University of Maryland, Sept. 1992. url: <https://drum.lib.umd.edu/handle/1903/7538>.
- [7] Steffen Becker, Heiko Koziolek, and Ralf Reussner. "The Palladio component model for model-driven performance prediction". In: Journal of Systems and Software 82 (2009), pp. 3-22. doi: [10.1016/j.jss.2008.03.066](https://doi.org/10.1016/j.jss.2008.03.066).
- [8] Petra Brosch et al. "An Introduction to Model Versioning". In: Formal Methods for Model-Driven Engineering: 12th International School on Formal Methods for the Design of Computer, Communication, and Software Systems, SFM 2012, Bertinoro, Italy, June 18-23, 2012. Advanced Lectures. Ed. by Marco Bernardo, Vittorio Cortellessa, and Alfonso Pierantonio. Berlin, Heidelberg: Springer Berlin Heidelberg, 2012, pp. 336–398. isbn: 978-3-642-30982-3. doi: [10.1007/978-3-642-30982-3\\_10](https://doi.org/10.1007/978-3-642-30982-3_10). url: [https://doi.org/10.1007/978-3-642-30982-3\\_10](https://doi.org/10.1007/978-3-642-30982-3_10).
- [9] Pavel Bucek and Santiago Pericas-Geertsen. JAX-RS: Java API for RESTful Web Services - Version 2.1 Final Release. Accessed: 13.09.2021. July 13, 2017. URL: [https:](https://download.oracle.com/otn-pub/jcp/jaxrs-2_1-final-eval-spec/jaxrs-2_1-final-spec.pdf) [//download.oracle.com/otn-pub/jcp/jaxrs-2\\_1-final-eval-spec/jaxrs-2\\_1](https://download.oracle.com/otn-pub/jcp/jaxrs-2_1-final-eval-spec/jaxrs-2_1-final-spec.pdf) [final-spec.pdf](https://download.oracle.com/otn-pub/jcp/jaxrs-2_1-final-eval-spec/jaxrs-2_1-final-spec.pdf).
- [10] Shing Wai Chan and Ed Burns. Java Servlet Specification Version 4.0. Accessed: 13.09.2021. July 2017. URL: [https://download.oracle.com/otn-pub/jcp/servlet-](https://download.oracle.com/otn-pub/jcp/servlet-4-final-eval-spec/servlet-4_0_FINAL.pdf)[4-final-eval-spec/servlet-4\\_0\\_FINAL.pdf](https://download.oracle.com/otn-pub/jcp/servlet-4-final-eval-spec/servlet-4_0_FINAL.pdf).
- [11] Shing Wai Chan and Rajiv Mordani. *Java Servlet Specification Version 3.1*. Accessed: 13.09.2021. Apr. 2013. URL: [https://download.oracle.com/otn-pub/jcp/servlet-](https://download.oracle.com/otn-pub/jcp/servlet-3_1-fr-eval-spec/servlet-3_1-final.pdf)[3\\_1-fr-eval-spec/servlet-3\\_1-final.pdf](https://download.oracle.com/otn-pub/jcp/servlet-3_1-fr-eval-spec/servlet-3_1-final.pdf).
- [12] change-based-adaptive-instrumentation. Apr. 16, 2019. URL: [https://github.com/](https://github.com/vitruv-tools/change-based-adaptive-instrumentation/tree/4c6d28cfe8d88af039fb3b52851574cfd0d1773a) vitruv-tools/change-based-adaptive-instrumentation/tree/4c6d28cfe8d88af039fb3b52851574
- [13] E. J. Chikofsky and J. H. Cross. "Reverse engineering and design recovery: a taxon-omy". In: IEEE Software 7.1 (1990), pp. 13-17. DOI: [10.1109/52.43044](https://doi.org/10.1109/52.43044).
- <span id="page-119-0"></span>[14] Ilia Chupakhin. Extrahieren von Code-Änderungen aus einem Commit für kontinuierliche Integration von Leistungsmodellen. Bachelor's Thesis. Karlsruhe, 2020.
- [15] CIPM-Pipeline. Accessed: 13.09.2021. Apr. 6, 2021. url: [https://github.com/CIPM](https://github.com/CIPM-tools/CIPM-Pipeline/tree/0aba63d7ed6764b524af9495380c3a48141220ea)[tools/CIPM-Pipeline/tree/0aba63d7ed6764b524af9495380c3a48141220ea](https://github.com/CIPM-tools/CIPM-Pipeline/tree/0aba63d7ed6764b524af9495380c3a48141220ea).
- [16] CIPM-Pipeline / cipm.consistency.root / cipm.consistency.runtime.pipeline.pcm / src / test / resources / teastore / models /. Accessed: 04.09.2021. Apr. 17, 2021. URL: [https://](https://github.com/CIPM-tools/CIPM-Pipeline/tree/aaaf9d9bdaec1c99e8fcd55725a681d02d699ead/cipm.consistency.root/cipm.consistency.runtime.pipeline.pcm/src/test/resources/teastore/models) [github.com/CIPM-tools/CIPM-Pipeline/tree/aaaf9d9bdaec1c99e8fcd55725a681](https://github.com/CIPM-tools/CIPM-Pipeline/tree/aaaf9d9bdaec1c99e8fcd55725a681d02d699ead/cipm.consistency.root/cipm.consistency.runtime.pipeline.pcm/src/test/resources/teastore/models)d02d699ead/ [cipm.consistency.root/cipm.consistency.runtime.pipeline.pcm/src/test/](https://github.com/CIPM-tools/CIPM-Pipeline/tree/aaaf9d9bdaec1c99e8fcd55725a681d02d699ead/cipm.consistency.root/cipm.consistency.runtime.pipeline.pcm/src/test/resources/teastore/models) [resources/teastore/models](https://github.com/CIPM-tools/CIPM-Pipeline/tree/aaaf9d9bdaec1c99e8fcd55725a681d02d699ead/cipm.consistency.root/cipm.consistency.runtime.pipeline.pcm/src/test/resources/teastore/models).
- [17] Class ASTParser. Accessed: 17.01.2021. June 2020. url: [https://repo1.maven.org/](https://repo1.maven.org/maven2/org/eclipse/jdt/org.eclipse.jdt.doc.isv/3.14.800/org.eclipse.jdt.doc.isv-3.14.800.jar) [maven2/org/eclipse/jdt/org.eclipse.jdt.doc.isv/3.14.800/org.eclipse.](https://repo1.maven.org/maven2/org/eclipse/jdt/org.eclipse.jdt.doc.isv/3.14.800/org.eclipse.jdt.doc.isv-3.14.800.jar) [jdt.doc.isv-3.14.800.jar](https://repo1.maven.org/maven2/org/eclipse/jdt/org.eclipse.jdt.doc.isv/3.14.800/org.eclipse.jdt.doc.isv-3.14.800.jar).
- [18] Contributors to Jakarta RESTful Web Services. *Jakarta RESTful Web Services*. Version 3.0. Accessed: 13.09.2021. Sept. 23, 2020. url: [https : / / jakarta . ee /](https://jakarta.ee/specifications/restful-ws/3.0/jakarta-restful-ws-spec-3.0.pdf) [specifications/restful-ws/3.0/jakarta-restful-ws-spec-3.0.pdf](https://jakarta.ee/specifications/restful-ws/3.0/jakarta-restful-ws-spec-3.0.pdf).
- [19] Vittorio Cortellessa, Antinisca Di Marco, and Paola Inverardi. Model-Based Software Performance Analysis. 1st. Springer Publishing Company, Incorporated, 2011. isbn: 3642136206.
- [20] Arlin Cuncic. Understanding Internal and External Validity. Accessed: 13.09.2021. July 31, 2021. URL: https://www.verywellmind.com/internal-and-external[validity-4584479](https://www.verywellmind.com/internal-and-external-validity-4584479).
- <span id="page-119-1"></span>[21] Noureddine Dahmane. "Adaptive Monitoring for Continuous Performance Model Integration". Master's Thesis. Karlsruhe: Karlsruhe Institute of Technology (KIT), 2019.
- [22] Lakshitha de Silva and Dharini Balasubramaniam. "Controlling software architecture erosion: A survey". In: Journal of Systems and Software 85.1 (2012). Dynamic Analysis and Testing of Embedded Software, pp. 132–151. issn: 0164-1212. doi: [https : / / doi . org / 10 . 1016 / j . jss . 2011 . 07 . 036](https://doi.org/https://doi.org/10.1016/j.jss.2011.07.036). url: [https : / / www .](https://www.sciencedirect.com/science/article/pii/S0164121211002044) [sciencedirect.com/science/article/pii/S0164121211002044](https://www.sciencedirect.com/science/article/pii/S0164121211002044).
- [23] Linda DeMichiel and Bill Shannon. Java Platform, Enterprise Edition (Java EE) Specification, v7. Apr. 5, 2013. URL: [https://download.oracle.com/otn-pub/jcp/](https://download.oracle.com/otn-pub/jcp/java_ee-7-fr-eval-spec/JavaEE_Platform_Spec.pdf) [java\\_ee-7-fr-eval-spec/JavaEE\\_Platform\\_Spec.pdf](https://download.oracle.com/otn-pub/jcp/java_ee-7-fr-eval-spec/JavaEE_Platform_Spec.pdf).
- [24] Developer Guide. URL: [https://www.eclipse.org/emf/compare/documentation/](https://www.eclipse.org/emf/compare/documentation/latest/developer/developer-guide.html) [latest/developer/developer-guide.html](https://www.eclipse.org/emf/compare/documentation/latest/developer/developer-guide.html).
- [25] S. G. Eick et al. "Does code decay? Assessing the evidence from change management data". English. In: IEEE Transactions on Software Engineering 27.1 (2001). Cited By :376, pp. 1–12. url: <www.scopus.com>.
- [26] Simon Eismann et al. "Microservices: A Performance Tester's Dream or Nightmare?" In: Proceedings of the ACM/SPEC International Conference on Performance Engineering. ICPE '20. Edmonton AB, Canada: Association for Computing Machinery, 2020, pp. 138–149. isbn: 9781450369916. doi: [10.1145/3358960.3379124](https://doi.org/10.1145/3358960.3379124). url: <https://doi.org/10.1145/3358960.3379124>.
- [27] Brian Foote and Joseph Yoder. "Big Ball of Mud". In: (Sept. 2003).
- [28] Martin Fowler. Continuous Integration. May 2006. URL: [https://www.martinfowler.](https://www.martinfowler.com/articles/continuousIntegration.html) [com/articles/continuousIntegration.html](https://www.martinfowler.com/articles/continuousIntegration.html).
- [29] Martin Fowler. ContinuousDelivery. Aug. 2014. URL: [https://www.martinfowler.](https://www.martinfowler.com/bliki/ContinuousDelivery.html) [com/bliki/ContinuousDelivery.html](https://www.martinfowler.com/bliki/ContinuousDelivery.html).
- [30] Martin Fowler. The New Methodology. Dec. 2005. URL: [https://www.martinfowler.](https://www.martinfowler.com/articles/newMethodology.html) [com/articles/newMethodology.html](https://www.martinfowler.com/articles/newMethodology.html).
- [31] Martin Fowler and James Lewis. Microservices a definition of this new architectural term. Mar. 2014. URL: [https://www.martinfowler.com/articles/microservices.](https://www.martinfowler.com/articles/microservices.html) [html](https://www.martinfowler.com/articles/microservices.html).
- <span id="page-120-0"></span>[32] Sinem Getir et al. "CoWolf – A Generic Framework for Multi-view Co-evolution and Evaluation of Models". In: Theory and Practice of Model Transformations. Ed. by Dimitris Kolovos and Manuel Wimmer. Cham: Springer International Publishing, 2015, pp. 34–40. isbn: 978-3-319-21155-8.
- [33] Getting Started. Accessed: 13.09.2021. Aug. 26, 2019. URL: [https://github.com/](https://github.com/DescartesResearch/TeaStore/wiki/Getting-Started) [DescartesResearch/TeaStore/wiki/Getting-Started](https://github.com/DescartesResearch/TeaStore/wiki/Getting-Started).
- [34] git-log. Version 2.33.0. Accessed: 04.09.2021. Aug. 16, 2021. URL: https://git[scm.com/docs/git-log](https://git-scm.com/docs/git-log).
- [35] M. Godfrey and Eric H. S. Lee. "Secrets from the Monster: Extracting Mozilla's Software Architecture". In: 2000.
- [36] Thomas Goldschmidt, Steffen Becker, and Erik Burger. "Towards a Tool-Oriented Taxonomy of View-Based Modelling". In: Proceedings of the Modellierung 2012. Ed. by Elmar J. Sinz and Andy Schürr. Vol. P-201. GI-Edition – Lecture Notes in Informatics (LNI). Bamberg: Gesellschaft für Informatik e.V. (GI), Mar. 2012, pp. 59– 74. isbn: 978-3-88579-295-6.
- [37] James Gosling et al. The Java Language Specification, Java SE 15 Edition. Aug. 2020. url: <https://docs.oracle.com/javase/specs/jls/se15/jls15.pdf>.
- [38] James Gosling et al. The Java Language Specification, Java SE 7 Edition. Feb. 2013. url: <https://docs.oracle.com/javase/specs/jls/se7/jls7.pdf>.
- [39] James Gosling et al. The Java Language Specification, Java SE 8 Edition. Feb. 2015. url: <https://docs.oracle.com/javase/specs/jls/se8/jls8.pdf>.
- [40] James Gosling et al. The Java Language Specification, Java SE 9 Edition. Aug. 2017. url: <https://docs.oracle.com/javase/specs/jls/se9/jls9.pdf>.
- [41] James Gosling et al. The Java Language Specification, Third Edition. Addison-Wesley, June 2005, p. 688. URL: [https://docs.oracle.com/javase/specs/jls/se6/jls3.](https://docs.oracle.com/javase/specs/jls/se6/jls3.pdf) [pdf](https://docs.oracle.com/javase/specs/jls/se6/jls3.pdf).
- [42] Gradle Inc. Build Script Basics. Accessed: 13.09.2021. 2021. URL: https://docs. [gradle.org/7.0/userguide/tutorial\\_using\\_tasks.html](https://docs.gradle.org/7.0/userguide/tutorial_using_tasks.html).
- <span id="page-121-0"></span>[43] G. Granchelli et al. "Towards Recovering the Software Architecture of Microservice-Based Systems". In: 2017 IEEE International Conference on Software Architecture Workshops (ICSAW). 2017, pp. 46-53. DOI: [10.1109/ICSAW.2017.48](https://doi.org/10.1109/ICSAW.2017.48).
- [44] Artur Grygorian and Ionut E. Iacob. "A Concise Proof of the Triangle Inequality for the Jaccard Distance". In: The College Mathematics Journal 49.5 (2018), pp. 363– 365. doi: [10.1080/07468342.2018.1526020](https://doi.org/10.1080/07468342.2018.1526020). eprint: [https://doi.org/10.1080/](https://doi.org/10.1080/07468342.2018.1526020) [07468342 . 2018 . 1526020](https://doi.org/10.1080/07468342.2018.1526020). url: [https : / / doi . org / 10 . 1080 / 07468342 . 2018 .](https://doi.org/10.1080/07468342.2018.1526020) [1526020](https://doi.org/10.1080/07468342.2018.1526020).
- [45] Jürgen Halstenberg, Bernd Pfitzinger, and Thomas Jestädt. DevOps Ein Überblick. essentials 1. Springer Vieweg, Wiesbaden, 2020. isbn: 9783658314057.
- <span id="page-121-1"></span>[46] A. E. Hassan and R. C. Holt. "Architecture recovery of Web applications". In: Proceedings of the 24th International Conference on Software Engineering. ICSE 2002. 2002, pp. 349-359. doi: [10.1145/581380.581383](https://doi.org/10.1145/581380.581383).
- [47] Christoph Heger et al. "Application Performance Management: State of the Art and Challenges for the Future". In: Apr. 2017, pp. 429-432. DOI: [10.1145/3030207.](https://doi.org/10.1145/3030207.3053674) [3053674](https://doi.org/10.1145/3030207.3053674).
- [48] Florian Heidenreich et al. "Closing the Gap between Modelling and Java". In: Software Language Engineering. Ed. by Mark van den Brand, Dragan Gašević, and Jeff Gray. Berlin, Heidelberg: Springer Berlin Heidelberg, 2010, pp. 374-383. ISBN: 978-3-642-12107-4.
- [49] Florian Heidenreich et al. "Derivation and Refinement of Textual Syntax for Models". In: Model Driven Architecture - Foundations and Applications. Ed. by Richard F. Paige, Alan Hartman, and Arend Rensink. Berlin, Heidelberg: Springer Berlin Heidelberg, 2009, pp. 114–129. isbn: 978-3-642-02674-4.
- [50] Lorin Hochstein and Mikael Lindvall. "Combating architectural degeneration: a survey". In: Information and Software Technology 47.10 (2005), pp. 643–656. issn: 0950-5849. DOI: [https://doi.org/10.1016/j.infsof.2004.11.005](https://doi.org/https://doi.org/10.1016/j.infsof.2004.11.005). URL: [https:](https://www.sciencedirect.com/science/article/pii/S0950584904001740) [//www.sciencedirect.com/science/article/pii/S0950584904001740](https://www.sciencedirect.com/science/article/pii/S0950584904001740).
- [51] John Hutchinson, Jon Whittle, and Mark Rouncefield. "Model-driven engineering practices in industry: Social, organizational and managerial factors that lead to success or failure". In: Science of Computer Programming 89 (2014). Special issue on Success Stories in Model Driven Engineering, pp. 144–161. issn: 0167-6423. doi: [https : / / doi . org / 10 . 1016 / j . scico . 2013 . 03 . 017](https://doi.org/https://doi.org/10.1016/j.scico.2013.03.017). url: [https : / / www .](https://www.sciencedirect.com/science/article/pii/S0167642313000786) [sciencedirect.com/science/article/pii/S0167642313000786](https://www.sciencedirect.com/science/article/pii/S0167642313000786).
- [52] IBM. Übersicht zu Eclipse Modeling Framework (EMF). June 2005. url: [https://www.](https://www.ibm.com/support/knowledgecenter/de/SSQ2R2_9.5.1/org.eclipse.emf.doc/references/overview/EMF.html) [ibm.com/support/knowledgecenter/de/SSQ2R2\\_9.5.1/org.eclipse.emf.doc/](https://www.ibm.com/support/knowledgecenter/de/SSQ2R2_9.5.1/org.eclipse.emf.doc/references/overview/EMF.html) [references/overview/EMF.html](https://www.ibm.com/support/knowledgecenter/de/SSQ2R2_9.5.1/org.eclipse.emf.doc/references/overview/EMF.html).
- [53] Oracle Inc. Class GenericServlet. Accessed: 13.09.2021. 2015. url: [https://docs.](https://docs.oracle.com/javaee/7/api/javax/servlet/GenericServlet.html) [oracle.com/javaee/7/api/javax/servlet/GenericServlet.html](https://docs.oracle.com/javaee/7/api/javax/servlet/GenericServlet.html).
- [54] Oracle Inc. Class HttpServlet. Accessed: 13.09.2021. 2015. URL: https://docs. [oracle.com/javaee/7/api/javax/servlet/http/HttpServlet.html](https://docs.oracle.com/javaee/7/api/javax/servlet/http/HttpServlet.html).
- [55] Oracle Inc. Java Language and Virtual Machine Specifications. 2020. URL: [https:](https://docs.oracle.com/javase/specs/) [//docs.oracle.com/javase/specs/](https://docs.oracle.com/javase/specs/).
- [56] Interface ICompilationUnit. Accessed: 17.01.2021. June 2020. URL: [https://repo1.](https://repo1.maven.org/maven2/org/eclipse/jdt/org.eclipse.jdt.doc.isv/3.14.800/org.eclipse.jdt.doc.isv-3.14.800.jar) [maven.org/maven2/org/eclipse/jdt/org.eclipse.jdt.doc.isv/3.14.800/org.](https://repo1.maven.org/maven2/org/eclipse/jdt/org.eclipse.jdt.doc.isv/3.14.800/org.eclipse.jdt.doc.isv-3.14.800.jar) [eclipse.jdt.doc.isv-3.14.800.jar](https://repo1.maven.org/maven2/org/eclipse/jdt/org.eclipse.jdt.doc.isv/3.14.800/org.eclipse.jdt.doc.isv-3.14.800.jar).
- [57] Paul Jaccard. "THE DISTRIBUTION OF THE FLORA IN THE ALPINE ZONE.1". In: New Phytologist 11.2 (1912), pp. 37-50. DOI: [https://doi.org/10.1111/j.1469-](https://doi.org/https://doi.org/10.1111/j.1469-8137.1912.tb05611.x) [8137.1912.tb05611.x](https://doi.org/https://doi.org/10.1111/j.1469-8137.1912.tb05611.x). eprint: [https://nph.onlinelibrary.wiley.com/doi/pdf/](https://nph.onlinelibrary.wiley.com/doi/pdf/10.1111/j.1469-8137.1912.tb05611.x) [10.1111/j.1469-8137.1912.tb05611.x](https://nph.onlinelibrary.wiley.com/doi/pdf/10.1111/j.1469-8137.1912.tb05611.x). url: [https://nph.onlinelibrary.wiley.](https://nph.onlinelibrary.wiley.com/doi/abs/10.1111/j.1469-8137.1912.tb05611.x) [com/doi/abs/10.1111/j.1469-8137.1912.tb05611.x](https://nph.onlinelibrary.wiley.com/doi/abs/10.1111/j.1469-8137.1912.tb05611.x).
- [58] Jakarta EE Platform Team. Jakarta EE Platform. Version 8. Accessed: 13.09.2021. Aug. 26, 2019. URL: [https://jakarta.ee/specifications/platform/8/platform](https://jakarta.ee/specifications/platform/8/platform-spec-8.pdf)[spec-8.pdf](https://jakarta.ee/specifications/platform/8/platform-spec-8.pdf).
- [59] Jakarta Servlet Team. *Jakarta Servlet Specification*. Version 5.0. Accessed: 13.09.2021. Sept. 7, 2020. url: [https://jakarta.ee/specifications/servlet/5.0/jakarta](https://jakarta.ee/specifications/servlet/5.0/jakarta-servlet-spec-5.0.pdf)[servlet-spec-5.0.pdf](https://jakarta.ee/specifications/servlet/5.0/jakarta-servlet-spec-5.0.pdf).
- [60] *JavaParser*. Feb. 22, 2021. URL: [https://github.com/javaparser/javaparser/](https://github.com/javaparser/javaparser/tree/c579b8d1a9cb60db3babbe9384f514690fec13b8) [tree/c579b8d1a9cb60db3babbe9384f514690fec13b8](https://github.com/javaparser/javaparser/tree/c579b8d1a9cb60db3babbe9384f514690fec13b8).
- [61] Zhen Jiang and Ahmed E. Hassan. "A Survey on Load Testing of Large-Scale Software Systems". In: IEEE Transactions on Software Engineering 41 (Nov. 2015), pp. 1–1. doi: [10.1109/TSE.2015.2445340](https://doi.org/10.1109/TSE.2015.2445340).
- <span id="page-122-0"></span>[62] T. Kehrer, U. Kelter, and G. Taentzer. "A rule-based approach to the semantic lifting of model differences in the context of model versioning". In: 2011 26th IEEE/ACM International Conference on Automated Software Engineering (ASE 2011). 2011, pp. 163-172. doi: [10.1109/ASE.2011.6100050](https://doi.org/10.1109/ASE.2011.6100050).
- <span id="page-122-1"></span>[63] T. Kehrer, U. Kelter, and G. Taentzer. "Consistency-preserving edit scripts in model versioning". In: 2013 28th IEEE/ACM International Conference on Automated Software Engineering (ASE). 2013, pp. 191-201. DOI: [10.1109/ASE.2013.6693079](https://doi.org/10.1109/ASE.2013.6693079).
- <span id="page-123-2"></span>[64] Emre Kiciman and Benjamin Livshits. "AjaxScope: A Platform for Remotely Monitoring the Client-Side Behavior of Web 2.0 Applications". In: ACM Trans. Web 4.4 (Sept. 2010). ISSN: 1559-1131. DOI: 10.1145/1841909.1841910. URL: https: [//doi.org/10.1145/1841909.1841910](https://doi.org/10.1145/1841909.1841910).
- [65] Jóakim von Kistowski et al. "TeaStore: A Micro-Service Reference Application for Benchmarking, Modeling and Resource Management Research". In: Proceedings of the 26th IEEE International Symposium on the Modelling, Analysis, and Simulation of Computer and Telecommunication Systems. MASCOTS '18. Milwaukee, WI, USA, Sept. 2018.
- [66] Heiko Klare. State-Based Propagation in Java Domain. Accessed: 13.09.2021. Mar. 22, 2021. url: [https://github.com/vitruv-tools/Vitruv-Domains-ComponentBasedS](https://github.com/vitruv-tools/Vitruv-Domains-ComponentBasedSystems/pull/94)ystems/ [pull/94](https://github.com/vitruv-tools/Vitruv-Domains-ComponentBasedSystems/pull/94).
- [67] Heiko Klare et al. "Enabling consistency in view-based system development The Vitruvius approach". In: Journal of Systems and Software 171 (2021), p. 110815. issn: 0164-1212. doi: [https : / / doi . org / 10 . 1016 / j . jss . 2020 . 110815](https://doi.org/https://doi.org/10.1016/j.jss.2020.110815). url: <https://www.sciencedirect.com/science/article/pii/S0164121220302144>.
- [68] Benjamin Klatt. "Consolidation of Customized Product Copies into Software Product Lines". PhD thesis. Karlsruhe, Germany: Karlsruhe Institute of Technology (KIT), Oct. 2014. URL: <http://digbib.ubka.uni-karlsruhe.de/volltexte/1000043687>.
- [69] Max E. Kramer, Erik Burger, and Michael Langhammer. "View-Centric Engineering with Synchronized Heterogeneous Models". In: Proceedings of the 1st Workshop on View-Based, Aspect-Oriented and Orthographic Software Modelling. VAO '13. Montpellier, France: ACM, 2013, 5:1-5:6. ISBN: 978-1-4503-2070-2. DOI: [10.1145/](https://doi.org/10.1145/2489861.2489864) 2489861.2489864. URL: http://sdqweb.ipd.kit.edu/publications/pdfs/ [kramer2013b.pdf](http://sdqweb.ipd.kit.edu/publications/pdfs/kramer2013b.pdf).
- [70] Klaus Krogmann. "Reconstruction of Software Component Architectures and Behaviour Models using Static and Dynamic Analysis". PhD thesis. 2012. 371 pp. ISBN: 978-3-86644-804-9. doi: [10.5445/KSP/1000025617](https://doi.org/10.5445/KSP/1000025617).
- <span id="page-123-1"></span>[71] Michael Langhammer. "Automated Coevolution of Source Code and Software Architecture Models". PhD thesis. Karlsruhe, Germany: Karlsruhe Institute of Technology (KIT), 2017. 259 pp. DOI: [10.5445/IR/1000069366](https://doi.org/10.5445/IR/1000069366). URL: [http://nbn](http://nbn-resolving.org/urn:nbn:de:swb:90-693666)[resolving.org/urn:nbn:de:swb:90-693666](http://nbn-resolving.org/urn:nbn:de:swb:90-693666).
- <span id="page-123-0"></span>[72] B. Mayer and R. Weinreich. "An Approach to Extract the Architecture of Microservice-Based Software Systems". In: 2018 IEEE Symposium on Service-Oriented System Engineering (SOSE). 2018, pp. 21-30. DOI: 10.1109/S0SE.2018.00012.
- <span id="page-123-3"></span>[73] Manar Mazkatli et al. "Incremental Calibration of Architectural Performance Models with Parametric Dependencies". In: IEEE International Conference on Software Architecture (ICSA 2020). 2020. DOI: [10.1109/ICSA47634.2020.00011](https://doi.org/10.1109/ICSA47634.2020.00011).
- [74] David Monschein. Enabling Consistency Between Software Artefacts Usage Documentation. URL: <https://dmonsch.github.io/dModel/>.
- <span id="page-124-2"></span>[75] David Monschein. "Enabling Consistency between Software Artefacts for Software Adaption and Evolution". Master's Thesis. Karlsruhe: Karlsruhe Institute of Technology (KIT), 2020.
- [76] Object Management Group, Inc. Object Constraint Language Version 2.4. Feb. 2014. url: <https://www.omg.org/spec/OCL/2.4>.
- [77] Object Management Group, Inc. OMG Meta Object Facility (MOF) Core Specification - Version 2.5.1. Oct. 2019. url: <https://www.omg.org/spec/MOF/2.5.1>.
- [78] Object Management Group, Inc. OMG Unified Modeling Language (OMG UML) -Version 2.5.1. Dec. 2017. url: <https://www.omg.org/spec/UML/2.5.1>.
- [79] Object Management Group, Inc. XML Metadata Interchange (XMI) Specification -Version 2.5.1. June 2015. url: <https://www.omg.org/spec/XMI/2.5.1/>.
- [80] Package org.eclipse.jdt.core.dom. Accessed: 17.01.2021. June 2020. URL: [https://](https://repo1.maven.org/maven2/org/eclipse/jdt/org.eclipse.jdt.doc.isv/3.14.800/org.eclipse.jdt.doc.isv-3.14.800.jar) [repo1.maven.org/maven2/org/eclipse/jdt/org.eclipse.jdt.doc.isv/3.14.](https://repo1.maven.org/maven2/org/eclipse/jdt/org.eclipse.jdt.doc.isv/3.14.800/org.eclipse.jdt.doc.isv-3.14.800.jar) [800/org.eclipse.jdt.doc.isv-3.14.800.jar](https://repo1.maven.org/maven2/org/eclipse/jdt/org.eclipse.jdt.doc.isv/3.14.800/org.eclipse.jdt.doc.isv-3.14.800.jar).
- [81] PCM 5.0. Accessed: 13.09.2021. Aug. 9, 2021. url: [https://sdqweb.ipd.kit.edu/](https://sdqweb.ipd.kit.edu/wiki/PCM_5.0) [wiki/PCM\\_5.0](https://sdqweb.ipd.kit.edu/wiki/PCM_5.0).
- <span id="page-124-1"></span>[82] Ricardo Pérez-Castillo et al. "ArchiRev—Reverse engineering of information systems toward ArchiMate models. An industrial case study". In: Journal of Software: Evolution and Process 33.2 (2021). e2314 JSME-19-0273.R2, e2314. DOI: [https:](https://doi.org/https://doi.org/10.1002/smr.2314) [//doi.org/10.1002/smr.2314](https://doi.org/https://doi.org/10.1002/smr.2314). eprint: [https://onlinelibrary.wiley.com/doi/](https://onlinelibrary.wiley.com/doi/pdf/10.1002/smr.2314) [pdf/10.1002/smr.2314](https://onlinelibrary.wiley.com/doi/pdf/10.1002/smr.2314). URL: [https://onlinelibrary.wiley.com/doi/abs/10.](https://onlinelibrary.wiley.com/doi/abs/10.1002/smr.2314) [1002/smr.2314](https://onlinelibrary.wiley.com/doi/abs/10.1002/smr.2314).
- [83] Santiago Pericas-Geertsen and Marek Potociar. JAX-RS: Java API for RESTful Web Services - Version 2.0 Final Release. Accessed: 13.09.2021. May 22, 2013. URL: [https:](https://download.oracle.com/otn-pub/jcp/jaxrs-2_0-fr-eval-spec/jsr339-jaxrs-2.0-final-spec.pdf) [//download.oracle.com/otn-pub/jcp/jaxrs-2\\_0-fr-eval-spec/jsr339-jaxrs-](https://download.oracle.com/otn-pub/jcp/jaxrs-2_0-fr-eval-spec/jsr339-jaxrs-2.0-final-spec.pdf)[2.0-final-spec.pdf](https://download.oracle.com/otn-pub/jcp/jaxrs-2_0-fr-eval-spec/jsr339-jaxrs-2.0-final-spec.pdf).
- [84] Dewayne E. Perry and Alexander L. Wolf. "Foundations for the Study of Software Architecture". In: SIGSOFT Softw. Eng. Notes 17.4 (Oct. 1992), pp. 40–52. issn: 0163- 5948. doi: [10 . 1145 / 141874 . 141884](https://doi.org/10.1145/141874.141884). url: [https : / / doi . org / 10 . 1145 / 141874 .](https://doi.org/10.1145/141874.141884) [141884](https://doi.org/10.1145/141874.141884).
- [85] Jerry Preissler and Oliver Tigges. Docker Perfekte Verpackung von Microservices. Accessed: 13.09.2021. Nov. 9, 2015. URL: [https://www.innoq.com/de/articles/](https://www.innoq.com/de/articles/2015/11/docker-perfekte-verpackung-fuer-micro-services/) [2015/11/docker-perfekte-verpackung-fuer-micro-services/](https://www.innoq.com/de/articles/2015/11/docker-perfekte-verpackung-fuer-micro-services/).
- [86] PrICoBE. Jan. 2021. URL: <https://sdqweb.ipd.kit.edu/wiki/PrICoBE>.
- <span id="page-124-0"></span>[87] F. Rademacher, S. Sachweh, and A. Zündorf. "Aspect-Oriented Modeling of Technology Heterogeneity in Microservice Architecture". In: 2019 IEEE International Conference on Software Architecture (ICSA). 2019, pp. 21-30. DOI: [10.1109/ICSA.](https://doi.org/10.1109/ICSA.2019.00011) [2019.00011](https://doi.org/10.1109/ICSA.2019.00011).
- <span id="page-125-2"></span>[88] Florian Rademacher, Sabine Sachweh, and Albert Zündorf. "A Modeling Method for Systematic Architecture Reconstruction of Microservice-Based Software Systems". In: Enterprise, Business-Process and Information Systems Modeling. Ed. by Selmin Nurcan et al. Cham: Springer International Publishing, 2020, pp. 311–326. isbn: 978-3-030-49418-6.
- <span id="page-125-3"></span>[89] Florian Rademacher et al. "Graphical and Textual Model-Driven Microservice Development". In: Microservices: Science and Engineering. Ed. by Antonio Bucchiarone et al. Cham: Springer International Publishing, 2020, pp. 147–179. isbn: 978-3-030- 31646-4. doi: [10.1007/978-3-030-31646-4\\_7](https://doi.org/10.1007/978-3-030-31646-4_7). url: [https://doi.org/10.1007/](https://doi.org/10.1007/978-3-030-31646-4_7) [978-3-030-31646-4\\_7](https://doi.org/10.1007/978-3-030-31646-4_7).
- [90] Red Hat, Inc. Was ist eine REST-API und was ist REST (Representational State Transfer)? Accessed: 13.09.2021. URL: [https://www.redhat.com/de/topics/api/what](https://www.redhat.com/de/topics/api/what-is-a-rest-api)[is-a-rest-api](https://www.redhat.com/de/topics/api/what-is-a-rest-api).
- [91] Chris Richardson. Introduction to Microservices. May 2015. URL: [https://www.nginx.](https://www.nginx.com/blog/introduction-to-microservices/) [com/blog/introduction-to-microservices/](https://www.nginx.com/blog/introduction-to-microservices/).
- <span id="page-125-0"></span>[92] Markus Scheidgen, Martin Smidt, and Joachim Fischer. "Creating and Analyzing Source Code Repository Models". In: Proceedings of the 5th International Conference on Model-Driven Engineering and Software Development. MODELSWARD 2017. Porto, Portugal: SCITEPRESS - Science and Technology Publications, Lda, 2017, pp. 329-336. ISBN: 9789897582103. DOI: [10.5220/0006127303290336](https://doi.org/10.5220/0006127303290336). URL: [https:](https://doi.org/10.5220/0006127303290336) [//doi.org/10.5220/0006127303290336](https://doi.org/10.5220/0006127303290336).
- [93] Ken Schwaber and Jeff Sutherland. The Scrum Guide The Definitive Guide to Scrum: The Rules of the Game. Nov. 2020. URL: [https://scrumguides.org/docs/](https://scrumguides.org/docs/scrumguide/v2020/2020-Scrum-Guide-US.pdf) [scrumguide/v2020/2020-Scrum-Guide-US.pdf](https://scrumguides.org/docs/scrumguide/v2020/2020-Scrum-Guide-US.pdf).
- [94] SPLevo. Accessed: 13.09.2021. June 10, 2016. url: [https : / / github . com / kopl /](https://github.com/kopl/SPLevo/tree/761370b8c3f29a6c2379395bef86777cf30b2232) [SPLevo/tree/761370b8c3f29a6c2379395bef86777cf30b2232](https://github.com/kopl/SPLevo/tree/761370b8c3f29a6c2379395bef86777cf30b2232).
- [95] H. Stachowiak. Allgemeine Modelltheorie. Springer, 1973. isbn: 9783211811061.
- [96] Thomas Stahl and Markus Völter. Modellgetriebene Softwareentwicklung : Techniken, Engineering, Management. Ed. by Jorn Bettin. 1st ed. Heidelberg: dpunkt-Verl., 2005. isbn: 9783898643108 ; 3898643107. url: [http : / / www . gbv . de / dms / hbz /](http://www.gbv.de/dms/hbz/toc/ht014305211.pdf;http://d-nb.info/972281509/04;http://zbmath.org/?q=an:1092.68027;http://digitale-objekte.hbz-nrw.de/webclient/DeliveryManager?pid=1862230&custom_att_2=simple_viewer;https://www.voelter.de/books.html) [toc / ht014305211 . pdf ; http : / / d - nb . info / 972281509 / 04 ; http : / / zbmath .](http://www.gbv.de/dms/hbz/toc/ht014305211.pdf;http://d-nb.info/972281509/04;http://zbmath.org/?q=an:1092.68027;http://digitale-objekte.hbz-nrw.de/webclient/DeliveryManager?pid=1862230&custom_att_2=simple_viewer;https://www.voelter.de/books.html) [org/?q=an:1092.68027;http://digitale- objekte.hbz- nrw.de/webclient/](http://www.gbv.de/dms/hbz/toc/ht014305211.pdf;http://d-nb.info/972281509/04;http://zbmath.org/?q=an:1092.68027;http://digitale-objekte.hbz-nrw.de/webclient/DeliveryManager?pid=1862230&custom_att_2=simple_viewer;https://www.voelter.de/books.html) [DeliveryManager?pid=1862230&custom\\_att\\_2=simple\\_viewer;https://www.](http://www.gbv.de/dms/hbz/toc/ht014305211.pdf;http://d-nb.info/972281509/04;http://zbmath.org/?q=an:1092.68027;http://digitale-objekte.hbz-nrw.de/webclient/DeliveryManager?pid=1862230&custom_att_2=simple_viewer;https://www.voelter.de/books.html) [voelter.de/books.html](http://www.gbv.de/dms/hbz/toc/ht014305211.pdf;http://d-nb.info/972281509/04;http://zbmath.org/?q=an:1092.68027;http://digitale-objekte.hbz-nrw.de/webclient/DeliveryManager?pid=1862230&custom_att_2=simple_viewer;https://www.voelter.de/books.html).
- <span id="page-125-1"></span>[97] C. Stringfellow et al. "Comparison of software architecture reverse engineering methods". In: Information and Software Technology 48.7 (2006), pp. 484–497. issn: 0950-5849. poi: [https://doi.org/10.1016/j.infsof.2005.05.007](https://doi.org/https://doi.org/10.1016/j.infsof.2005.05.007). url: [https:](https://www.sciencedirect.com/science/article/pii/S0950584905000844) [//www.sciencedirect.com/science/article/pii/S0950584905000844](https://www.sciencedirect.com/science/article/pii/S0950584905000844).
- [98] Clemens Szyperski. Component Software: Beyond Object-Oriented Programming. 2nd. USA: Addison-Wesley Longman Publishing Co., Inc., 2002. isbn: 0201745720.
- <span id="page-126-0"></span>[99] TeaStore. Accessed: 04.09.2021. Aug. 26, 2021. url: [https://github.com/DescartesR](https://github.com/DescartesResearch/TeaStore/tree/8c36e8616db4a3173cdfe3537b39d71d830c2840)esearch/ [TeaStore/tree/8c36e8616db4a3173cdfe3537b39d71d830c2840](https://github.com/DescartesResearch/TeaStore/tree/8c36e8616db4a3173cdfe3537b39d71d830c2840).
- [100] The Apache Software Foundation. Introduction to the POM. Accessed: 13.09.2021. Sept. 11, 2021. URL: [https://maven.apache.org/guides/introduction/introducti](https://maven.apache.org/guides/introduction/introduction-to-the-pom.html)on[to-the-pom.html](https://maven.apache.org/guides/introduction/introduction-to-the-pom.html).
- [101] Jilles van Gurp and Jan Bosch. "Design erosion: problems and causes". In: Journal of Systems and Software 61.2 (2002), pp. 105-119. ISSN: 0164-1212. DOI: [https :](https://doi.org/https://doi.org/10.1016/S0164-1212(01)00152-2) [//doi.org/10.1016/S0164-1212\(01\)00152-2](https://doi.org/https://doi.org/10.1016/S0164-1212(01)00152-2). url: [https://www.sciencedirect.](https://www.sciencedirect.com/science/article/pii/S0164121201001522) [com/science/article/pii/S0164121201001522](https://www.sciencedirect.com/science/article/pii/S0164121201001522).
- [102] Vitruv. Accessed: 13.09.2021. July 14, 2021. url: [https://github.com/vitruv](https://github.com/vitruv-tools/Vitruv/tree/e717464171040eda6da7ed704a04e6096fa4e17d)[tools/Vitruv/tree/e717464171040eda6da7ed704a04e6096fa4e17d](https://github.com/vitruv-tools/Vitruv/tree/e717464171040eda6da7ed704a04e6096fa4e17d).
- [103] Vitruv-Domains-ComponentBasedSystems. Accessed: 13.09.2021. July 14, 2021. url.: [https://github.com/vitruv-tools/Vitruv-Domains-ComponentBasedSystems/](https://github.com/vitruv-tools/Vitruv-Domains-ComponentBasedSystems/tree/80e6225904ec42772cfb5657137b9fd258062b41) [tree/80e6225904ec42772cfb5657137b9fd258062b41](https://github.com/vitruv-tools/Vitruv-Domains-ComponentBasedSystems/tree/80e6225904ec42772cfb5657137b9fd258062b41).
- [104] Sonya Voneva et al. "Optimizing Parametric Dependencies for Incremental Performance Model Extraction". In: Software Architecture - 14th European Conference, ECSA 2020 Tracks and Workshops- The 6th International Workshop on Quality-Aware DevOps (QUDOS 2020) co-located with ECSA 2020. 2020.
- [105] What is EMF Compare? 2019. URL: https://www.eclipse.org/emf/compare/ [overview.html](https://www.eclipse.org/emf/compare/overview.html).

# **A. Appendix**

## **A.1. Acronyms**

- **[AST](#page-20-0)** [abstract syntax tree](#page-20-0) **[AbPP](#page-32-0)** [Architecture-based Performance Prediction](#page-32-0) **[ADL](#page-24-0)** [Architecture Description Language](#page-24-0) **[CMOF](#page-19-0)** [Complete MOF](#page-19-0)
- <span id="page-128-3"></span>**[CPR](#page-24-1)** [consistency preservation rule](#page-24-1)
- <span id="page-128-4"></span>**[CI](#page-19-1)** [Continuous Integration](#page-19-1)
- <span id="page-128-1"></span>**[CIPM](#page-4-0)** [Continuous Integration of Performance Models](#page-4-0)
- **[DSL](#page-18-0)** domain-specific language
- <span id="page-128-0"></span>**[EMF](#page-19-2)** [Eclipse Modeling Framework](#page-19-2)
- **[EJB](#page-27-0)** [Enterprise Java Beans](#page-27-0)
- **[EMOF](#page-19-3)** [Essential MOF](#page-19-3)
- **[XP](#page-19-4)** [Extreme Programming](#page-19-4)
- **[GQM](#page-54-0)** [Goal Question Metric](#page-54-0)
- **[IMM](#page-31-0)** [Instrumentation Meta-Model](#page-31-0)
- <span id="page-128-2"></span>**[IM](#page-32-1)** [Instrumentation Model](#page-32-1)
- **[IPMS](#page-53-0)** [Instrumentation Point Matching Score](#page-53-0)
- **[JC](#page-52-0)** Jaccard similarity coefficient
- **[JDT](#page-20-1)** [Java Development Tools](#page-20-1)
- **[JaMoPP](#page-20-2)** [Java Model Parser and Printer](#page-20-2)
- **[MOF](#page-19-5)** [Meta Object Facility](#page-19-5)
- **[MDSD](#page-18-1)** [model-driven software development](#page-18-1)

**[OCL](#page-19-6)** [Object Constraint Language](#page-19-6)

**[OMG](#page-19-7)** [Object Management Group, Inc.](#page-19-7)

**[OSM](#page-23-0)** [Orthographic Software Modeling](#page-23-0)

<span id="page-129-2"></span>**[PCM](#page-4-1)** [Palladio Component Model](#page-4-1)

<span id="page-129-3"></span>**[PMP](#page-17-0)** [performance model parameter](#page-17-0)

**[POJO](#page-25-0)** [Plain Old Java Object](#page-25-0)

**[RDSEFF](#page-29-0)** [ResourceDemandingServiceEffectSpecifications](#page-29-0)

<span id="page-129-4"></span>**[REST](#page-20-3)** [Representational State Transfer](#page-20-3)

<span id="page-129-5"></span>**[SEFF](#page-18-2)** Service Effect Specification

**[SUM](#page-23-1)** [Single Underlying Model](#page-23-1)

**[JLS 3](#page-20-4)** The Java Language Specification - Third Edition

**[JLS 7](#page-20-5)** The Java Language Specification - Java SE 7 Edition

**[JLS 15](#page-20-6)** The Java Language Specification - Java SE 15 Edition

**[UML](#page-19-8)** Unified Modeling Language

<span id="page-129-1"></span>**[VITRUVIUS](#page-23-2)** [VIew-cenTRic engineering Using a VIrtual Underlying Single model](#page-23-2)

<span id="page-129-0"></span>**[V-SUM](#page-17-1)** [Virtual Single Underlying Model](#page-17-1)

**[XMI](#page-19-9)** [XML Metadata Interchange](#page-19-9)

## **A.2. Mapping: Commit Numeration to Hash Values**

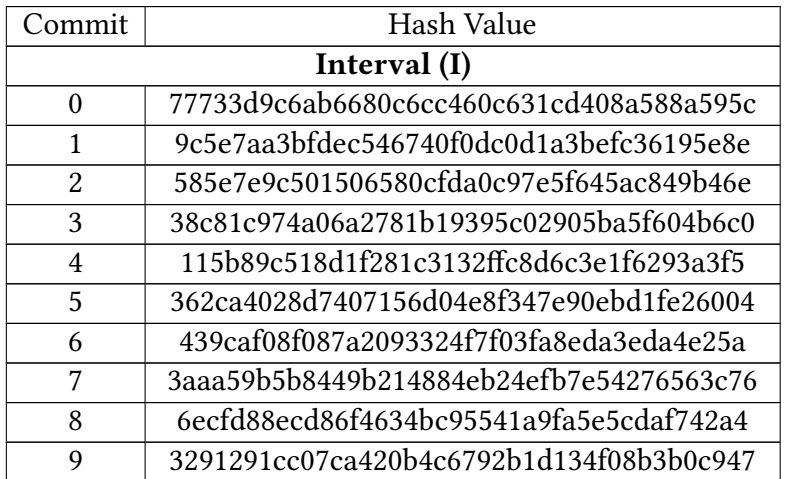

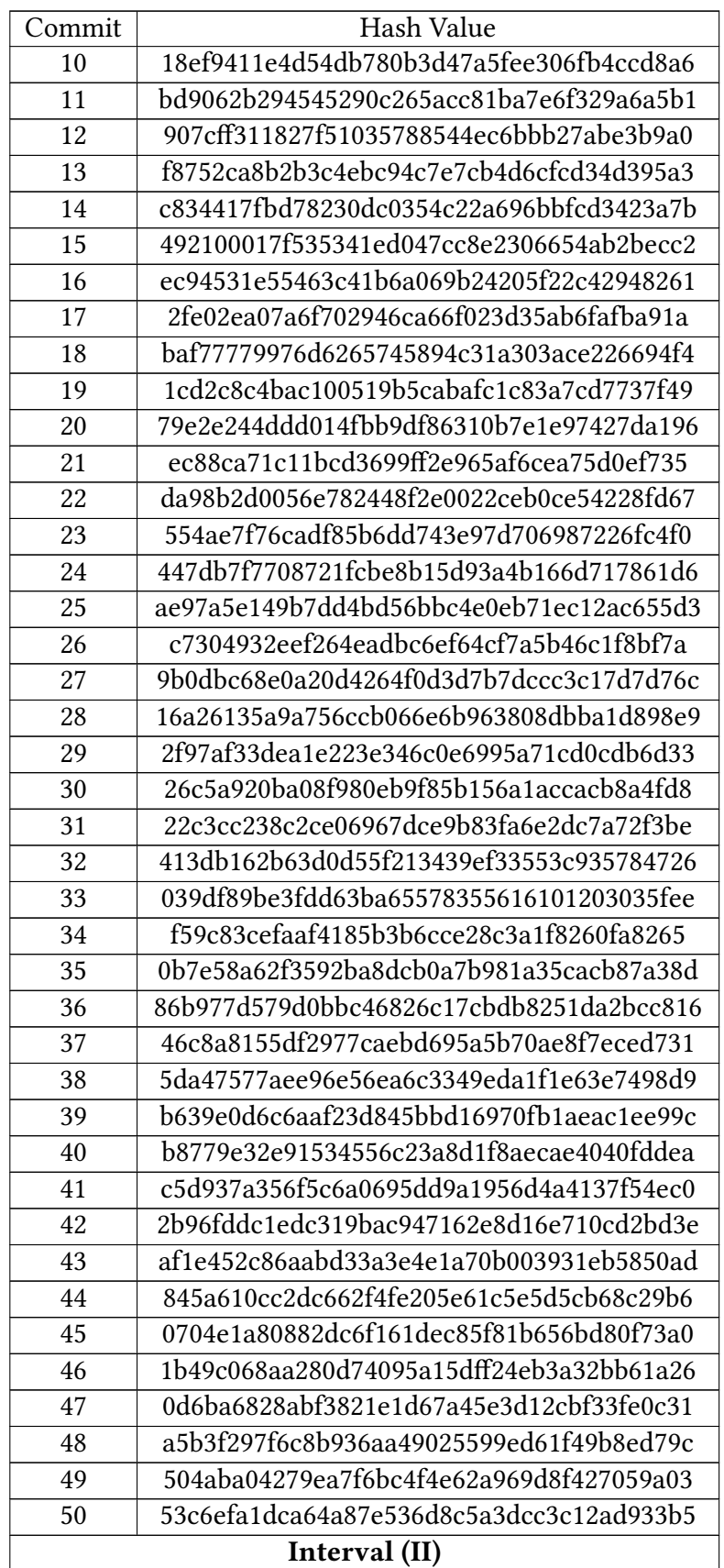

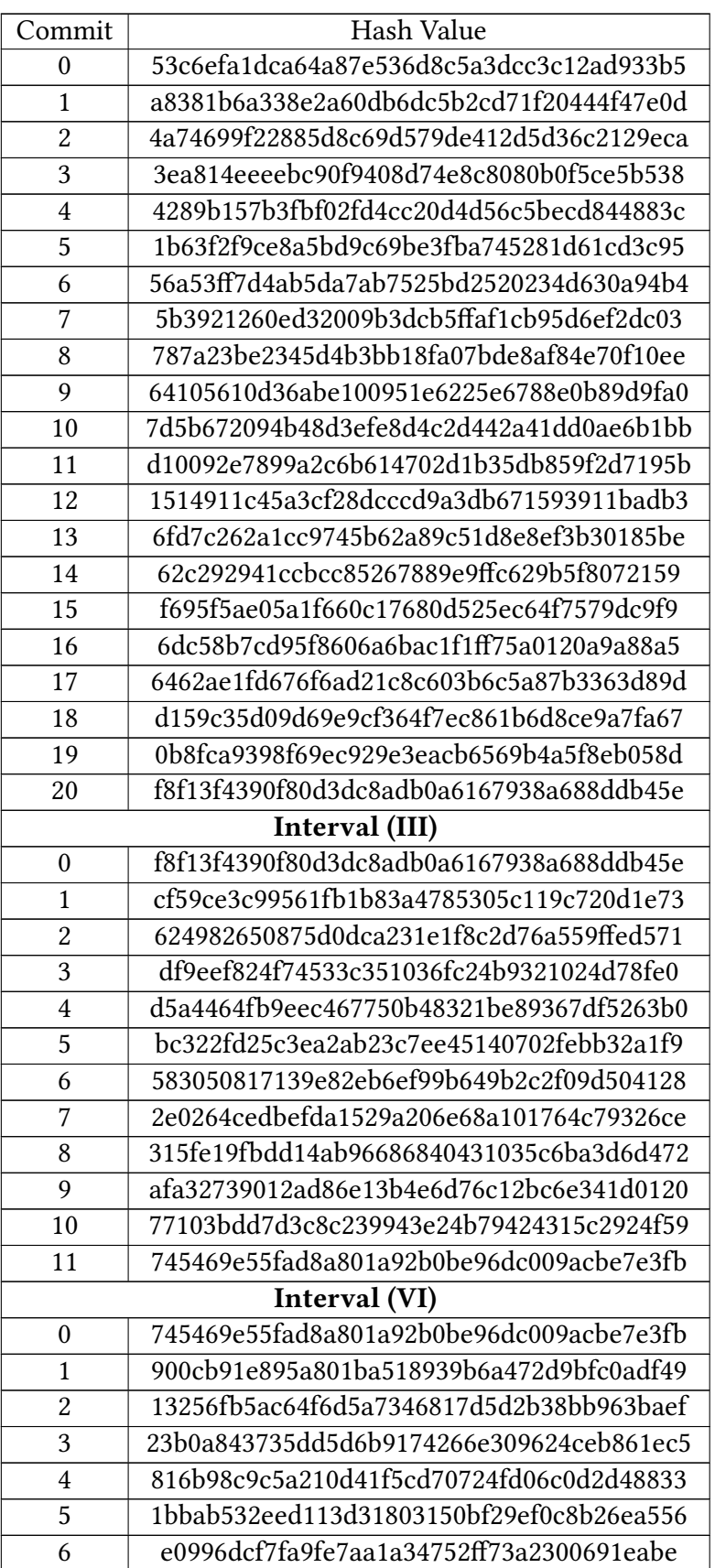

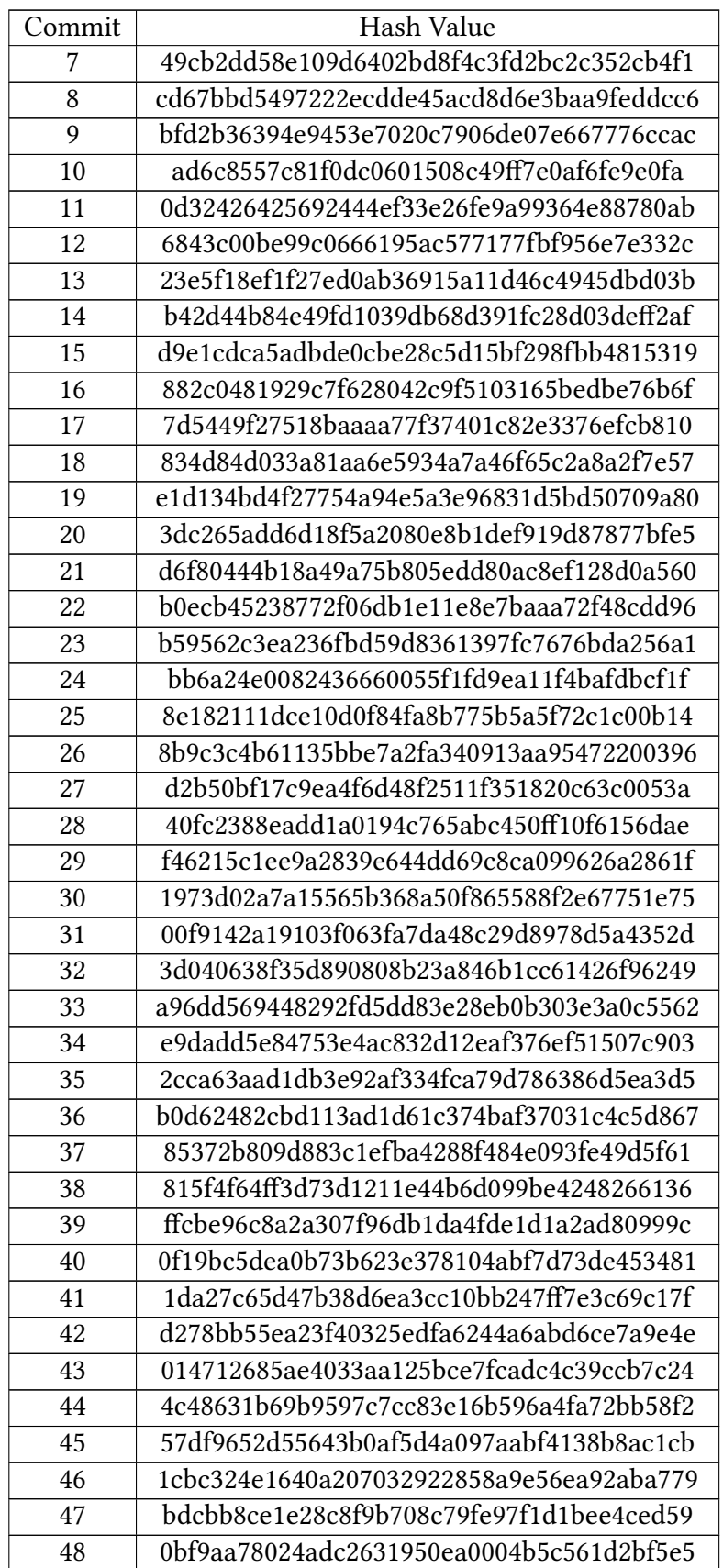

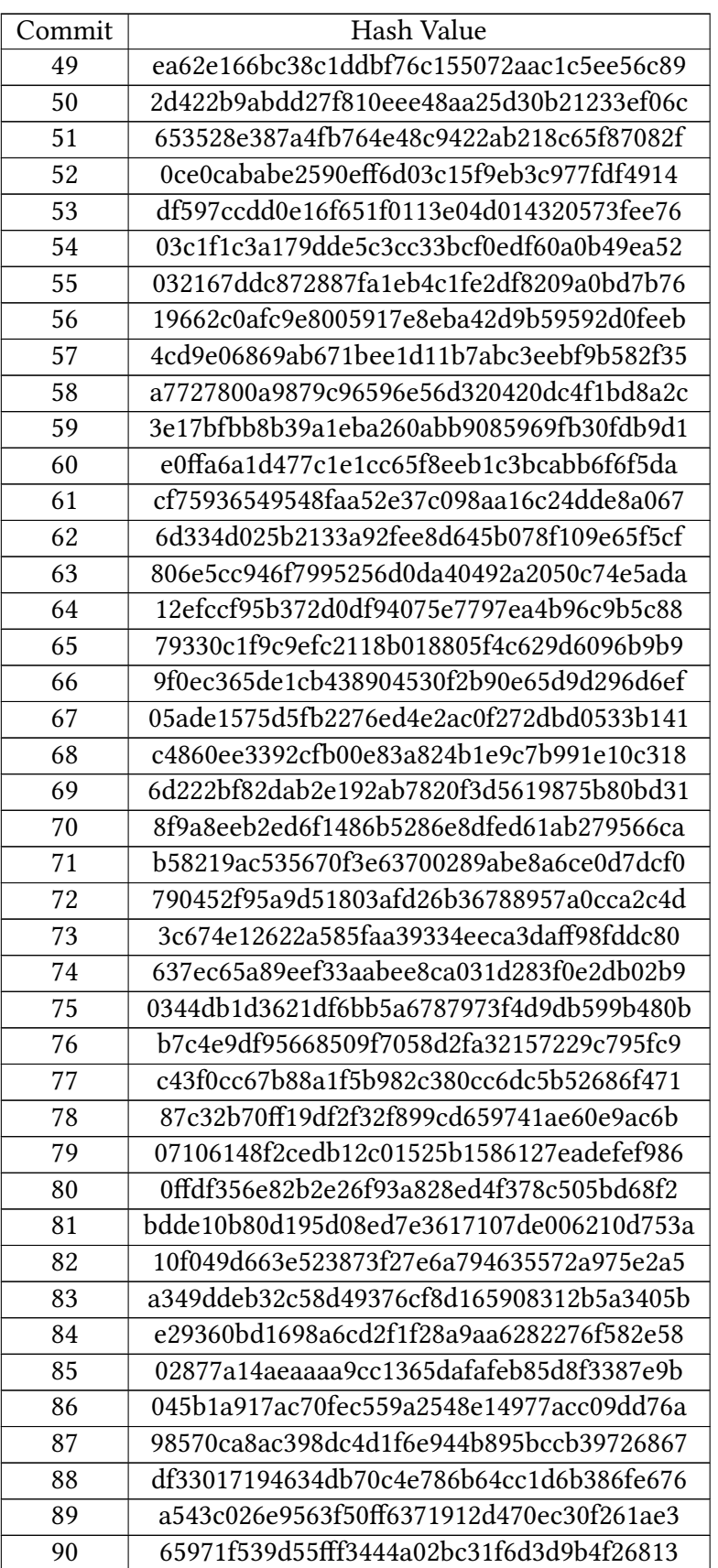

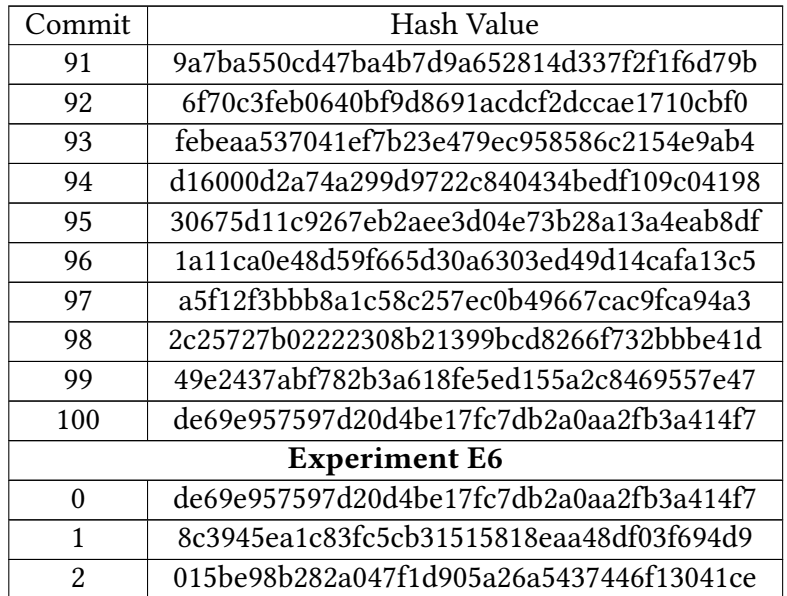

Table A.1.: Mapping of the used commit numeration within the thesis to the commit's hash values [\[99\]](#page-126-0).